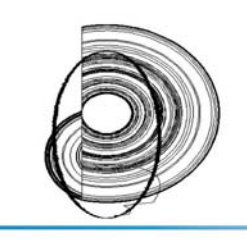

DINCON'10 9<sup>th</sup> Brazilian Conference on Dynamics, **Control and their Applications** June 07-11, 2010

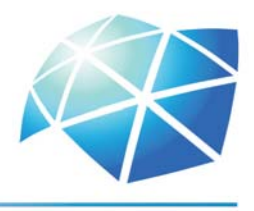

# **Simulação Computacional de Alguns Problemas em Dinâmica dos Fluidos**

*Valdemir Garcia Ferreira, Giseli A. Braz de Lima Laís Corrêa*

Departamento de Matemática Aplicada e Estatística, ICMC, USP Av. Trabalhador São-Carlense, 400 - Centro, São Carlos, SP E-mail: pvgf@icmc.usp.br, giabl@icmc.usp.br, lacorrea@icmc.usp.br

**Resumo:** O presente minicurso é direcionado, principalmente, a alunos de graduação que tenham alguma familiaridade com cálculo avançado, cálculo numérico e física elementar. A proposta do minicurso é mostrar que dinâmica dos fluidos computacional é a ciência de construir soluções numéricas para equações de conservação, avançando a solução no espaço e no tempo para obter uma descrição numérica do escoamento de interesse. O seu objetivo principal é mostrar ao aluno como resolver, no contexto de diferenças finitas, as equações de Navier-Stokes para o caso incompressível.

## **1. INTRODUÇÃO**

A matemática desempenha um papel importante na relação homem e natureza, pois através dessa ciência o homem consegue descrever o comportamento de alguns sistemas ou fenômenos da vida real em termos matemáticos, em áreas como economia, engenharias em geral, ciências biológicas, entre outras. A maioria das formulações matemáticas para esses fenômenos conduzem a taxas de variação de duas ou mais variáveis independentes, tais como tempo, comprimento, velocidade, temperatura, entre outras. Assim, a maioria dessas formulações conduzem à equações diferenciais parciais (EDPs). Fundamentalmente três abordagens podem ser utilizadas independentemente ou conjuntamente, para a solução de problemas modelados por essas equações, a saber: a experimental, a analítica e a computacional.

Na abordagem experimental, um modelo físico deve ser construído de forma a desenvolver os estudos sob análise de medição direta dos parâmetro determinantes ao problema em questão. Embora esse tipo de abordagem tenha a capacidade de produzir as mais realísticas respostas para problemas de escoamentos de fluidos (objeto principal desse trabalho), seu custo é elevado. Na abordagem analítica, na maioria dos casos, não se pode apresentar uma solução para o problema, pois as técnicas matemáticas disponíveis nem sempre são suficientes para determinar tais soluções. Varias são as dificuldades que podem surgir na busca desta solução exata: complexidade da região, os coeficientes da equação diferencial podem variar ponto a ponto e até mesmo depender da própria solução (problemas não lineares). Na ausência de soluções analíticas, a abordagem computacional têm atuado como uma importante ferramenta. Nessa abordagem, simplificações são feitas, proporcionando a elaboração de um modelo computacional consistente a ser resolvido através de métodos numéricos. A idéia central desses métodos numéricos é a discretização do contínuo que torna finito o problema, e portanto, viabiliza sua solução através de computadores. Nestas notas, apresenta-se o método das diferenças finitas que é uma das técnicas utilizadas para obtenção de soluções.

Nesse contexto, destaca-se a área de simulação computacional de problemas de dinâmicas dos fluidos. Muitos desses problemas envolvem quantidades que se conservam e que levam a certos tipos de EDPs denominadas leis de conservação. Outros envolvem a derivação de soluções numéricas das equações de Navier-Stokes e conservação de massa. Essas equações modelam o escoamento de fluidos [10, 13, 19] e fornecem muitos desafios em sua resolução numérica.

2 MÉTODO DE DIFERENÇAS FINITAS EN 1989, EN 1989, EN 1989, EN 1989, EN 1989, EN 1989, EN 1989, EN 1989, EN 1989<br>2001 : En 1989, EN 1989, EN 1989, EN 1989, EN 1989, EN 1989, EN 1989, EN 1989, EN 1989, EN 1989, EN 1989, EN

Nesse contexto, neste minicurso apresenta-se uma revisão breve do estado da arte em simulação computacional de alguns problemas em dinâmica dos fluidos. Apresenta-se também exemplos e ilustrações de simulações numéricas de escoamentos incompressíveis. O objetivo principal é mostrar que dinâmica dos fluidos computacional é a ciência de construir soluções numéricas para equações de conservação, avançando a solução no espaço e no tempo para obter uma descrição numérica do escoamento de interesse (enfatizando a solução, no contexto de diferenças finitas, as equações de Navier-Stokes para o caso incompressível). Para isso esse material segue organizado da seguinte forma: na seção 2 introduzse o método de diferenças finitas; na seção 3 emprega-se o método de diferenças finitas na resolução numérica de equações modelo 1D, tais como a equação da condução de calor (parabólica), a equação de advecção (hiperbólica) e a equação de Poisson (elíptica). Como complementação, análises de estabilidade, consistência e convergência são feitas para os métodos numéricos derivados para resolução das equações de condução do calor e advecção. Ainda, apresenta-se alguns casos de leis de conservação hiperbólica 1D, métodos que podem ser aplicados em sua resolução e alguns resultados numéricos. Na seção 4, apresenta-se o modelo fundamental em dinâmica dos fluidos (as equações de Navier-Stokes) e o significado físico de cada termo presente nessa equação. Em seguida, deriva-se um algoritmo de cálculo para essas equações. Como complementação, apresenta-se uma variedade de simulações de escoamentos incompressíveis e discutem-se alguns problemas práticos usando filmes ilustrativos. Esse trabalho é direcionado, principalmente, para alunos de graduação que tenham alguma familiaridade com o cálculo avançado, cálculo numérico e física elementar.

## **2. MÉTODO DE DIFERENÇAS FINITAS**

A idéia central dos métodos numéricos é a discretização do contínuo que torna finito o problema, e portanto, viabiliza sua solução através de computadores. Esta discretização é realizada inicialmente pela discretização do domínio e em seguida pela discretização das derivadas que aparecem na equação diferencial e nas condições adicionais. Esta discretização permite que se possa passar de um problema contínuo, a equação diferencial e suas condições adicionais, para um problema de dimensão finita. O método das diferenças finitas é um método de resolução de equações diferenciais que se baseia na aproximação das derivadas presentes na equação por diferenças finitas. Essa aproximação da derivada é feita pela utilização da série de Taylor da função solução.

## *2.1. Malha Computacional*

O primeiro passo de qualquer método numérico na resolução de EDPs é discretizar a região onde se procura a solução. Para isso defini-se uma malha, que é um conjunto finito de pontos, chamados nós da malha.

Seja u uma função de variáveis independentes x e t, considere o plano  $x \perp t$  subdividido em retângulos iguais de lados  $\delta x = h$ ,  $\delta t = k$  como mostra a Figura 1. Seja a coordenada  $(x, t)$  do ponto de malha P, então  $x = ih$ ,  $t = jk$ . Assim,  $(x, t) = (x_i, t_j) = (ih, jk)$ . Os índices i e j são inteiros e os valores h e k são, respectivamente, os espaçamentos da malha nas direções  $x e t$ . Se h e k são iguais, então a malha computacional é dita **malha uniforme**. Portanto, o valor de u no ponto P é denotado por

$$
u_P = u(ih, jk) = u_{i,j}.\tag{1}
$$

#### *2.2. Aproximações para a Derivada*

Considerando  $u = u(x)$  contínua e com derivadas<sup>1</sup> contínuas. É possível expandir u em série de Taylor. Segundo Cunha [9], o mérito da Fórmula de Taylor é o de dizer como várias informações sobre

<sup>1</sup>Notações para a derivada: 
$$
u'(x) = u_x = \frac{\partial u}{\partial x}
$$
,  $u''(x) = u_{xx} = \frac{\partial^2 u}{\partial x^2}$ .

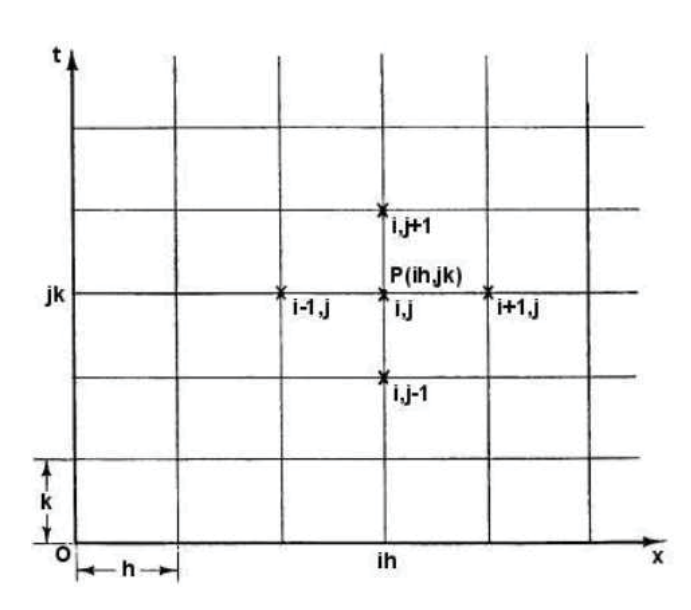

2 MÉTODO DE DIFERENÇAS FINITAS SUR L'ARCHER DE DIFERENÇAS FINITAS SUR L'ARCHER DE DIFERENÇAS FINITAS DE DIFEREN<br>2 MÉTODO DE DIFERENÇAS FINITAS SUR L'ARCHER DE DIFERENÇAS FINITAS DE L'ARCHER DE DIFERENÇAS FINITAS DE L'ARCHE

**Figura 1 – Malha computacional.**

a função, no ponto  $x$ , podem ser usadas na avaliação desta função numa vizinhança de  $x$ , isto é no ponto  $x + h$ . A expansão de u em série de Taylor é dada por

$$
u(x+h) = u(x) + hu'(x) + \frac{1}{2}h^2u''(x) + \frac{1}{6}h^3u'''(x) + \cdots,
$$
 (2)

ou

$$
u(x-h) = u(x) - hu'(x) + \frac{1}{2}h^2u''(x) - \frac{1}{6}h^3u'''(x) + \cdots
$$
 (3)

Desprezando-se o termo  $\frac{1}{2}h^2u''(x) + \frac{1}{6}h^3u'''(x) + \cdots$  na equação (2), obtém-se:

$$
u(x+h) \approx u(x) + hu'(x),\tag{4}
$$

que pode ser reescrita por

$$
u'(x) \approx \frac{u(x+h) - u(x)}{h}.\tag{5}
$$

A equação (5) é chamada **aproximação avançada** (ou **progressiva**) para a derivada primeira  $u'(x)$ . Essa derivada progressiva aproxima o coeficiente angular da reta tangente no ponto P pela inclinação da corda PB (ver Figura 2), e o **Erro de Truncamento** (ET) dessa aproximação é

$$
ET = \frac{h}{2}u''(x) + \frac{h^2}{6}u'''(x) + \dots = O(h).
$$
 (6)

Admitindo-se  $u''(x)$ ,  $u'''(x)$ , ... limitadas e  $h \to 0$ , então  $ET \to 0$ .

Analogamente, desprezando-se os termos  $O(h^2)$  em diante na equação (3), obtém-se:

$$
u(x - h) \approx u(x) - hu'(x),\tag{7}
$$

no qual isolando o termo  $u'(x)$ , define-se

$$
u'(x) \approx \frac{u(x) - u(x - h)}{h},\tag{8}
$$

a qual é chamada **aproximação regressiva** (ou **atrasada**) para  $u'(x)$ . Essa derivada atrasada aproxima o coeficiente angular da reta tangente no ponto P pela inclinação da corda AP (ver Figura 2), e o ET dessa aproximação é  $O(h)$ .

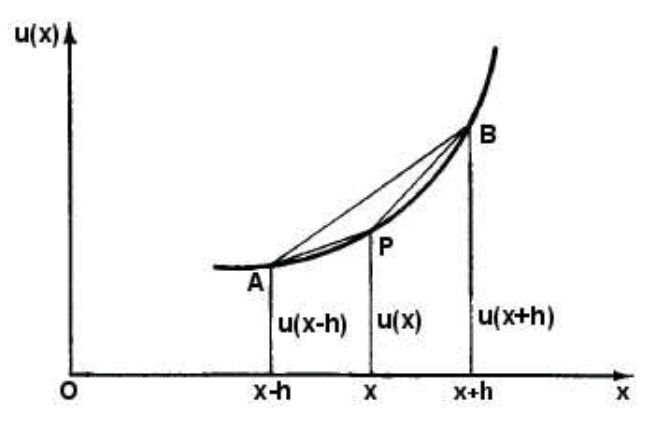

2 MÉTODO DE DIFERENÇAS FINITAS FINITAS FINITAS EN L'ARCHER DE DIFERENCIAS EN L'ARCHER DE DIFERENÇAS FINITAS EN<br>1990 - En la provincia de la provincia de la provincia de la provincia de la provincia de la provincia de la p

**Figura 2 – Representação da derivada.**

Por outro lado, subtraindo-se a equação (2) de (3), tem-se

$$
u'(x) \approx \frac{u(x+h) - u(x-h)}{2h}.\tag{9}
$$

Na Figura 2, nota-se que a equação (9) aproxima o coeficiente angular da reta tangente no ponto P pela inclinação da corda AB, e é denominada **diferença central** para a primeira derivada, cujo ET é

$$
ET = \frac{h^2}{6} u'''(x) + \frac{h^4}{120} u^v(x) + \dots = O(h^2).
$$
 (10)

Aproximações para as derivadas de ordem superiores são semelhantes. Por exemplo, somando-se as expressões (2) e (3), tem-se:

$$
u(x+h) + u(x-h) = 2u(x) + h^2 u''(x) + \frac{h^4}{12} u^{(iv)}(x) + \cdots
$$
 (11)

Desprezando-se os termos  $\frac{h^4}{12}u^{(iv)}(x) + \cdots$ , obtém-se:

$$
u''(x) \approx \frac{u(x+h) - 2u(x) + u(x-h)}{h^2},
$$
\n(12)

onde  $ET = \frac{h^2}{12}u^{(iv)}(x) + ... = O(h^2)$ . A equação (12) é chamada **diferença central** para a derivada segunda  $u''(x)$ .

#### **2.2.1 Notação para Funções de Várias Variáveis**

Considerando  $(x_0, y_0) = (0, 0)$  e denotando-se o valor de u no ponto da malha  $P(ih, jk)$  por (1), a aproximação por diferenças centradas para  $\frac{\partial^2 u}{\partial x^2}$  em  $P$  é dada por

$$
\frac{\partial^2 u}{\partial x^2}\Big|_P = \frac{\partial^2 u}{\partial x^2}\Big|_{i,j} \simeq \frac{u((i+1),jk) - 2u(ih,jk) + u((i-1)h,jk)}{h^2},
$$

ou seja,

$$
\frac{\partial^2 u}{\partial x^2} \simeq \frac{u_{i+1,j} - 2u_{i,j} + u_{i-1,j}}{h^2}.
$$

com um erro local induzido de ordem de  $h<sup>2</sup>$ . Analogamente,

$$
\frac{\partial^2 u}{\partial t^2} \simeq \frac{u_{i,j+1} - 2u_{i,j} + u_{i,j-1}}{k^2}
$$

com um erro local induzido de ordem de  $k^2$ . A aproximação por diferenças progressivas para  $\frac{\partial u}{\partial t}$  em P é dada por

$$
\frac{\partial u}{\partial t} \simeq \frac{u_{i,j+1} - u_{i,j}}{k}
$$

com um erro local de ordem de k.

O leitor interessado em maiores detalhes na aproximação de derivadas pode consultar o livro de Anderson et al. [2].

## *2.3. Síntese do Método*

Fundamentalmente, a técnica de diferenças finitas, consiste em definir uma malha sobre a região Ω de interesse e aproximar, por técnicas de aproximação, as derivadas na equação de uma EDP num ponto genérico de uma malha computacional. Posteriormente, substituem-se essas aproximações na equação da EDP para se obter uma equação de diferenças. Em síntese essa técnica pode ser descrita da seguinte forma:

**–** Discretiza-se o domínio onde a EDP é definida, com isso constrói-se uma malha sobre a qual será calculada a solução aproximada;

**–** Para cada ponto interior ao intervalo aproximam-se as derivadas por uma das fórmulas deduzidas;

**–** Substitui-se essas aproximações na equação e obtém-se assim a discretização da equação diferencial.

## **3. EQUAÇÕES MODELO 1D**

Considerando-se a seguinte EDP

$$
a\frac{\partial^2 \phi}{\partial x^2} + b\frac{\partial^2 \phi}{\partial x \partial y} + c\frac{\partial^2 \phi}{\partial y^2} + d\frac{\partial \phi}{\partial x} + e\frac{\partial \phi}{\partial y} + f\phi + g = 0
$$
\n(13)

em que  $a, b, c, d, e, f$  e  $g$  podem ser funções de variáveis independentes  $x e y e$  da variável dependente  $\phi$ , a qual é definida dentro de alguma região R do plano xy.

Da equação geral (13), define-se

$$
\Delta = b^2 - 4ac
$$

e então as EDPs são classificas em três tipos, a saber:

**–** Se Δ < 0 então a equação é dita elíptica;

**–** Se Δ=0 então a equação é dita parabólica;

**–** Se Δ > 0 então a equação é dita hiperbólica.

Em geral, as EDPs que modelam sistemas físico têm usualmente muitas soluções. Para selecionar uma função que representa a solução para o problema físico, deve-se impor certas condições auxiliares que caracterizam o sistema em questão. Estas condições auxiliares são divididas em duas categorias:

– Condições de contorno: sendo u a solução do problema e g uma função conhecida,

- Condição de Dirichlet:  $u = g$ . Quando  $g = 0$  essas condições são ditas homogêneas de Dirichlet;
- Condição de Neumann:  $\frac{\partial u}{\partial n} = g$ . Quando  $g = 0$  essas condições são ditas homogêneas de Neumann;

• Condição de Robin:  $\alpha u + \beta \frac{\partial u}{\partial n} = g$  (em que  $\alpha$  e  $\beta$  são constantes e n é o vetor normal à superfície apontando para fora);

–Condições iniciais: devem ser satisfeitas em todo o domínio da EDP e no instante em que o sistema físico se inicia.

Nas próximas subseções são derivados métodos numéricos, no contexto da metodologia de diferenças finitas para equações modelos dos três tipos apresentados.

## *3.1. EDP Parabólicas*

Como representante do tipo de EDP parabólicas, considera-se a equação de condução de calor 1D dada por

$$
\frac{\partial u}{\partial t} - \frac{\partial^2 u}{\partial x^2} = 0.
$$
\n(14)

A equação (14) fornece a distribuição de temperatura  $u$  ao longo de uma barra de comprimento  $L$  e de espessura  $\delta$ , com  $\delta \ll L$ . As condições auxiliares para a solução desta equação são

 $\sim$  Condição inicial: em  $t = 0$ ,  $u$  é especificada ao longo da barra;

**–** Condições de contorno: as temperaturas nos extremos da barra são especificadas (condição de Dirichlet) ou suas derivadas são especificadas (condição de Neumann) ou, ainda, uma combinação dessas duas últimas (condição de Robin). Neste minicurso, é considerada a condição de Dirichlet. Como fontes de estudo sobre as condições de Neumann e de Robin, indicam-se os livros de Fortuna [13] e de Smith [25].

Nas próximas subseções, apresentam-se métodos explícito e implícito para obtenção da solução numérica da EDP parabólica (14).

## **3.1.1 Método Numérico Explícito**

Define-se, nesta seção, um método explícito que aproxima as derivadas temporal e espacial da equação (14) por diferença avançada e central, respectivamente, ou seja

$$
\frac{\partial u}{\partial t} = \frac{u_{i+1,j} - 2u_{i,j} + u_{i-1,j}}{h^2} \tag{15}
$$

$$
\frac{\partial^2 u}{\partial x^2} = \frac{u_{i+1,j} - 2u_{i,j} + u_{i-1,j}}{h^2}.
$$
\n(16)

Substituindo-se na equação (14) essas aproximações, obtém-se

$$
\frac{u_{i,j+1} - u_{i,j}}{k} = \frac{u_{i+1,j} - 2u_{i,j} + u_{i-1,j}}{h^2},\tag{17}
$$

que pode ser reescrita por

$$
u_{i,j+1} = u_{i,j} + \frac{k}{h^2} \left( u_{i+1,j} - 2u_{i,j} + u_{i-1,j} \right). \tag{18}
$$

Seja  $r = \frac{k}{h^2}$  a relação entre os espaçamentos da malha e (18), define-se o método numérico explícito por

$$
u_{i,j+1} = ru_{i+1,j} + (1-2r)u_{i,j} + ru_{i-1,j}.
$$
\n(19)

Das aproximações efetuadas, nota-se que o ET desse método é da ordem  $O(k) + O(h^2)$ .

Para verificar o comportamento e desempenho do método explicito (19), resolve-se numericamente a equação do calor (14), definida em [0, 1], suplementada com as seguintes condições adicionais:

**–** Condição inicial:

$$
u(x,t=0) = \begin{cases} 2x, & 0 \le x \le 0.5, \\ 2(1-x), & 0.5 \le x \le 1. \end{cases}
$$
 (20)

**–** Condição de contorno: considera-se o tipo Dirichlet (t > 0) definida por

$$
u(x = 0, t) = 0, \quad e \quad u(x = 1, t) = 0. \tag{21}
$$

Satisfazendo as condições (20) e (21), a solução analítica da equação (14) é dada por

$$
U(x,t) = \frac{8}{\pi^2} \sum_{n=1}^{N} \frac{1}{n^2} \text{sen}\left(\frac{1}{2}n\pi x\right) \text{exp}\left(-n^2 \pi^2 t\right),\tag{22}
$$

em que N pode ser determinado por  $N = L/h$ .

Pretende-se portanto resolver numericamente a equação (14) por meio do método explícito definido por (19) e comparar com a solução analítica dada por (22). Neste ponto é oportuno colocar a seguinte questão: as soluções numéricas obtidas pelo método (19) estão suficientemente próximas da solução analítica definida na equação (22), quando o parâmetro r é variado?

Para responder a essa pergunta, considera-se três valores de r, a saber:  $r = 0.1$ ,  $r = 0.5$  e  $r = 0.512$ .

#### • **Caso 1:**  $r = 0.1$

Neste caso, considera-se  $h = \frac{1}{10}$  e  $k = \frac{1}{1000}$ , como já definido  $r = \frac{k}{h^2}$  e portanto tem-se que  $r = 0.1$ . Com esses dados a equação (19) torna-se igual a

$$
u_{i,j+1} = 0.1u_{i+1,j} + 0.8u_{i,j} + 0.1u_{i-1,j}.
$$
\n(23)

A Figura 3 ilustra uma comparação qualitativa entre as soluções analítica e numérica. Nota-se que o resultado obtido pelo método numérico está em boa concordância com a solução exata.

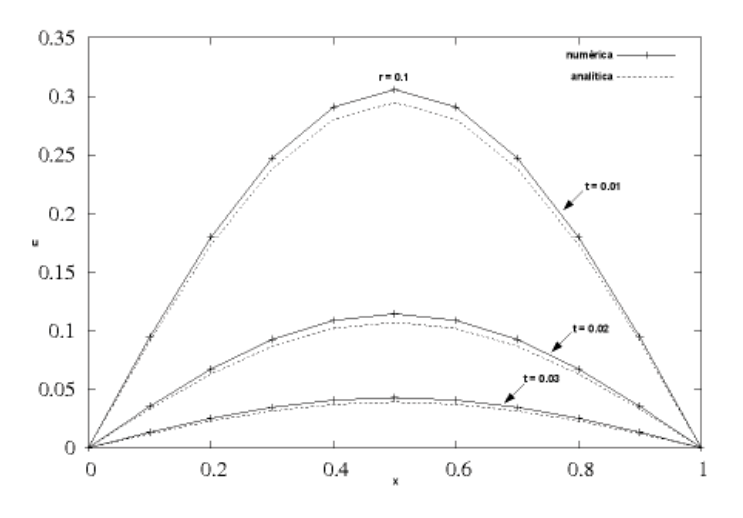

**Figura 3 – Comparação entre as soluções analítica e numérica nos tempos** t = 0.01**,** t = 0.02 **e** t = 0.03 **para**  $r = 0.1$ .

```
• Caso 2: r = 0.5
```
Nesse caso, adota-se  $h = \frac{1}{10}$  e  $k = \frac{1}{200}$ . Assim  $r = \frac{5}{10}$  e o método explícito é dado por

$$
u_{i,j+1} = 0.5u_{i+1,j} + 0.5u_{i-1,j}.
$$
\n(24)

A Figura 4 ilustra o resultado numérico obtido e a solução analítica. Conforme caso 1, o resultado obtido pelo método numérico é bastante consistente com a solução analítica.

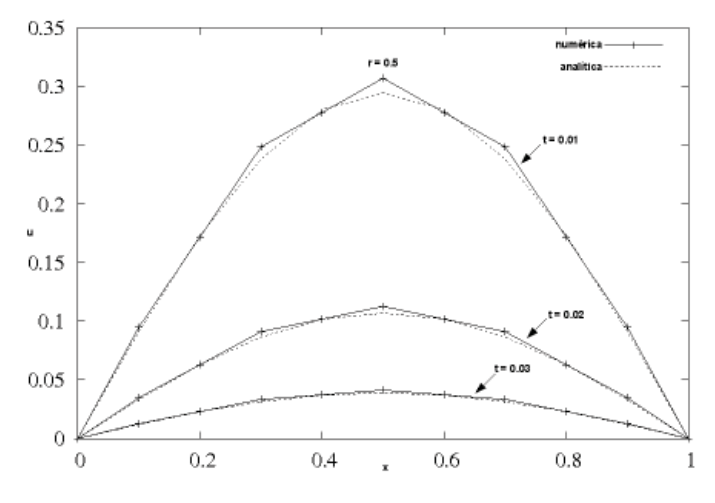

**Figura 4 – Comparação entre as soluções analítica e numérica nos tempos** t = 0.01**,** t = 0.02 **e** t = 0.03 **para**  $r = 0.5$ .

• **Caso 3:**  $r = 0.5128$ 

Nesse caso, utiliza-se  $h = \frac{1}{10}$  e  $k = \frac{1}{195}$ , tem-se portanto  $r = 0.5128$ . Assim, o método explícito fica definido por

$$
u_{i,j+1} = 0.512u_{i+1,j} - 0.024u_{i,j} + 0.512u_{i-1,j}.
$$
\n(25)

A Figura 5 ilustra uma comparação qualitativa entre as soluções. Como pode ser observado neste caso, a solução numérica apresenta um caráter oscilatório. Para valores maiores do que  $r = 0.512$ , conforme simulações realizadas, a amplitude das oscilações torna-se cada vez maior.

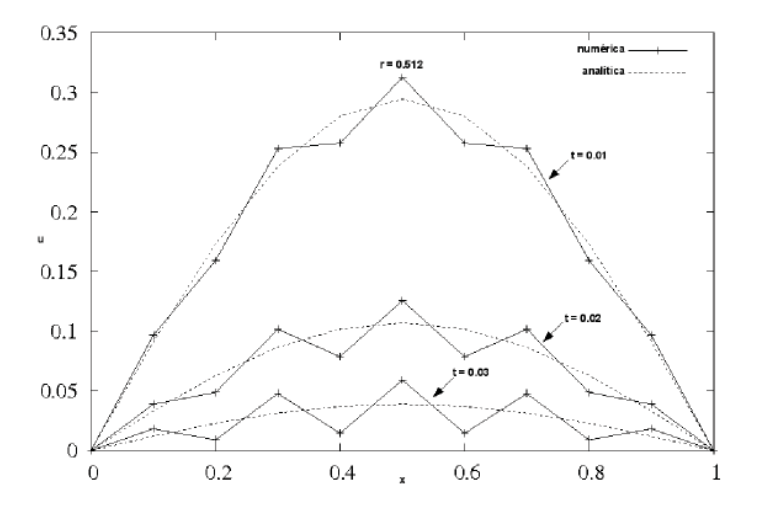

**Figura 5 – Comparação entre as soluções analítica e numérica nos tempos** t = 0.01**,** t = 0.02 **e** t = 0.03 **para**  $r = 0.512$ .

Os três casos investigados indicam claramente que o valor do parâmetro  $r$  é importante. Na subseção 3.2, é mostrado que o método explícito definido em (19) é útil somente para  $0 < r \le 0.5$ .

## **3.1.2 Método Implícito de Crank-Nicolson**

O método explícito definido na equação (19) apresenta uma séria desvantagem: o passo no tempo  $\delta t = k$  deve ser muito pequeno para que ele seja convergente, uma vez que o método é válido somente para  $0 < k/h^2 \le 0.5$ , isto é,  $k \le 0.5h^2$ .

Nesta seção, é apresentado o método implícito de Crank-Nicolson como um outra alternativa para resolver a equação (14). Esse método reduz o volume total de cálculo, é válido (consistente e estável) teoricamente para todo valor finito de  $r$  e necessita de resolver um sistema linear<sup>2</sup> de equações.

O método implícito de Crank-Nicolson consiste em avaliar a EDP definida na equação (14) no ponto  $(x_i, t_{j+1/2}) = (ih, (j + \frac{1}{2})k)$  (ver Figura 6), aproximar a derivada temporal por diferença central e a derivada espacial pela média das diferenças centrais nos níveis de tempo  $j \, \mathrm{e} \, j + 1$ .

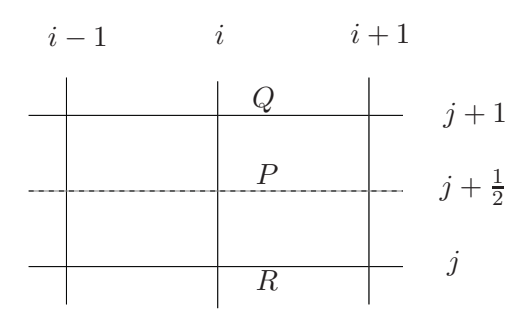

**Figura 6 – Comparação entre as soluções analítica e numérica nos tempos** t = 0.01**,** t = 0.02 **e** t = 0.03 **para**  $r = 0.512$ .

Matematicamente, segue-o

$$
u_t|_{(i,j+\frac{1}{2})} = u_{xx}|_{(i,j+\frac{1}{2})}
$$
\n(26)

$$
\frac{u_{i,j+1} - u_{i,j}}{k} = \frac{(u_{xx}|_{i,j+1} + u_{xx}|_{i,j})}{2} \tag{27}
$$

Sendo  $u_{xx}|_{i,j+1}$  e  $u_{xx}|_{i,j}$  definido por

$$
u_{xx}|_{i,j+1} = \frac{u_{i+1,j+1} - 2u_{i,j+1} + u_{i-1,j+1}}{h^2}
$$
 (28)

$$
u_{xx}|_{i,j} = \frac{u_{i+1,j} - 2u_{i,j} + u_{i-1,j}}{h^2} \tag{29}
$$

Substituindo as equações (28) e (29) em (27), tem-se o método implícito de Crank-Nicolson

$$
-ru_{i-1,j+1} + 2(1+r)u_{i,j+1} - ru_{i+1,j+1} =
$$
  

$$
ru_{i-1,j} + 2(1-r)u_{i,j} + ru_{i+1,j},
$$
 (30)

no qual  $r = k/h^2$ .

O método implícito apresentado nesta subseção apresenta as seguintes vantagens:

 $-$  A ordem do ET é  $O(h^2, k^2)$ ;

 $-$  Resolve  $Ax = b$  para cada nível de tempo j;

**–** É teoricamente válido (consistente e estável) para todo r.

<sup>&</sup>lt;sup>2</sup>A necessidade de resolver um sistema linear é uma característica de métodos implícitos.

Entretanto apresenta algumas desvantagem, a saber:

**–** Problemas em resolver Ax = b, quando A é mal condicionada (ver referência [22]); **–** Possui comportamento oscilatório nas vizinhanças de descontinuidades.

Como aplicação e verificação do comportamento do método implícito, considera-se o mesmo exemplo utilizado no método explícito da subseção 3.1.1 e três valores distintos de r, a saber,  $r = 0.5$ ,  $r = 1$  $e r = 10$ . As Figuras 7, 8 e 9 ilustram a comparação qualitativa entre as soluções numéricas e analítica para  $r = 0.5$ ,  $r = 1$  e  $r = 10$ , respectivamente.

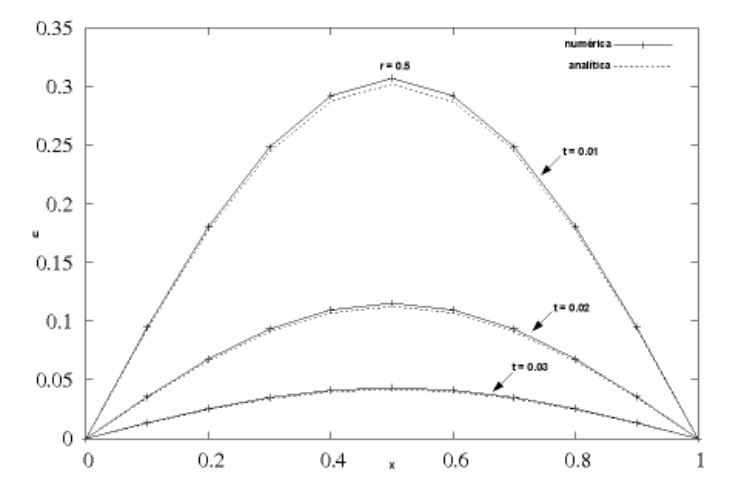

**Figura 7 – Comparação entre as soluções analítica e numérica obtida pelo método de Crank-Nicolson nos tempos**  $t = 0.01$ ,  $t = 0.02$  **e**  $t = 0.03$  **para**  $r = 0.5$ .

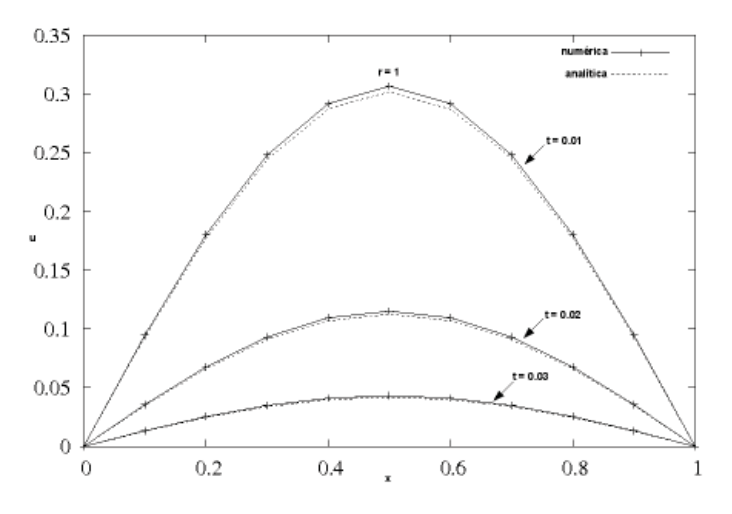

**Figura 8 – Comparação entre as soluções analítica e numérica obtida pelo método de Crank-Nicolson nos tempos**  $t = 0.01$ ,  $t = 0.02$  **e**  $t = 0.03$  **para**  $r = 1.0$ .

Apesar do método de Crank-Nicolson ser teoricamente válido para todo r, pode-se observar que para  $r = 10$  a solução numérica obtida apresenta um caráter oscilatório bastante pronunciado nas vizinhanças da descontinuidade. Em outras simulações, considerando-se valores ainda maiores do que  $r = 10$ , a amplitude das oscilações torna-se cada vez maior.

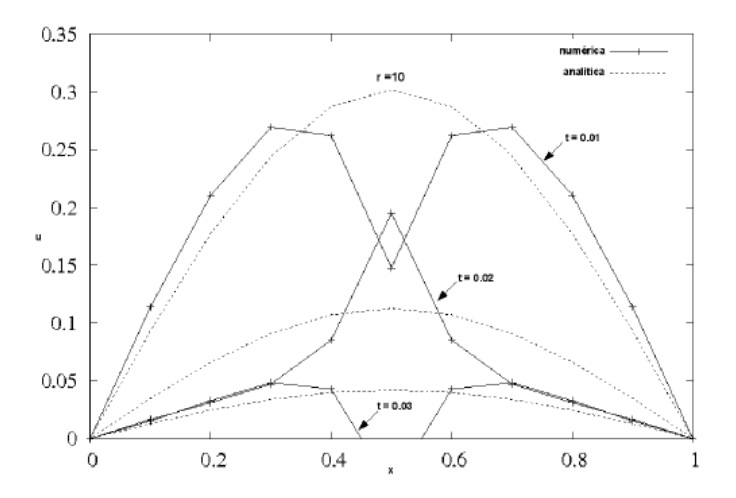

**Figura 9 – Comparação entre as soluções analítica e numérica obtida pelo método de Crank-Nicolson nos tempos**  $t = 0.01$ ,  $t = 0.02$  **e**  $t = 0.03$  **para**  $r = 10$ .

#### *3.2. Análise Teórica dos Métodos Numéricos*

Uma das exigências requeridas na utilização de um esquema numérico é a precisão na aproximação em relação aos fenômenos investigados, neste contexto, a solução numérica deveria estar tão próxima quanto se deseja da solução exata de uma EDP que descreve o fenômeno em questão. Esse conceito de tão próximo está relacionado matematicamente com o conceito de convergência, pois se a solução numérica converge para a exata a análise da descrição do fenômeno estará mais próxima da realidade.

A seguir são relatados os conceitos básicos relacionados aos significados de convergência da solução da equação de diferenças finitas para a solução de uma EDP. Para isso é utilizada a abordagem a partir dos conceitos de consistência, estabilidade e Teorema de Lax.

## **3.2.1 Consistência**

Para que um esquema numérico seja consistente, a equação discretizada deve aproximar-se, no limite quando h e k tendem a zero, da equação original. Formalmente, seja  $F_{i,j}(u)=0$  a equação que aproxima a solução exata  $(U)$  da EDP por diferenças finitas no ponto  $(i, j)$  da malha, o erro de truncamento local (ETL)  $T_{i,j}$  no ponto  $(i, j)$  da malha é definido por

$$
T_{i,j} = F_{i,j}(U) \tag{31}
$$

**Definição 3.1** *Uma equação de diferenças finitas é consistente com uma EDP se:*

$$
T_{i,j} \longrightarrow 0 \quad \text{quando} \quad h \longrightarrow 0 \quad e \quad k \longrightarrow 0. \tag{32}
$$

Desta forma, analisando-se o método explícito (19) e admitindo=se que as derivadas presentes na equação (14) existem e são limitadas, então

$$
\lim_{h,k \to 0} T_{i,j} = 0.
$$
\n(33)

Nesta situação, o método explícito é consistente com a EDP (14). Assim segue a análise dessa afirmação.

Seja  $T_{i,j} = 0$  uma equação que aproxima a EDP no ponto  $(i, j)$  da malha. Para o método explícito definido na equação (19), define-se  $T_{i,j}$  por

$$
T_{i,j} = \frac{U_{i,j+1} - U_{i,j}}{k} - \frac{U_{i+1,j} - 2U_{i,j} + U_{i-1,j}}{h^2} = 0
$$
\n(34)

O valor de  $T_{i,j}$  no ponto  $(i, j)$ . Utilizando-se o desenvolvimento em série de Taylor, pode-se obter a ordem do erro local cometido.

**Exemplo 3.1** *Verifique a consistência do método explícito definido na equação (19).*

**Resolução**: O ETL para este método é dado na equação (34). Utilizando a série de Taylor, tem-se

$$
T_{i,j} = \frac{1}{k} \left( U + kU_t + \frac{k^2}{2!} U_{tt} + \frac{k^3}{3!} U_{ttt} + \dots - u \right) \Big|_{i,j} - \dots
$$

$$
- \frac{1}{h^2} \left\{ \left( u + hu_x + \frac{h^2}{2!} u_{xx} + \frac{h^3}{3!} u_{xxx} + \dots \right) \Big|_{i,j} - \dots
$$

$$
-2U + \left( U - hU_x + \frac{h^2}{2!} U_{xx} - \frac{h^3}{3!} U_{xxx} + \dots \right) \Big|_{i,j} \right\}
$$
(35)

$$
T_{i,j}(U) = u_t + \frac{k}{2}U_{tt} + \frac{k^2}{6}U_{ttt} - U_{xx} - \frac{h^2}{12}U_{xxxx} + O(h^4, k^3).
$$
 (36)

Conforme a equação (14),  $U_t - U_{xx} = 0$ ,  $T_{i,j}$ ) torna-se

$$
T_{i,j} = \frac{k}{2}U_{tt} + \frac{k^2}{6}U_{ttt} - \frac{h^2}{12}U_{xxxx} + O(h^4, k^3) = O(h^2, k). \tag{37}
$$

Note que este método apresenta baixa ordem na discretização temporal. Além disso, a parte principal de  $T_{i,j}$  é

$$
\frac{k}{2}U_{tt} - \frac{h^2}{12}U_{xxxx}.\tag{38}
$$

Para que um esquema de diferenças finitas seja consistente com uma EDP, ele deve satisfazer a condição

 $T_{i,j} \to 0$ , quando  $h \to 0$  e  $k \to 0$ .

A partir da equação (37), admitindo-se que as derivadas existem e são limitadas, nota-se claramente que o método explícito é consistente com a equação de condução de calor definida em (14)  $\Box$ .

## **Exemplo 3.2** *A equação*

$$
\frac{\partial U}{\partial t} - \frac{\partial^2 U}{\partial x^2} = 0\tag{39}
$$

*é aproximada no ponto* (i, j) *pelo esquema de diferenças finitas:*

$$
\frac{u_{i,j+1} - u_{i,j-1}}{2k} - \frac{u_{i+1,j} - 2[\theta u_{i,j+1} + (1 - \theta)u_{i,j-1}] + u_{i-1,j}}{h^2} = 0
$$
\n(40)

*onde* θ *é um parâmetro entre 0 e 1. Estude a consistência desse esquema.*

## **Resolução:**

Tem-se que:

$$
T_{i,j} = F_{i,j}(U) = \frac{U_{i,j+1} - U_{i,j-1}}{2k} - \frac{U_{i+1,j} - 2[\theta U_{i,j+1} + (1-\theta)U_{i,j-1}] + U_{i-1,j}}{h^2} = 0
$$

Por expansão em Série de Taylor:

$$
T_{i,j} = \frac{1}{2k} \left( U + kU_t + \frac{k^2}{2!} U_{tt} + \frac{k^3}{3!} U_{ttt} + O(k^4) - U + kU_t - \frac{k^2}{2!} U_{tt} + \frac{k^3}{3!} U_{ttt} - O(k^4) \right)_{i,j}
$$
  

$$
- \frac{1}{h^2} \left\{ U + hU_x + \frac{h^2}{2!} U_{xx} + \frac{h^3}{3!} U_{xxx} + O(h^4) - 2\theta \left( U + kU_t + \frac{k^2}{2!} U_{tt} + \frac{k^3}{3!} U_{ttt} + O(k^4) \right) + \right.
$$
  

$$
- 2(1 - \theta) \left( U + kU_t + \frac{k^2}{2!} U_{tt} + \frac{k^3}{3!} U_{ttt} + O(k^4) \right) + U - hU_x \frac{h^2}{2!} U_{xx} - \frac{h^3}{3!} U_{xxx} + O(h^4) \right\}_{i,j}
$$
  

$$
\frac{1}{2!} \left( \frac{1}{2!} U_{xx} + k^3 U_{xx} + 2k^5 U_{xx} + O(k^7) \right) - \frac{1}{2!} \left( \frac{1}{2!} U_{xx} + \frac{2h^4}{U_{xx} + O(k^6)} \right)
$$

$$
= \frac{1}{2k} \left( 2kU_t + \frac{k^3}{3} U_{ttt} + \frac{2k^5}{5!} U_{ttttt} + O(k^7) \right)_{i,j} - \frac{1}{h^2} \left\{ h^2 U_{xx} + \frac{2h^4}{4!} U_{xxxx} + O(h^6) \right\}
$$

$$
- (4\theta - 2)kU_t - k^2 U_{tt} - (4\theta - 2) \frac{k^3}{6} U_{ttt} - \frac{2}{4!} k^4 U_{ttttt} + O(k^5) \right\}
$$

$$
= U_t - U_{xx} + \frac{1}{h^2} (4\theta - 2)kU_t + \frac{k^2}{h^2} U_{ttt} + \frac{1}{6} \left( k^2 - (4\theta - 2) \frac{k^3}{h^2} \right) U_{ttt} +
$$

$$
- \frac{h^2}{12} U_{xxxx} + \frac{k^4}{12h^2} U_{ttttt} + \frac{k^4}{5!} U_{ttttt} + O\left(\frac{k^3}{h^2}, k^4, h^4\right)
$$

$$
= U_t - U_{xx} + \frac{k^2}{6} U_{ttt} - \frac{h^2}{12} U_{xxxx} + \frac{2k}{h^2} (2\theta - 1) U_t + \frac{k^2}{h^2} U_{tt} + O\left(\frac{k^3}{h^2}, k^4, h^4\right)
$$
(41)

Há dois casos a analisar, quando  $k = rk$  e quando  $k = rh^2$ .

• **Caso 1:**  $k = rh$ 

Nesse caso,

$$
T_{i,j} = U_t - U_{xx} + \frac{r^2 h^2}{6} U_{ttt} - \frac{h^2}{12} U_{xxxx} + \frac{2r}{h} (2\theta - 1) U_t + r^2 U_{tt} + O(rh, r^4 h^4, h^4)
$$
 (42)

Quando  $h \to 0$  e  $k \to 0$ , tem-se:

$$
T_{i,j} = U_t - U_{xx} + \frac{2r}{h}(2\theta - 1)U_t + r^2 U_{tt}
$$
\n(43)

Se  $\theta \neq \frac{1}{2}$ , o terceiro termo tende ao infinito, e se  $\theta = \frac{1}{2}$ , então

$$
T_{i,j} = \frac{r^2 h^2}{6} U_{ttt} + r^2 U_{tt}
$$
\n(44)

e, portanto,

$$
T_{i,j} \to r^2 U_{tt} \tag{45}
$$

Portanto, o esquema numérico (39) é sempre inconsistente com a EDP (40), quando  $k = rh^2$ .

• **Caso 2:**  $k = rh^2$ 

Nesse caso,

$$
T_{i,j} = U_t - U_{xx} + \frac{r^2 h^4}{6} U_{ttt} - \frac{h^2}{12} U_{xxxx} + 2r(2\theta - 1)U_t + r^2 h^2 U_{tt} + O(r^3 h^4, r^4 h^4, h^4)
$$
 (46)

Quando  $h \to 0$  e  $k \to 0$ , tem-se:

$$
T_{i,j} = U_t - U_{xx} + 2r(2\theta - 1)U_t
$$
\n(47)

Se  $\theta = \frac{1}{2}$ , então

$$
T_{i,j} \to 0 \tag{48}
$$

e o esquema (40) é consistente com a equação (39). Caso contrário,

$$
T_{i,j} = U_t - U_{xx} + 2r(2\theta - 1)U_t
$$
\n(49)

e o esquema (40) não é consistente com a equação (39), mas sim com a equação:

$$
U_t - U_{xx} + 2r(2\theta - 1)U_t = 0
$$

Nesse caso, o esquema numérico (39) não é consistente com a EDP (40). □

**Exercício 3.1** *Verifique a consistência do método implícito de Crank-Nicolson definido na equação (30).*

#### **3.2.2 Estabilidade pelo Critério de Von Neumann**

A estabilidade está relacionada ao crescimento ou decaimento dos erros decorrentes das várias operações aritméticas associadas com a solução das equações algébricas. Em tese, estas relações algébricas admitem uma solução; entretanto, esquemas instáveis podem impedir sua obtenção por não convergirem.

Para verificar a estabilidade de um esquema numérico, têm-se como ferramentas matemáticas os critérios da matriz e de Von Neumann. Neste minicurso, não é apresentado o critério da matriz (ver referência [25]), pois esse critério é pouco utilizado na prática. Já, o critério de Von Neumann é simples e bastante utilizado na determinação da estabilidade de um esquema numérico. Com esse critério obtémse condições necessárias e suficientes para a estabilidade do esquema de diferenças.

O critério de Von Neumann é baseado no princípio de superposição, isto é, o erro global é a soma de erros mais simples, também conhecidos por harmônicos. Esse método expressa os valores iniciais nos pontos da malha ao longo de  $t = 0$  em termos de uma série finita de Fourier, e então considera o crescimento do erro global de uma função que se reduz para essa série em  $t = 0$ , por um método de separação de variáveis idêntico aos comumente usados para resolver EDPs. A série de Fourier pode ser expressa em termos de senos e cossenos e também em termos de exponencial complexa, o que facilita os cálculos. Assim,  $\sum a_n \cos(n\pi x/l)$  ou  $\sum b_n \sin(n\pi x/l)$  são substituídos equivalentemente por  $\sum A_n e^{in\pi x/l}$ , onde  $i = \sqrt{-1}$  é a unidade imaginária e l é o intervalo em x em que a função é definida. Convenientemente, a notação usual  $u_{i,j}$  deve ser substituída por  $u_{p,q} = u(ph, qk)$ . Em termos dessa notação,

$$
\sum A_n e^{in\pi x/l} = \sum A_n e^{in\pi p h/Nh} = \sum A_n e^{i\beta_n p h}
$$
 (50)

onde  $\beta_n = n\pi/Nh$  e  $Nl = h$ . Os valores inciais nos pontos da malha ao longo de  $t = 0$  são definidos como

$$
u_{p,0} = u(ph,0) = \sum^{N} Ane^{i\beta_n ph}, \ \ p = 0,1,\cdots,N. \tag{51}
$$

Esta equação constitui em um sistema de  $N + 1$  equações lineares a  $N + 1$  incógnitas  $A_0, A_1, \cdots, A_N$ cuja matriz dos coeficientes é do tipo Vandermonde ([22]) e, portanto, não singular. Isso mostra que os valores iniciais pode de fato ser expressos na forma da equação (51). Desta forma, é possível investigar a propagação de um único valor inicial (ou um única harmônico) do tipo  $e^{i\beta_n ph}$ . Para investigar a propagação desses termos, quando  $t$  aumenta, faz-se:

$$
u_{p,q} = e^{i\beta x} e^{\alpha t} = e^{i\beta p h} e^{\alpha q k} = e^{i\beta p h} (e^{\alpha k})^q,
$$
\n
$$
(52)
$$

definindo  $\xi = e^{\alpha k}$ , tem -se

$$
u_{p,q} = e^{i\beta p h} \xi^q,\tag{53}
$$

em que  $\xi$  é denominado fator de amplificação,  $i = \sqrt{-1}$ ,  $\beta = \pi/Nh$ , N é o número de espaçamentos h da malha computacional.

Resumidamente, o critério de Von Neumann expressa os pontos da malha  $u_{p,q} = u(ph, qk)$  em termos de uma série finita de Fourier por (53).

**Definição 3.2** *Pela definição de Lax e Ritchmyer [25], a equação de diferença é estável se* |up,q| *permanece limitado* ∀q ≤ J *quando* h, k → 0*, em que* J *é o número de espaçamentos* k *da malha computacional. Desta forma, a condição para a estabilidade é* |ξ| ≤ 1*.*

**Exemplo 3.3** *Investigue a estabilidade do esquema numérico dado por*

$$
\frac{(u_{p,q+1} - u_{p,q})}{k} = \frac{(u_{p-1,q+1} - 2u_{p,q+1} + u_{p+1,q+1})}{h^2}.
$$
\n(54)

**Resolução:** Substituindo  $u_{p,q} = e^{i\beta p h} \xi^q$  na equação (54), tem-se

$$
\frac{(e^{i\beta ph}\xi^{q+1} - e^{i\beta ph}\xi^q)}{k} = \frac{(e^{i\beta(p-1)h}\xi^{q+1} - 2e^{i\beta ph}\xi^{q+1} + e^{i\beta(p+1)h}\xi^{q+1})}{h^2}
$$

$$
\frac{(e^{i\beta ph}\xi^q)\frac{(\xi - 1)}{k}}{\xi - 1} = \frac{(e^{i\beta ph}\xi^q)\frac{(e^{-i\beta h}\xi - 2\xi + e^{i\beta h}\xi)}{h^2}}{h^2}
$$

$$
\xi - 1 = r\xi(e^{-i\beta h} - 2 + e^{i\beta h}),
$$
(55)

em que  $r = k/h^2$ . Considerando a relação trigonométrica dada por:

$$
\cos(\beta h) = \frac{e^{-i\beta h} + e^{i\beta h}}{2},\tag{56}
$$

substitui-a em (55), e a equação resultante é

$$
\xi - 1 = r\xi(2\cos(\beta h) - 2) = 2r\xi(\cos(\beta h) - 1)
$$
\n(57)

Sabe-se que  $\cos(\beta h) - 1 = -2\sin^2(\beta h/2)$ . Substituindo esta relação trigonométrica em (57), tal equação torna-se

$$
\xi - 1 = -2r\xi \left( 2sen^2 \left( \frac{\beta h}{2} \right) \right),\tag{58}
$$

que é reescrita por

$$
\xi = \frac{1}{1 + 4rsen^2(\frac{\beta h}{2})} \le 1,\tag{59}
$$

e, portanto, o método é incondicionalmente estável.<sup>[1]</sup>

**Exercício 3.2** *Verifique a estabilidade do método implícito definido na equação (30).*

## **3.2.3 Convergência**

Em geral, a equação de diferenças é dita ser convergente se o erro de discretização tende a zero quando as malhas  $h \longrightarrow 0$  e  $k \longrightarrow 0$ . O problema de convergência é difícil de ser resolvido pois a expressão final do erro de discretização é usualmente conhecida em função de derivadas incógnitas, para as quais nenhum limitante pode ser estimado. No caso linear, o teorema de equivalência de Lax garante a convergência.

**Teorema 3.1** *Teorema da Equivalência de Lax: Para um problema de valor inicial e de contorno, linear, e um esquema de diferenças finitas que satisfaz a condição de consistência, uma condição necessária e suficiente para a convergência é a estabilidade numérica.*

Em resumo, o Teorema 3.1 pode ser expresso pelo famoso *slogan:*

#### *Convergência = Consistência + Estabilidade*

#### **3.2.4 Exercícios**

**Exercício 3.3** *Implementar o método explícito para resolver a equação do calor*  $U_t = U_{xx}$  *sujeita às seguintes condições iniciais e de contorno*

$$
U = 2x, \quad 0 \le x \le 0.5, \quad t = 0
$$

$$
U = 2(1 - x), \quad 0.5 \le x \le 1, \quad t = 0
$$

$$
U = 0, \quad x = 0, \quad t > 0
$$

$$
U = 0, \quad x = 1, \quad t > 0
$$

*usando:*

- $r = 0.01$ *;*
- $r = 0.1$ *;*
- $r = 0.5$ *;*
- $r = 1$ *;*

*e comparar com a solução analítica dada pela equação (22).*

**Exercício 3.4** *Implementar o método de Crank-Nicolson, aplicando-o à equação do calor*  $U_t = U_{xx}$ *sujeita às seguintes condições iniciais e de contorno*

$$
U = 2x, \quad 0 \le x \le 0.5, \quad t = 0
$$

$$
U = 2(1 - x), \quad 0.5 \le x \le 1, \quad t = 0
$$

$$
U = 0, \quad x = 0, \quad t > 0
$$

$$
U = 0, \quad x = 1, \quad t > 0
$$

*usando:*

- $r = 0.1$ ;
- $r = 0.5$ *;*
- $r = 1$ ;
- $r = 10$ *;*

*e compare com a solução analítica dada pela equação (22).*

**Exercício 3.5** *Resolva a equação*  $\frac{\partial U}{\partial t} = \frac{\partial^2 U}{\partial x^2}$  satisfazendo as seguintes condições iniciais e de con*torno:*

$$
U = 1, \quad 0 \le x \le 1, \quad t = 0,\tag{60}
$$

$$
\frac{dU}{dx} = U, \quad x = 0, \quad t > 0 \tag{61}
$$

$$
\frac{dU}{dx} = -U, \quad x = 1, \quad t > 0 \tag{62}
$$

*usando um método explícito e empregando diferenças centrais para as condições de contorno. Considere:*

- $r = 0.25$ ;
- $r = 0.5$ ;

**Exercício 3.6** *A equação* U<sup>t</sup> − Uxx = 0 *é aproximada no ponto* (ih, jk) *pela equação de diferença:*

$$
\theta\left(\frac{u_{i,j+1} - u_{i,j-1}}{2k}\right) + (1 - \theta)\left(\frac{u_{i,j} - u_{i,j-1}}{k}\right) - \frac{1}{h^2}\delta_x^2 u_{i,j} = 0
$$

*onde*  $\delta_x^2 = u_{i+1,j} - 2u_{i,j} + u_{i-1,j}$ . Mostre que o erro de truncamento local neste ponto é dado por  $T_{i,j} = -\frac{1}{2}k(1-\theta)U_{tt} - \frac{1}{12}h^2U_{xxxx} + O(k,h^2)$  e encontre o valor de  $\theta$  que reduz esse erro para  $O(k^2, h^4)$ .

**Exercício 3.7** *Mostre que o erro de truncamento local no ponto* (ih, jk) *da aproximação de Crank-Nicolson para*  $U_t = U_{xx}$  *é*  $O(h^2, k^2)$ *.* 

**Exercício 3.8** *A equação*  $\alpha U_t + U_x - f(x, t) = 0$ ,  $\alpha$  *constante, é aproximada no ponto* (*ih, jk*) *no plano* xt *pelo esquema de diferenças finitas:*

$$
\frac{\alpha}{k} \left[ u_{i,j+1} - \frac{u_{i+1,j} + u_{i-1,j}}{2} \right] + \left( \frac{u_{i+1,j} - u_{i-1,j}}{2h} \right) - f_{i,j} = 0
$$

*Investigue a consistência desse esquema para:*

- $k = rh;$
- $k = rh^2$ **;**

 $com r > 0$  *constante.* 

**Exercício 3.9** *A equação*  $U_t = aU_{xx} - \beta U$ ,  $0 < x < 1$ ,  $t > 0$ , onde  $\alpha e \beta$  são constantes reais *positivas, é aproximada no ponto* (ih, jk) *pelo esquema de diferenças explícito*

$$
\frac{1}{k}\Delta_t u_{i,j}=\frac{a}{h^2}\delta_x^2-\beta u_{i,j}
$$

*Dado que* U *tem valores iniciais contínuos ao longo do intervalo*  $0 \leq x \leq 1$ , quadt = 0, valores *de contorno conhecidos em*  $x = 0$  *e*  $x = 1$  *e que*  $Nh = 1$ *, encontre um limitante para*  $r = \frac{k}{h^2}$  *de estabilidade.*

**Exercício 3.10** *A equação*  $U_t = aU_{xx}$ ,  $0 < x < 1$ ,  $t > 0$ , onde  $a > 0$ , é aproximada no ponto (ih, jk) *pelo esquema de diferenças regressivas completamente implícito (backward Euler):*

$$
u_{i,j+1} - u_{i,j} = ra(u_{i-1,j+1} - 2u_{i,j+1} + u_{i+1,j+1})
$$

*onde*  $r = \frac{k}{h^2}$  *e*  $Nh = 1$ *. Assumindo que os valores iniciais e de contorno são conhecidos, prove que:* 

- *o esquema é incondicionalmente estável;*
- *o erro de truncamento local é*  $O(k, h^2)$ .

**Exercício 3.11** *A equação*  $U_t = U_{xx}$ ,  $0 < x < 1$ ,  $t > 0$ , é aproximada no ponto (ih, jk) pelo *esquema*

$$
u_{i,j+1} - u_{i,j} = r[\theta(u_{i-1,j+1} - 2u_{i,j+1} + u_{i+1,j+1}) + (1 - \theta)(u_{i-1,j} - 2u_{i,j} + u_{i+1,j})
$$

*onde*  $r = \frac{k}{h^2}$ ,  $0 \le \theta \le 1$  *e*  $Nh = 1$ . Assumindo que os valores iniciais e de contorno são conhecidos, *prove que:*

- *o esquema é incondicionalmente estável no sentido de Lax-Ritchmyer para* 0.5 ≤ θ ≤ 1 *e estável para*  $0 \le \theta \le 0.5$  *quando*  $r \le \frac{1}{2(1 - \theta)}$  $\frac{1}{2(1-2\theta)}$ ;
- *o método de Von Neumann fornece o mesmo resultado.*

**Exercício 3.12** *Use o método de série de Fourier para provar que:*

• *A aproximação progressiva explícita*

$$
u_{p,q+1} - u_{p,q} = r(u_{p-1,q} - 2u_{pq} + u_{p+1,q})
$$

para a equação  $U_t=U_{xx}$  é estável para  $r\leq \frac{1}{2}$  $\frac{1}{2}$ ;

• *A aproximação central explícita (Método de Richardson)*

$$
u_{p,q+1} - u_{p,q-1} = 2r(u_{p-1,q} - 2u_{pq} + u_{p+1,q})
$$

*para a equação*  $U_t = U_{xx}$  *é instável para*  $r \geq 0$ ;

• *A aproximação implícita*

$$
u_{p,q+1} - 2u_{pq} + u_{p,q+1} = \frac{1}{2}r^2[(u_{p-1,q} - 2u_{pq} + u_{p+1,q}) + (u_{p-1,q-1} - 2u_{p,q-1} + u_{p+1,q-1})]
$$

para a equação hiperbólica  $U_{tt} = U_{xx}$  é estável para  $r \geq 0, \quad r = \frac{k}{h}$ .

**Exercício 3.13** *A equação*  $U_t = U_{xx} + \frac{1}{x}U_x$ ,  $0 < x < 1$ ,  $t > 0$  é aproximada no ponto (ph, qk) *pela equação de diferenças*

$$
\frac{1}{k}\Delta_t u_{p,q} = \frac{1}{h^2} \delta_x^2 u_{p,q} + \frac{1}{2xh} (\Delta_x u_{p,q} \nabla_x u_{p,q})
$$

*use o método de Von Neumann para mostrar que as equações de diferenças são estáveis para* x > 0 *quando*

$$
\frac{k}{h^2} \leq \frac{2}{4+p^{-1}}
$$

*Em*  $x = 0$ , *avalie esta equação dado que*  $U_x = 0$  *em*  $x = 0$ ,  $t > 0$  *e U é constante em*  $x = 1$ .

## *3.3. EDP Hiperbólicas*

As equações hiperbólicas, geralmente, originam-se de problemas onde as descontinuidades dos dados podem persistir no tempo, tais como choques em escoamentos compressíveis. Como representante desse tipo de EDP considera-se a equação linear de advecção. Essa equação modela o transporte de escalares e é dada por

$$
\frac{\partial u}{\partial t} = a \frac{\partial u}{\partial x},\tag{63}
$$

em que  $a > 0$  é uma constante (velocidade de convecção). As condições auxiliares para a solução desta equação são

– Condições iniciais:

$$
u(x,0) = u_0(x) \tag{64}
$$

– Condições de contorno:

$$
u(x_L, t) = 0, \qquad u(x_R, t) = 0,\tag{65}
$$

com  $x \in [x_L, x_R]$ , t o tempo e  $u = u(x, t)$  a variável transportada.

A solução exata da equação (63) é dada por

$$
u(x,t) = u_0(x - at).
$$
 (66)

A expressão (66) diz que a solução em qualquer tempo é uma cópia da função original deslocada para direita (ou esquerda se a < 0). As retas x−at são constantes e denominadas características e o parâmetro a é chamado de velocidade de propagação ao longo da característica. A solução do problema de valor inicial e de contorno (63)-(64)-(65) pode ser considerada como uma onda que se propaga com velocidade a, que não muda a forma (dependente das condições iniciais e de contornos) e que não perde amplitude. Neste trabalho considera-se  $a = 1$ .

A derivação de métodos numéricos para as EDPs hiperbólicas não pode ser feita de maneira análoga a que foi feita em EDPs parabólicas. Na discretização por diferenças finitas de equações hiperbólicas, devemos ter cuidado e isso pode ser constatado no próximo exemplo.

## **Exemplo 3.4** *Aproximação instável para EDPs hiperbólicas:*

Considerando a EDP (63), discretizando a derivada temporal por diferenças para frente e a derivada espacial por diferenças centrais no ponto  $(i, j)$  da malha, assim obtém-se

$$
\left. \frac{\partial u}{\partial t} \right|_{i,j} = \left. \frac{\partial u}{\partial x} \right|_{i,j} \iff \frac{(u_{i,j+1} - u_{i,j})}{k} + \frac{(u_{i+1,j} - u_{i-1,j})}{2h} = 0,\tag{67}
$$

Na forma explícita, tem-se

$$
u_{i,j+1} = u_{i,j} - \frac{1}{2} \frac{k}{h} \left( u_{i+1,j} - u_{i-1,j} \right), \tag{68}
$$

considerando  $R = \frac{k}{h}$ , obtém-se

$$
u_{i,j+1} = u_{i,j} + \frac{1}{2}r(u_{i+1,j} - u_{i-1,j}).
$$
\n(69)

Usando o critério de estabilidade de Von Neumann, verifica-se a estabilidade do método (68). Para isso, considera-se

$$
u_{p,q} = e^{i\beta p h} \xi^q. \tag{70}
$$

Substituindo (70) em (68), tem-se

$$
\xi = 1 - \frac{1}{2}r(e^{i\beta h} - 1)
$$
  
=  $1 - \frac{1}{2}r(\cos\beta h + i\sin\beta h - 1)$   
=  $\left(1 + \frac{1}{2}r(1 - \cos\beta h)\right) - \frac{1}{2}r i\sin\beta h,$ 

assim,

$$
\begin{split}\n|\xi|^2 &= \left[1 + \frac{1}{2}r(1 - \cos\beta h)\right]^2 + \left[\frac{1}{2}r\sin\beta h\right]^2 \\
&= 1 + \left(\frac{1}{2}r\right)^2(1 - \cos\beta h)^2 + r(1 - \cos\beta h) + \left(\frac{1}{2}r\right)^2\sin^2\beta h \\
&= 1 + \left(\frac{1}{2}r\right)^2 2(1 - \cos\beta h) + r(1 - \cos\beta h) + \left(\frac{1}{2}r\right)^2 \\
&= 1 + 2\left(\frac{1 - \cos\beta h}{2}\right)\left(\frac{1}{2}r^2 + r\right),\n\end{split}
$$

lembrando-se sen $^{2}\theta = \frac{1-\cos(2\theta)}{2}$ , assim

$$
|\xi|^2 = 1 + 2r \operatorname{sen}^2 \frac{\beta h}{2} \left( \frac{1}{2}r + 1 \right) > 1.
$$

Portanto  $|\xi|^2 > 1$ , assim este esquema é instável.  $\Box$ 

**Exemplo 3.5** *Aproximação condicionalmente estável para EDPs hiperbólicas:*

Agora considerando um a qualquer em (63), uma outra forma de discretização é dada, considerando diferenças para frente para derivada temporal e espacial, assim obtém-se

$$
\frac{1}{k} (u_{i,j+1} - u_{i,j}) = -\frac{a}{h} (u_{i,j} - u_{i-1,j}),
$$
\n(71)

considerando  $r = a\frac{k}{r}$ , tem-se

$$
u_{i,j+1} = u_{i,j} - r(u_{i,j} - u_{i-1,j})
$$
\n(72)

analisando a estabilidade tem-se

$$
\xi = (1 - r) + r e^{-i\beta h} \tag{73}
$$

$$
= (1 - r) + (\cos\beta h - i\sin\beta h)r \tag{74}
$$

$$
|\xi|^2 = (1 - r)^2 + (r^2 \cos^2 \beta h) + 2(1 - r)r \cos \beta h + (r)^2 \sin^2 \beta h \tag{75}
$$

$$
= 2r\cos\beta h - 2r^2\cos\beta h + r + (1 - r)^2 \tag{76}
$$

$$
= 1 + 2r^2 \left(\frac{1 - \cos\beta h}{2}\right) - 2r \left(\frac{1 - \cos\beta h}{2}\right) \tag{77}
$$

$$
= 1 + 4r \sin^2 \frac{\beta h}{2} (r - 1), \tag{78}
$$

assim

$$
r \le 1 \Longrightarrow \delta t \le \frac{\delta x}{a}.
$$

Assim esse esquema é condicionalmente estável. Este tipo de discretização é de primeira ordem no tempo e no espaço. Nas próximas sessões são apresentados outros exemplo de de aproximação para as EDPs hiperbólicas que são estáveis e com ordem  $\leq 1$ .  $\Box$ 

## **3.3.1 Método Explícito de Lax-Wendroff**

O método de Lax-Wendroff é derivado baseado na fórmula de Taylor e pode ser usado para aproximar (63) por uma equação de diferenças explícita de segunda ordem de precisão. A seguir, apresenta-se a a sua derivação.

Por expansão em série de Taylor, tem -se

$$
u_{i,j+1} = u(i,j+k) = u_{i,j} + k \left(\frac{\partial u}{\partial t}\right)_{i,j} + \frac{1}{2}k^2 \left(\frac{\partial^2 u}{\partial t^2}\right)_{i,j} + \cdots
$$

A equação de advecção (63) pode ser utilizada para eliminar as derivadas de t

$$
\frac{\partial^2 u}{\partial t^2} = u_{tt} = (-au_x)_t = -a(u_t)_x = -a(-au_x)_x = a^2 u_{xx} = a^2 \frac{\partial^2 u}{\partial x^2}
$$

assim

$$
u_{i,j+1} = u_{i,j} - ka\left(\frac{\partial u}{\partial x}\right)_{i,j} + \frac{1}{2}k^2 a^2 \left(\frac{\partial^2 u}{\partial x^2}\right)_{i,j} + \cdots
$$

Substituindo as derivadas de  $x$  por diferenças centrais

$$
(u_x)_{i,j} = \frac{u_{i+1,j} - u_{i,j}}{2h} \cdot (u_{xx})_{i,j} = \frac{u_{i+1,j} - 2u_{i,j} + ui - 1, j}{h^2}
$$

então, tem-se o seguinte esquema de diferenças explícito:

$$
u_{i,j+1} = u_{i,j} - \frac{ka}{2h}(u_{i+1,j} - u_{i-1,j}) + \frac{k^2 a^2}{2h^2}(u_{i+1,j} - 2u_{i,j} + u_{i-1,j})
$$
(79)

ou

$$
u_{i,j+1} = \frac{ar}{2}(1+ar)u_{i-1,j} + (1-a^2p^2)u_{i,j} - \frac{ar}{2}(1-ar)u_{i+1,j}
$$
(80)

onde  $r = \frac{k}{h}$ .

A substituição de  $u_{p,q} = e^{i\beta h} \xi^q$  em (80) conduz a

$$
\xi = 1 - 2ar^2 \operatorname{sen}^2\left(\frac{1}{2}\beta h\right) - 2iar \operatorname{sen}\left(\frac{1}{2}\beta h\right) \cos\left(\frac{1}{2}\beta h\right) \tag{81}
$$

assim

$$
|\xi|^2 = 1 - 4a^2r^2(1 - a^2r^2)\text{sen}^4(\beta h). \tag{82}
$$

Para que os erros não cresçam exponencialmente com  $j, |\xi|^2 \leq 1$ , isto é

$$
0 \le 4a^2r^2(1 - a^2r^2) \le 1,
$$

portanto,  $0 \leq ar \leq 1$ . além disso, pode ser mostrado que o erro de truncamento local é de

$$
T_{i,j} = \frac{k^2}{6} U_{ttt} + \frac{ah^2}{6} U_{xxx} + \cdots
$$

Assim, o método é convergente pelo Teorema de Lax.

## **3.3.2 Esquema Implícito de Lax-Wendroff**

Seja a EDP hiperbólica

$$
b\frac{\partial u}{\partial x} - c\frac{\partial u}{\partial y} = c,\tag{83}
$$

deseja-se aproximar essa equação no ponto  $P = (i + \frac{1}{2}, j + \frac{1}{2})$  (ver figura 10). Para isso, aplica-se a média dos pontos vizinhos, ou seja

$$
\left. \frac{\partial u}{\partial x} \right|_P = \left. \frac{1}{2} \left\{ \frac{\partial u}{\partial x} \right|_F + \frac{\partial u}{\partial x} \Big|_H \right\} \tag{84}
$$

$$
\frac{\partial u}{\partial y}\Big|_P = \frac{1}{2} \left\{ \frac{\partial u}{\partial y}\Big|_G + \frac{\partial u}{\partial y}\Big|_E \right\} \tag{85}
$$

(86)

aplicando diferença centrada para as derivadas, obtém-se

$$
\frac{b}{2} \left\{ \frac{u_C - u_D}{h} + \frac{u_B - u_A}{h} \right\} + \frac{c}{2} \left\{ \frac{u_D - u_A}{k} + \frac{u_C - u_B}{k} \right\} = d \tag{87}
$$

reescrevendo

$$
(c - br)u_D + (c + br)u_C = (c + br)u_A + (c - br)u_B + 2kc
$$
\n(88)

substituindo os pontos A, B, C e D, obtém-se o método implícito de Lax-Wendroff.

$$
(c-br)u_{i,j+1} + (c-br)u_{i+1,j+1} = (c-br)u_{i,j} + (c-br)u_{i+1,j} + 2kc
$$
\n(89)

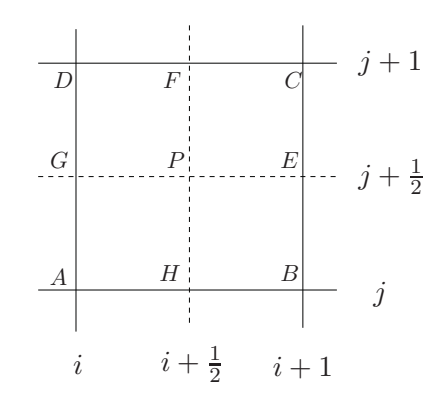

**Figura 10 – Diagrama esquemático para derivação do método implícito de Lax-Wendroff.**

**Exercício 3.14** *Verifique a consistência e a estabilidade do método de Lax-Wendroff implícito.*

#### **3.3.3 Termos convectivos e Dificuldades Numéricas**

Aproximação de termos convectivos presentes nas equações de transporte é uma área em constante atividade em dinâmica dos fluidos computacional. Embora esses termos seja definidos por uma derivada espacial de primeira ordem, são responsáveis por muitas dificuldades numéricas. O efeito de difusão numérica se desenvolve devido à discretização imprecisa das derivadas convectivas contidas nas equações que transportam propriedades físicas. A Figura 11 esboça os efeitos de difusão numérica na simulação de uma descontinuidade. Nessa figura, considera-se que (a) é a solução exata, em (b) representa-se

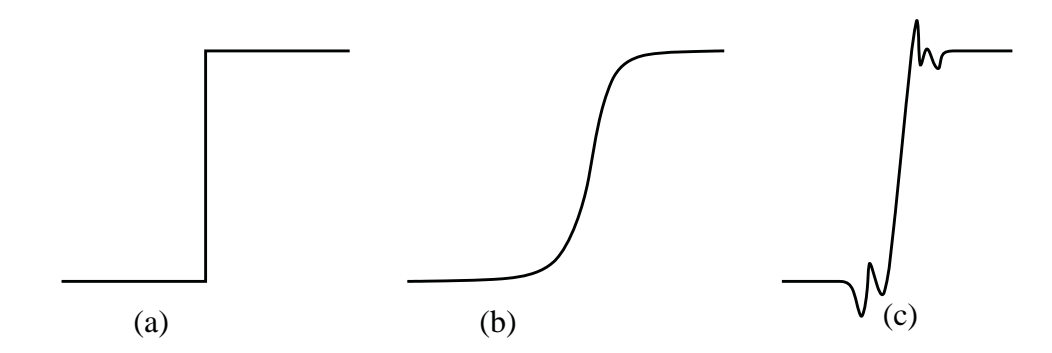

**Figura 11 – Efeitos de difusão numérica: (a) Solução exata; (b) Efeito de dissipação; (c) Efeito de dispersão**

uma solução típica obtida por esquemas de primeira ordem, que são dissipativos, e como consequência, "suavizam" gradientes. Em (c) considera-se uma solução típica de esquemas de segunda ordem que são dispersivos e, consequentemente, geram oscilações não físicas na solução.

Para ilustrar esses efeitos considera-se os métodos (72) e (80), a equação de advecção definida em x ∈ [−1, 5] e suplementada com as condições adicionais:

**–** Condição Inicial:

$$
u(x,t=0) = \begin{cases} 1, & -\frac{1}{3} \leq x \leq \frac{1}{3}, \\ 0, & \text{caso contrário.} \end{cases}
$$
\n
$$
(90)
$$

**–** Condição Contorno: Tipo Dirichlet homogênea, dada por

$$
u(x = -1, t) = u(x = 5, t) = 0.
$$
\n(91)

Para simulação considera-se 100, 200 e 400 células computacionais,  $\theta = \frac{\delta t}{\delta x} = 0.5$  e tempo final de simulação  $t = 4$ . Os resultados são apresentados para  $x \in [3, 5]$ , uma vez que para o tempo considerado ( $t = 4$ ) a condição inicial é transportada para esse intervalo (ver definição (66)). Na Figura 12 são ilustrados as soluções exata e as numéricas obtidas com ambos os esquemas nas quatro malhas anteriormente citadas.

Pode se notar, por essas figuras que os resultados numéricos obtidos com esses esquemas não são satisfatórios: o esquema *upwind* de primeira ordem é dissipativo em regiões de quinas e altos gradientes; o esquema de *Lax-Wendroff* apresenta comportamento oscilatório.

Para manter estabilidade, atingir alta precisão e garantir convergência, o "remédio" tem sido o uso de esquemas *upwind* de alta resolução que admitem, com o tempo, variação limitada de propriedades e que auto se ajustam de acordo com os gradientes locais. A idéia básica por trás desta estratégia é usar um esquema numérico tão preciso quanto possível em regiões suaves e, ao mesmo tempo, adicionar dissipação numérica controlada em regiões de gradientes elevados.

## **3.3.4 Estratégia Upwind**

Nesta seção, é apresentada a estratégia *upwind* para aproximar os termos convectivos e em seguida alguns esquemas *upwind*. Nas aproximações *upwind* as diferenças espaciais são aproximadas no sentido *upwind*: isto é, o sentido em que o fluxo surge.

Para exemplificação, é utilizada a equação de Burgers 1D [4] adimensional definida por:

$$
\frac{\partial u}{\partial t} + u \frac{\partial u}{\partial x} = \frac{1}{\underbrace{Re}{R} \cdot \underbrace{Im^{2} u}{\partial x^{2}}},
$$
\n(92)

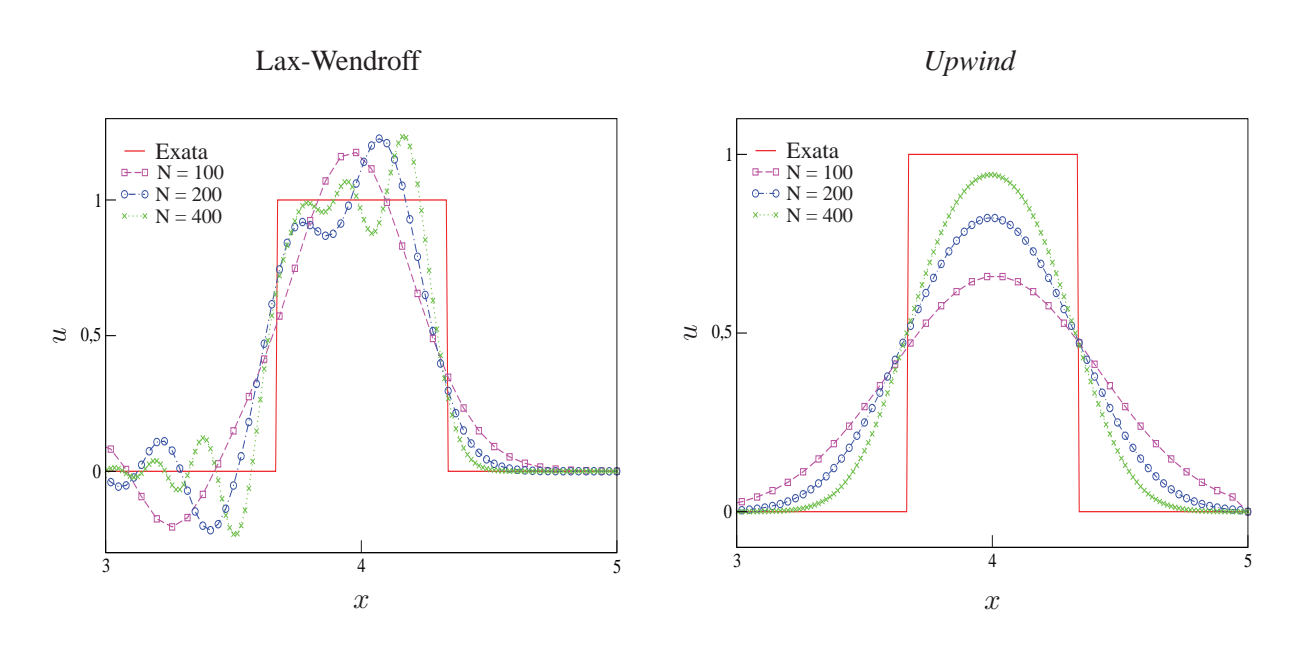

**Figura 12 – Comparação entre a solução exata e os esquemas Lax-Wendroff e** *Upwind* **obtidas para a equação de advecção, com condição inicial (90) e contorno de Direchlet homogênea.**

em que  $Re \epsilon$  o número de Reynolds  $3 \epsilon u$ , daqui para frente, é a componente da velocidade do fluido na direção do eixo x (ver Figura 2).

Considerando o ponto  $P = (i, j)$  da malha computacional (ver Figura 1, aproxima-se o termo temporal por diferença avançada, o termo difusivo por diferença central e para o termo convectivo aplica-se a estratégia *upwind*, assim

**–** Diferença avançada para o termo temporal:

$$
\frac{\partial u}{\partial t} = \frac{u_{i,j+1} - u_{i,j}}{k} \tag{93}
$$

**–** Diferença central para o termo difusivo (viscoso):

$$
\frac{\partial^2 u}{\partial x^2} = \frac{u_{i+1,j} - 2u_{i,j} + u_{i-1,j}}{h^2}
$$
(94)

**–** Estratégia *upwind* para o termo convectivo: inicialmente aplica-se diferença central utilizando os pontos  $(i + \frac{1}{2}, j)$  e  $(i - \frac{1}{2}, j)$ 

$$
\mathbf{CONV}(u) = u \frac{\partial u}{\partial x}\Big|_{(i,j)} = \frac{\partial (\frac{1}{2}uu)}{\partial x}\Big|_{(i,j)}
$$
(95)

$$
= \frac{1}{2} \left( \frac{\overline{u}u}{\frac{1}{(i+\frac{1}{2},j)}} - \overline{u}u \Big|_{(i-\frac{1}{2},j)} \right) \tag{96}
$$

$$
= \frac{1}{2} \left( \frac{\overline{u}_{i+\frac{1}{2},j} u_{i+\frac{1}{2},j} - \overline{u}_{i-\frac{1}{2},j} u_{i-\frac{1}{2},j}}{h} \right).
$$
(97)

 ${}^3Re = \frac{u_0 L}{\nu}$ , em que L o tamanho do domínio computacional,  $u_0$  a amplitude da velocidade e  $\nu$  é a viscosidade do fluido em unidades do S.I. Este número adimensional fornece a razão entre as forças inerciais e as forças viscosas ou difusivas.

As variáveis  $\overline{u}_{i+\frac{1}{2},j}$  e  $\overline{u}_{i-\frac{1}{2},j}$  são calculadas por:

$$
\overline{u}_{i+\frac{1}{2},j} = \frac{1}{2}(u_{i+1,j} + u_{i,j}),
$$
\n(98)

$$
\overline{u}_{i-\frac{1}{2},j} = \frac{1}{2}(u_{i,j} + u_{i-1,j}).
$$
\n(99)

Aplicação do esquema FOU para aproximar  $u_{i+\frac{1}{2},j}$  e  $u_{i-\frac{1}{2},j}$ :

• Se 
$$
\overline{u}_{i+\frac{1}{2},j} > 0
$$
 e  $\hat{\phi}_U = \frac{\phi_U - \phi_R}{\phi_D - \phi_R} = \hat{u}_{i,j} = \frac{u_{i,j} - u_{i-1,j}}{u_{i+1,j} - u_{i-1,j}}$ , então  

$$
u_{i+\frac{1}{2},j} = u_{i,j}.
$$

• Se 
$$
\overline{u}_{i+\frac{1}{2},j} \leq 0
$$
 e  $\hat{u}_{i+1,j} = \frac{u_{i+1,j} - u_{i+2,j}}{u_{i,j} - u_{i+2,j}}$ , então

$$
u_{i+\frac{1}{2},j}=u_{i+1,j}.
$$

• Se  $\overline{u}_{i-\frac{1}{2},j} > 0$  e  $\hat{u}_{i-1,j} = \frac{u_{i-1,j} - u_{i-2,j}}{u_{i,j} - u_{i-2,j}}$ , então

$$
u_{i-\frac{1}{2},j}=u_{i-1,j}.
$$

• Se  $\overline{u}_{i-\frac{1}{2},j} \le 0$  e  $\hat{u}_{i,j} = \frac{u_{i,j} - u_{i+1,j}}{u_{i-1,j} - u_{i+1,j}}$ , então

$$
u_{i-\frac{1}{2},j}=u_{i,j}.
$$

Utilizando as discretizações definidas nas equações (93), (94) e (97), é possível determinar um método numérico explícito para resolver a equação de Burgers 1D dado por

$$
u_{i,j+1} = -k \text{CONV}(u) + \frac{r}{Re} u_{i+1,j} + \left(\frac{Re - 2r}{Re}\right) u_{i,j} + \frac{r}{Re} u_{i-1,j},\tag{100}
$$

em que  $r = k/h^2$  e **CONV** $(u)$  é definido na equação (97).

A Figura 13 ilustra a solução numérica obtida com o método definido em (100) utilizando o esquema FOU para o termo  $\text{CONV}(u)$ . Percebe-se que o FOU capturou o choque (descontinuidade) sem apresentar oscilações. Nessa simulação numérica foi adotada uma malha computacional com 1000 células computacionais,  $Re = 1000$ ,  $h = 0.00628$  e  $k = 0.00314$ . A condição adicionais do processo numérico foram:

**–** Condição inicial:

$$
u(x, t = 0) = 1 + \cos(x)
$$
\n(101)

**–** Condição de contorno:

$$
u(0,t) = 1 + \cos(t) \quad u(1,t) = \cos(t) + \cos(2\pi). \tag{102}
$$

Os resultados numéricos forma gerados em intervalos de tempo de 0.25, com tempo final de simulação  $t = 3.25$ 

Além do esquema de primeira ordem FOU, existem importantes esquemas de alta ordem na literatura. Como exemplos, podem-se citar os esquemas descritos abaixo (em todos os casos considera-se  $\phi_f$  =  $\phi_f(\phi_D, \phi_U, \phi_R)$  ):

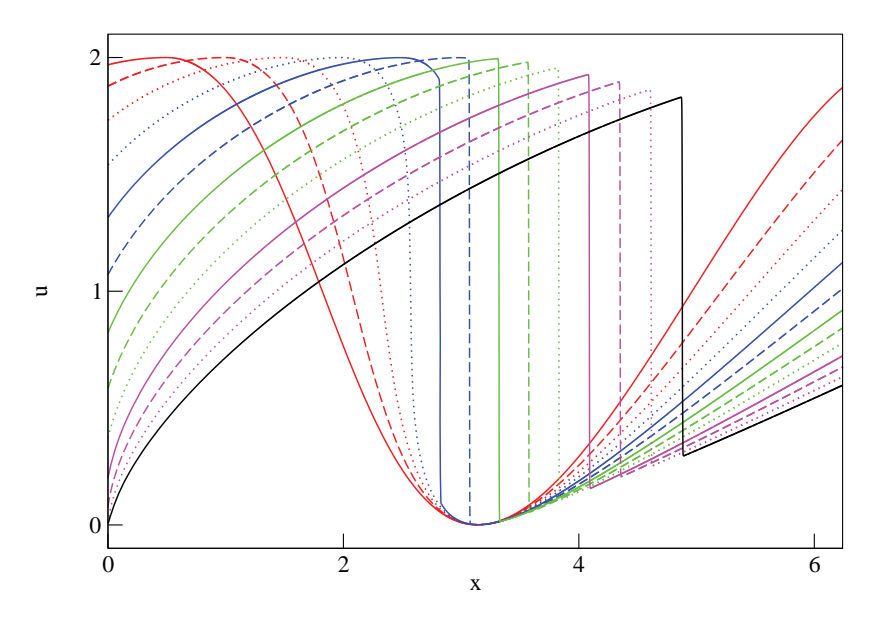

**Figura 13 – Solução numérica obtida pelo esquema convectivo FOU.**

– ADBQUICKEST [11]:

$$
\hat{\phi}_f = \begin{cases}\n(2 - |\theta|)\hat{\phi}_U, & 0 < \hat{\phi}_U < a, \\
\hat{\phi}_U + \frac{1}{2}(1 - |\theta|)(1 - \hat{\phi}_U) - \frac{1}{6}(1 - \theta^2)(1 - \hat{\phi}_U), & a \le \hat{\phi}_U \le b, \\
1 - |\theta| + |\theta|\hat{\phi}_U, & b < \hat{\phi}_U < 1, \\
\hat{\phi}_U, & \hat{\phi}_U \notin [0, 1],\n\end{cases}
$$
\n(103)

com

$$
a = \frac{2 - 3|\theta| + \theta^2}{7 - 9|\theta| + 2\theta^2} \text{ e } b = \frac{-4 + 3|\theta| + \theta^2}{-5 + 3|\theta| + 2\theta^2},
$$

em que θ é o número de Courant; – TOPUS [23]:

$$
\hat{\phi}_f = \begin{cases}\n\alpha \hat{\phi}_U^4 + (-2\alpha + 1)\hat{\phi}_U^3 + \left(\frac{5\alpha - 10}{4}\right)\hat{\phi}_U^2 + \left(\frac{-\alpha + 10}{4}\right)\hat{\phi}_U, & 0 \le \phi_U \le 1, \\
\hat{\phi}_U, & \hat{\phi}_U \notin [0, 1],\n\end{cases}
$$
\n(104)

em que  $\alpha \in [0, 2]$ . Em todo esse texto emprega-se  $\alpha = 2$  (ver Queiroz [23]);  $-CUBISTA [1]:$  $\overline{a}$ 

$$
\hat{\phi}_f = \begin{cases}\n\frac{7}{4}\hat{\phi}_U, & 0 \le \hat{\phi}_U < \frac{3}{8}, \\
\frac{1}{8}(3 + 6\hat{\phi}_U), & \frac{3}{8} \le \hat{\phi}_U < \frac{3}{4}, \\
\frac{1}{4}(3 + \hat{\phi}_U), & \frac{3}{4} \le \hat{\phi}_U \le 1, \\
\hat{\phi}_U, & \hat{\phi}_U, \notin [0, 1];\n\end{cases} \tag{105}
$$

– Superbee [3]:

$$
\hat{\phi}_f = \begin{cases}\n2\hat{\phi}_U, & 0 \le \hat{\phi}_U < \frac{1}{3}, \\
\frac{1}{2}(1+\hat{\phi}_U), & \frac{1}{3} \le \hat{\phi}_U \le \frac{1}{2}, \\
\frac{3}{2}\hat{\phi}_U, & \frac{1}{2} \le \hat{\phi}_U < \frac{2}{3}, \\
1, & \frac{2}{3} \le \hat{\phi}_U \le 1, \\
\hat{\phi}_U, & \hat{\phi}_U \notin [0, 1].\n\end{cases}
$$
\n(106)

– FDPUS-C1 [18]:

$$
\phi_f = \begin{cases} \phi_R + (\phi_D - \phi_R) \left[ -4\hat{\phi}_U^5 + 14\hat{\phi}_U^4 - 16\hat{\phi}_U^3 + 6\hat{\phi}_U^2 + \hat{\phi}_U \right], & \hat{\phi}_U \in [0, 1], \\ \phi_U, & \hat{\phi}_U \notin [0, 1], \end{cases}
$$
(107)

– SDPUS-C1 [18]:

$$
\phi_f = \begin{cases}\n\phi_R + (\phi_D - \phi_R) \Big[ (-24 + 4\gamma) \hat{\phi}_U^6 + (68 - 12\gamma) \hat{\phi}_U^5 + (-64 + 13\gamma) \hat{\phi}_U^4 \\
-(20 - 6\gamma) \hat{\phi}_U^3 + \gamma \hat{\phi}_U^2 + \hat{\phi}_U \Big], & \hat{\phi}_U \in [0, 1], \\
\phi_U, & \hat{\phi}_U \notin [0, 1].\n\end{cases}
$$
\n(108)

Em particular considera-se os esquemas ADBQUICKEST e FDPUS-C1. No caso da equação de Burgers, a variável  $\phi$  é a velocidade u, assim a variável normalizada é dada por

$$
\hat{u}_U = \frac{u_U - u_R}{u_D - u_R}.
$$

A discretização do esquema ADBQUICKEST para aproximar o termo convectivo dado em (97) é dada por

• Se  $\bar{u}_{i+\frac{1}{2},j} > 0$  e  $\hat{u}_{i,j} = \frac{u_{i,j} - u_{i-1,j}}{u_{i+1,j} - u_{i-1,j}}$ , então

$$
u_{i+\frac{1}{2},j} = \begin{cases} (2-C)u_{i,j} - (1-C)u_{i-1,j}, & \hat{u}_{i,j} \in (0,a), \\ \alpha_D u_{i+1,j} + \alpha_U u_{i,j} - \alpha_R u_{i-1,j}, & \hat{u}_{i,j} \in [a,b], \\ (1-C)u_{i+1,j} + Cu_{i,j} & \hat{u}_{i,j} \in (b,1), \\ u_{i,j}, & \hat{u}_{i,j} \notin [0,1], \end{cases}
$$

• Se 
$$
\bar{u}_{i+\frac{1}{2},j} \leq 0
$$
 e  $\hat{u}_{i+1,j} = \frac{u_{i+1,j} - u_{i+2,j}}{u_{i,j} - u_{i+2,j}}$ , então

$$
u_{i+\frac{1}{2},j} = \begin{cases} (2-C)u_{i+1,j} - (1-C)u_{i+2,j}, & \hat{u}_{i+1,j} \in (0,a), \\ \alpha_D u_{i,j} + \alpha_U u_{i+1,j} - \alpha_R u_{i+2,j}, & \hat{u}_{i+1,j} \in [a,b], \\ (1-C)u_{i,j} + Cu_{i+1,j} & \hat{u}_{i+1,j} \in (b,1), \\ u_{i+1,j}, & \hat{u}_{i+1,j} \notin [0,1], \end{cases}
$$

• Se  $\bar{u}_{i-\frac{1}{2},j} > 0$  e  $\hat{u}_{i-1,j} = \frac{u_{i-1,j} - u_{i-2,j}}{u_{i,j} - u_{i-2,j}}$ , então

$$
u_{i-\frac{1}{2},j} = \begin{cases} (2-C)u_{i-1,j} - (1-C)u_{i-2,j}, & \hat{u}_{i-1,j} \in (0,a), \\ \alpha_D u_{i,j} + \alpha_U u_{i-1,j} - \alpha_R u_{i-2,j}, & \hat{u}_{i-1,j} \in [a,b], \\ (1-C)u_{i,j} + Cu_{i-1,j}, & \hat{u}_{i-1,j} \in (b,1). \\ u_{i-1,j}, & \hat{u}_{i-1,j} \notin [0,1], \end{cases}
$$

• Se 
$$
\bar{u}_{i-\frac{1}{2},j} \leq 0
$$
 e  $\hat{u}_{i,j} = \frac{u_{i,j} - u_{i+1,j}}{u_{i-1,j} - u_{i+1,j}}$ , então

$$
u_{i-\frac{1}{2},j} = \begin{cases} (2-C)u_{i,j} - (1-C)u_{i+1,j}, & \hat{u}_{i,j} \in (0,a), \\ \alpha_D u_{i-1,j} + \alpha_U u_{i,j} - \alpha_R u_{i+1,j}, & \hat{u}_{i,j} \in [a,b], \\ (1-C)u_{i-1,j} + Cu_{i,j}, & \hat{u}_{i,j} \in (b,1), \\ u_{i,j}, & \hat{u}_{i,j} \notin [0,1], \end{cases}
$$

A discretização do esquema FDPUS-C1 para aproximar o termo convectivo dado em (97) é dada por

• Se 
$$
\bar{u}_{i+\frac{1}{2},j} > 0
$$
 e  $\hat{u}_{i,j} = \frac{u_{i,j} - u_{i-1,j}}{u_{i+1,j} - u_{i-1,j}}$ , então

$$
u_{i+\frac{1}{2},j} = \begin{cases} u_{i-1,j} + (u_{i+1,j} - u_{i-1,j})(-4\hat{u}_U^5 + 14\hat{u}_U^4 - 16\hat{u}_U^3 + 6\hat{u}_U^2 + \hat{u}_U), & \hat{u}_U \in [0,1], \\ u_{i,j}, & \hat{u}_U \notin [0,1], \end{cases}
$$

• Se  $\bar{u}_{i+\frac{1}{2},j} \le 0$  e  $\hat{u}_{i+1,j} = \frac{u_{i+1,j} - u_{i+2,j}}{u_{i,j} - u_{i+2,j}}$ , então

$$
u_{i+\frac{1}{2},j} = \begin{cases} u_{i+2,j} + (u_{i,j} - u_{i+2,j})(-4\hat{u}_U^5 + 14\hat{u}_U^4 - 16\hat{u}_U^3 + 6\hat{u}_U^2 + \hat{u}_U), & \hat{u}_U \in [0,1], \\ u_{i+1,j}, & \hat{u}_U \notin [0,1], \end{cases}
$$

• Se  $\bar{u}_{i-\frac{1}{2},j} > 0$  e  $\hat{u}_{i-1,j} = \frac{u_{i-1,j} - u_{i-2,j}}{u_{i,j} - u_{i-2,j}}$ , então

$$
u_{i-\frac{1}{2},j} = \begin{cases} u_{i-2,j} + (u_{i,j} - u_{i-2,j})(-4\hat{u}_U^5 + 14\hat{u}_U^4 - 16\hat{u}_U^3 + 6\hat{u}_U^2 + \hat{u}_U), & \hat{u}_U \in [0,1], \\ u_{i-1,j}, & \hat{u}_U \notin [0,1], \end{cases}
$$

• Se  $\bar{u}_{i-\frac{1}{2},j} \le 0$  e  $\hat{u}_{i,j} = \frac{u_{i,j} - u_{i+1,j}}{u_{i-1,j} - u_{i+1,j}}$ , então

$$
u_{i-\frac{1}{2},j} = \begin{cases} u_{i+1,j} + (u_{i-1,j} - u_{i+1,j})(-4\hat{u}_U^5 + 14\hat{u}_U^4 - 16\hat{u}_U^3 + 6\hat{u}_U^2 + \hat{u}_U), & \hat{u}_U \in [0,1], \\ u_{i,j}, & \hat{u}_U \notin [0,1], \end{cases}
$$

## **3.3.5 Exercícios**

**Exercício 3.15** *A função* U *satisfaz a equação*  $U_t + U_x = 0$ ,  $0 < x < \infty$ ,  $t > 0$  *com condições de fronteira e iniciais dadas por:*  $U^{T}(\Omega, t) = 2t, t > 0$ 

$$
U(0, t) = 2t, \quad t > 0
$$
  

$$
U(x, 0) = x(x - 2), \quad 0 \le x \le 2
$$
  

$$
U(x, 0) = 2(x - 2), \quad x \ge 2
$$

*Calcule:*

- *uma solução analítica;*
- *uma solução numérica usando o esquema explícito de Lax–Wendroff.*
- *Use o método de Von Neumann para mostrar que o método de Lax–Wendroff é estável para* 0 <  $ap \leq 1$ .
- Mostre que a parte principal do erro de truncamento local é  $T_{i,j} = \frac{k^2}{6} U_{ttt} +$  $ah^2$  $\frac{n}{6}U_{xxx}$  $\bigg|_{i,j}$ *.*
- *Prove que a solução de*  $U_t = aU_x$ , com a constante, é a solução da aproximação de Lax–Wendroff quando  $\frac{k}{h} = \frac{1}{a}$ .

#### **3.3.6 Leis de Conservação 1D: Outros Exemplos (Equações Lineares e Não-Lineares)**

Muitos problemas em ciência e engenharia envolvem quantidades que se conservam e que conduzem a certos tipos de EDPs denominadas leis de conservação hiperbólicas. Essas leis são geralmente não lineares e dependentes do tempo. No caso 1D são definidas por

$$
\frac{\partial \phi}{\partial t} + \frac{\partial F(\phi)}{\partial x} = 0,\tag{109}
$$

em que  $\phi = \phi(x, t) : \mathbb{R} \times \mathbb{R} \to \mathbb{R}^m$  é um vetor m-dimensional de quantidades conservadas e  $F(\phi)$  $F(\phi(x,t)) : \mathbb{R}^m \to \mathbb{R}^m$  é denominada função fluxo. Nesta seção são apresentados casos particulares das leis (109), a saber: equação de advecção de escalares (ou simplesmente equação de advecção); equações não lineares de Burgers (com ou sem viscosidade) e Bucley-Leverett. Essas leis são definidas em domínios fechados ( $x \in [x_L, x_R]$ ) e suplementadas com condições iniciais e de contorno.

Assim como já mencionado nesse trabalho, problemas numéricos podem ser encontrados de acordo com a escolha do esquema para aproximação dos termos convectivos. Nas leis de conservação o termo convectivo é representado por  $\frac{\partial F(\phi)}{\partial x}$ . As leis de conservação 1D são aproximadas, no contexto do método de diferenças finitas (aplicando diferença avançada no tempo e centradas no espaço), pelo método numérico

$$
\phi_{i,j+1} = \phi_{i,j} - \frac{\delta_t}{\delta_x} \left( F(\phi)_{i + \frac{1}{2},j} - F(\phi)_{i - \frac{1}{2},j} \right),\tag{110}
$$

em que  $\phi_{i,j} = \phi(i\delta_x, j\delta_t)$  é a solução numérica no ponto de malha  $(i, j) \equiv (i\delta_x, j\delta_t)$ . sendo  $\delta_x$  e  $\delta_t$  os espaçamentos da malha (uniforme) nas direções x e t, respectivamente. Os termos  $F(\phi)_{i+\frac{1}{2},j}$  e  $F(\phi)_{i-\frac{1}{2},j}$  são os fluxos numéricos nas interfaces  $f = i + \frac{1}{2}$  e  $g = i - \frac{1}{2}$  das células computacionais. Esses fluxos numéricos são estimados (interpolados) por esquemas *upwind*, neste trabalho considera-se os de alta resolução.

#### •**Equação de Advecção**

A equação linear de advecção é o representante mais simples das leis (109) (veja, por exemplo, [17]), porém apresenta dificuldades semelhantes à aquelas encontradas em sistemas mais complexos. Nesse contexto, o modelo é formulado por (109), em que o vetor das variáveis conservadas e a função fluxo são dados, respectivamente, por

$$
\phi = u \tag{111}
$$

e

$$
F(u) = au,\t(112)
$$

O fluxo é aproximado no ponto  $(i, j)$  da malha pela combinação  $F(\phi)_{i+\frac{1}{2}, j} - F(\phi)_{i-\frac{1}{2}, j}$  e então aproximada por

$$
F(\phi)_{i+\frac{1}{2},j} - F(\phi)_{i-\frac{1}{2},j} = (au)|_{i+\frac{1}{2},j} - (au)|_{i-\frac{1}{2},j} = a_{i+\frac{1}{2},j} \cdot u_{i+\frac{1}{2},j} - a_{i-\frac{1}{2},j} \cdot u_{i-\frac{1}{2},j}.
$$
 (113)

em que a velocidade convectiva a (aqui considerada igual a 1) é constante para todo ponto do domínio e a variável convectada u é aproximada nas faces  $f(u_{i+\frac{1}{2},j} = u_f)$  e  $g(u_{i-\frac{1}{2},j} = u_g)$  pelos esquemas *upwind* de alta resolução. A estabilidade do método numérico explícito (110) - (113) é regida pela condição CFL (*Courant-Friedrichs-Lewy*), isto é a marcha no tempo é selecionada de modo que CFL =  $\theta = \frac{a\delta_t}{\delta_x} \le 1$ .

## **Exemplo 3.6** *Forma W-shape*

Neste caso é apresentado o problema proposto por Wei e Gu [30] (a famosa forma *W-shape*) que corresponde à equação de advecção, suplementada com as seguintes condição adicionais:

**–** Condição inicial:

$$
u(x,t=0) = \begin{cases} 1, & 0 \le x \le 0.2, \\ 4x - \frac{3}{5}, & 0.2 < x \le 0.4, \\ -4x + \frac{13}{5}, & 0.4 < x \le 0.6, \\ 1, & 0.6 < x \le 0.8, \\ 0, & \text{caso contrário.} \end{cases}
$$
(114)

**–** Condição de contorno: tipo Dirichlet homogênea, ou seja,

$$
u(x = 0, t) = u(x = 1, t) = 0.
$$
\n(115)

A solução deste problema apresenta descontinuidades severas que são difíceis de resolver (ver Toro [28], Wei e Gu [30]). Para simulação são considerados uma malha uniforme de 400 células computacionais,  $\theta = 0.3$  e  $t = 0.1$ . Na Figura 14 estão apresentadas a solução exata e as soluções numéricas obtidas com os esquemas ADBQUICKEST, TOPUS, CUBISTA, FDPUS-C1 e SDPUS-C1. Pode ser observado por esta figura que os dados numéricos gerados por esses esquemas, uma vez que os vales e os picos são capturados satisfatoriamente e são livres de oscilações.

## **Exemplo 3.7** *Ordem de convergência.*

Este caso tem como propósito verificar a precisão dos esquemas ADBQUICKEST, TOPUS, CU-BISTA, FDPUS-C1 e SDPUS-C1 ( $\gamma = 12$ ) em regiões suaves. Para tanto, considera-se a equação de advecção definida no domínio  $[-\pi, \pi]$  e suplementada com as condições adicionais:

**–** Condição inicial:

$$
u(x, t = 0) = \text{sen}(x).
$$
 (116)

**–** Condição de contorno: Dirichlet homogênea no contorno, ou seja,

$$
u(x = -\pi, t) = u(x = \pi, t) = 0.
$$
\n(117)

Por meio dos resultados numéricos obtidos para este problema, são determinados, para cada método, os erros relativos (entre as soluções exata e a numérica) e uma estimativa para a ordem de convergência. Os erros relativos  $E<sub>h</sub>$  entre as soluções exata e numérica (ambas geradas em uma malha de espaçamento h), nas normas  $L_1$ ,  $L_2$  e  $L_{\infty}$ , são definidos, respectivamente por

$$
||E_h||_1 = \frac{\sum_{i=1}^{N} |u_{i,\text{exata}} - u_{i,\text{numérica}}|}{\sum_{i=1}^{N} |u_{i,\text{exata}}|},
$$
\n(118)

$$
||E_h||_2 = \sqrt{\frac{\sum_{i=1}^{N} (u_{i,\text{exata}} - u_{i,\text{numérica}})^2}{\sum_{i=1}^{N} (u_{i,\text{exata}})^2}},
$$
\n(119)

$$
||E_h||_{\infty} = \frac{\max_{1 \le i \le N} |u_{i,\text{exact}} - u_{i,\text{numérica}}|}{\max_{1 \le i \le N} |u_{i,\text{exact}}|}.
$$
(120)

Uma estimativa para o erro  $||E_h||_k$ , com  $k = 1, 2, \infty$ , para as aproximações numéricas é dada da seguinte forma (ver Thomas [18])

$$
||E_h||_k \approx Ch^p,\tag{121}
$$

em que  $C$  é uma constante dependente dos dados do problema e  $p$  é uma estimativa para ordem de convergência.

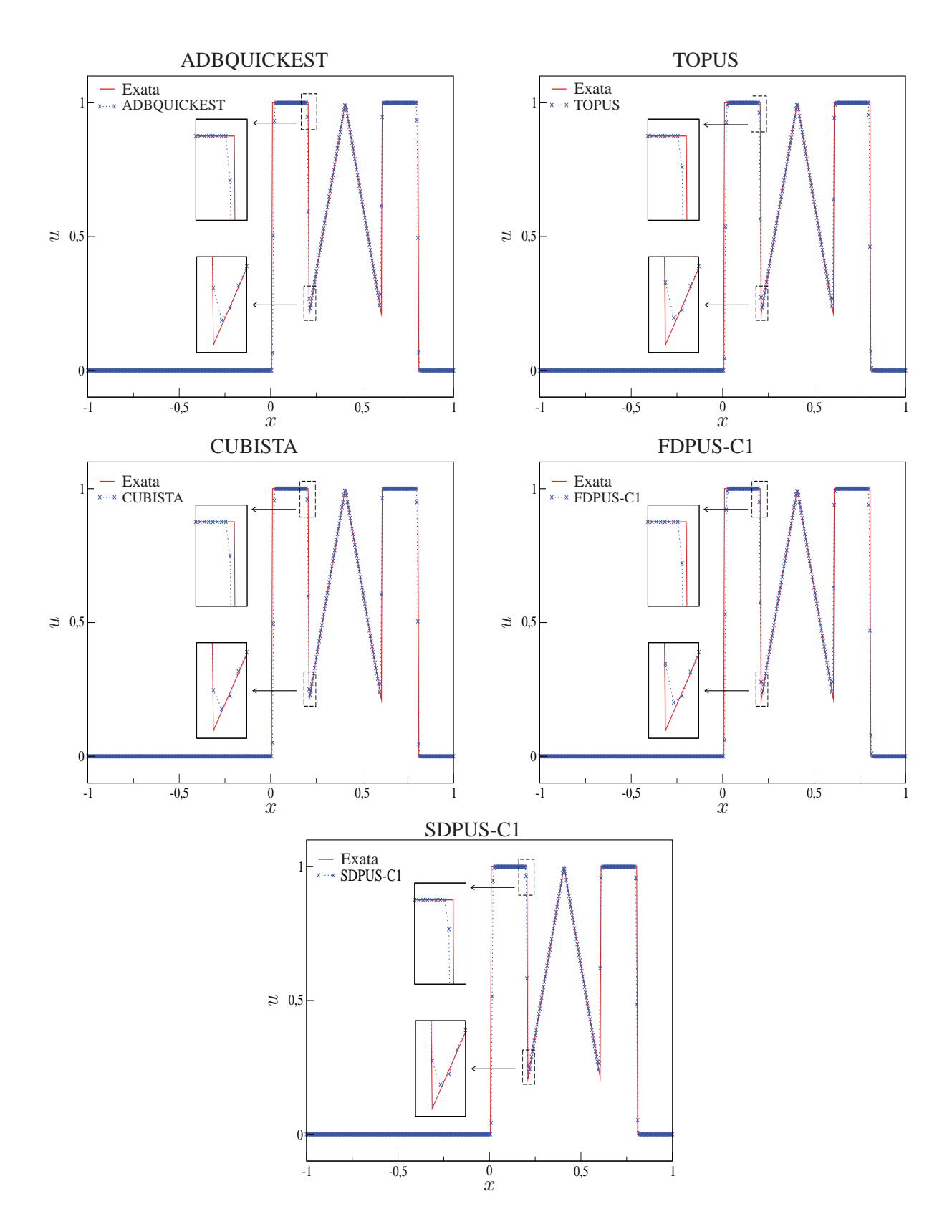

**Figura 14 – Comparação entre a solução exata e os esquemas ADBQUICKEST, TOPUS, CUBISTA, FDPUS-C1 e SDPUS-C1 para a equação de advecção, com condições adicionais (114) e (117).**

Para o cálculo de  $p$ , estima-se o erro relativo  $||E_{\frac{h}{2}}||_{k}$ 

$$
||E_{\frac{h}{2}}||_{k} \approx C\left(\frac{h}{2}\right)^{p},\tag{122}
$$

em seguida, divide-se (121) por (122) obtendo-se

$$
\frac{||E_h||_k}{||E_{\frac{h}{2}}||_k} \approx \frac{h^p}{\left(\frac{h}{2}\right)^p} = 2^p
$$
\n(123)

e aplica-se log em ambos os membros de (123) obtendo-se, assim,

$$
p \approx \left(\log \frac{||E_h||_k}{||E_{\frac{h}{2}}||_k}\right) / \log 2. \tag{124}
$$

Os resultados numéricos são obtidos a partir de cinco malhas (com 20, 40, 80, 160 e 320 células computacionais), com  $\theta = 0.5$  e  $t = 1$ . Determinam-se os erros relativos por meio das definições (118),(119) e (120) e as estimativas para a ordem de convergência por meio de (124). Esses dados estão apresentados na Tabela 3.3.6. Os esquemas CUBISTA, TOPUS e FDPUS-C1 apresentam resultados semelhantes; e os esquemas ADBQUICKEST e SDPUS-C1 apresentam os melhores resultados.

## • **Equação de Burgers sem Viscosidade**

A equação de Burgers 1D (também conhecida como equação de Burgers sem viscosidade) é o representante não linear mais simples das leis (109), em que o vetor de variáveis conservadas e a função fluxo convexa ( $F''(u) > 0$  ou  $F''(u) < 0$ ,  $\forall u$ ) são dados, respectivamente, por

$$
\phi = u \tag{125}
$$

e

$$
F(u) = \frac{1}{2}u^2.
$$
 (126)

O termo  $F(\phi)_{i+\frac{1}{2},j} - F(\phi)_{i-\frac{1}{2},j}$  é aproximado por

$$
F(\phi)_{i+\frac{1}{2},j} - F(\phi)_{i-\frac{1}{2},j} = \left(\frac{u^2}{2}\right)\Big|_{i+\frac{1}{2},j} - \left(\frac{u^2}{2}\right)\Big|_{i-\frac{1}{2},j} = \frac{1}{2}\left(\bar{u}_{i+\frac{1}{2},j} \cdot u_{i+\frac{1}{2},j} - \bar{u}_{i-\frac{1}{2},j} \cdot u_{i-\frac{1}{2},j}\right), \tag{127}
$$

com as velocidades de transporte da variável u dadas pela médias

$$
\bar{u}_{i-\frac{1}{2},j} = \frac{1}{2}(u_{i,j} + u_{i-1,j}) \quad \text{e} \quad \bar{u}_{i+\frac{1}{2},j} = \frac{1}{2}(u_{i+1,j} + u_{i,j}),\tag{128}
$$

e a variável convectada u nas faces  $f(u_{i+\frac{1}{2},j} = u_f)$  e  $g(u_{i-\frac{1}{2},j} = u_g)$  são calculadas pelos esquemas *upwind* de alta resolução. Nesse caso, a estabilidade é também regida pela condição  $\theta = \frac{\delta_t}{\delta_x} \leq 1$ .

## **Exemplo 3.8** *Dados iniciais contínuos por partes.*

Neste caso a equação de Burgers é definida em  $x \in [0, 0.6]$ , suplementada com as condições adicionais:

**–** Condição inicial:

$$
u(x,t=0) = \begin{cases} \frac{1}{2}, & x = 0, \\ 0, & x > 0; \end{cases}
$$
 (129)

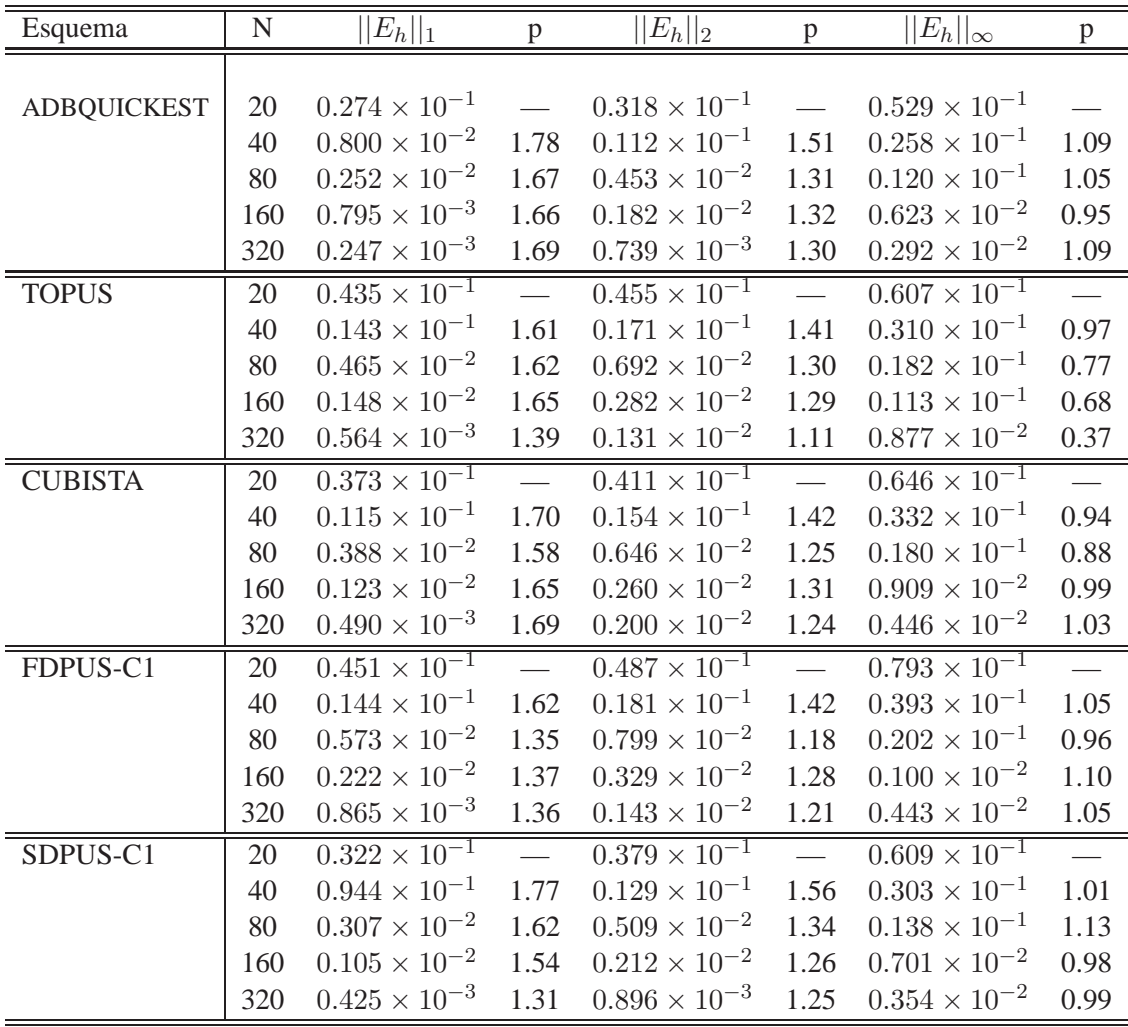

**Tabela 1 – Ordem de convergência. Erros nas normas** L1**,** L<sup>2</sup> **e** L<sup>∞</sup> **e estimativas da ordem de convergência para os esquemas ADBQUICKEST, TOPUS, CUBISTA, FDPUS-C1 e SDPUS-C1. Dados para a equação de advecção, com condição inicial (116) e com condição de Dirichelet homogênea no contorno.**

**–** Condição de contorno:

$$
u(x = 0, t) = \frac{1}{2} \quad \text{e} \quad u(x = 0.6, t) = 0. \tag{130}
$$

Este problema é interessante uma vez que possui solução exata dada por

$$
u(x,t) = \begin{cases} \frac{1}{2}, & x < \frac{1}{4}t, \\ 0, & x > \frac{1}{4}t. \end{cases}
$$
 (131)

As soluções numéricas são geradas em uma malha com 60 células computacionais,  $t = 0.9 e \theta =$ 0.9. A Figura 15 mostra a comparação da solução exata com os resultados numéricos gerados pelos esquemas ADBQUICKEST, TOPUS, FDPUS-C1 e SDPUS-C1. Nessa mesma figura, confrontam-se as soluções numéricas obtidas com os esquemas anteriormente citados. Por essas figuras observa-se que os resultados gerados pelos esquemas estão em boa concordância com a solução exata. Constata-se ainda que o esquema SDPUS-C1 oferece o melhor resultado.

#### **Exemplo 3.9** *Problema de Platzman.*

Neste caso a equação de Burgers é definida em  $x \in [0, 2\pi]$ , suplementada com as condições adicionais, dadas por:

**–**Condição inicial:

$$
u(x, t = 0) = \text{sen}(x) \tag{132}
$$

**–** Condição de contorno: tipo Dirichlet homogêneas, dada por

$$
u(x = 0, t) = u(x = 2\pi, t) = 0.
$$
\n(133)

Este caso é interessante para análise de desempenho dos esquemas, uma vez que possui solução exata dada por (ver Platzman [21])

$$
u(x,t) = -2\sum_{m} \frac{J_m(-mt)}{mt} \text{sen}(mx),\tag{134}
$$

em que  $J_m$  é a função de Bessel. Esta solução é válida até  $t = 1$ , uma vez que o choque ocorre nesse tempo. Para comparação com os resultados numéricos, até  $t = 1$  considera-se um solução semi-analítica em que a série em (134) é truncada para  $m = 200$ . Após o choque  $(t = 1)$  considera-se uma solução de referência gerada pelo esquema FOU.

Como ilustração são consideradas duas etapas, denominadas: i) pré-choque (antes de  $t = 1$ ); e ii) choque (em t = 1). As soluções numéricas, obtidas nas três etapas, são geradas com os esquemas *upwind* de alta resolução.

**i) Pré-choque:** Para ilustrar o comportamento da solução na transição da etapa pré-choque para a etapa choque, consideram-se os novos esquemas FDPUS-C1 e SDPUS-C1, uma malha de 400 células computacionais e  $\theta = 0.5$ . Os resultados numéricos são gerados em intervalos de tempo de 0.25, com tempo final de simulação  $t = 1$ . Na Figura 16 apresentam-se as soluções numéricas geradas com os esquemas FDPUS-C1, SDPUS-C1 e solução semi-analítica, dada por (134), com  $m = 200$ . Por essa figura constata-se que os esquemas FDPUS-C1 e SDPUS-C1 capturam muito bem a solução.

**ii) Choque**. Uma das características dos problemas formulados pela equação de Burgers é que, mesmo considerando condições iniciais suaves (como é o caso deste problema), com o passar do tempo irá

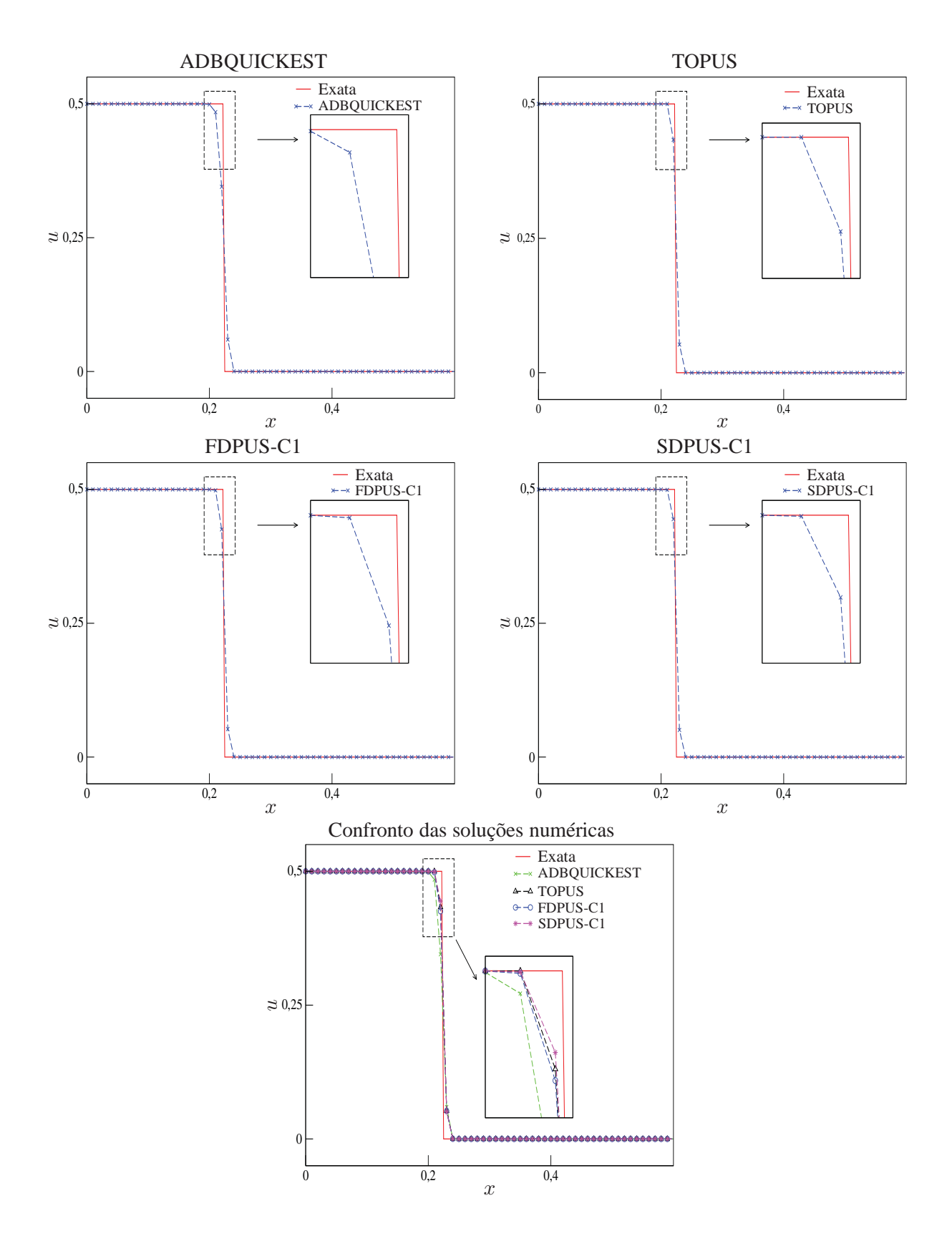

**Figura 15 – Comparação entre a solução exata e os esquemas ADBQUICKEST, TOPUS, FDPUS-C1 e SDPUS-C1 para a equação de Burgers sem viscosidade, com as condições inicial (129) e de contorno (130).**

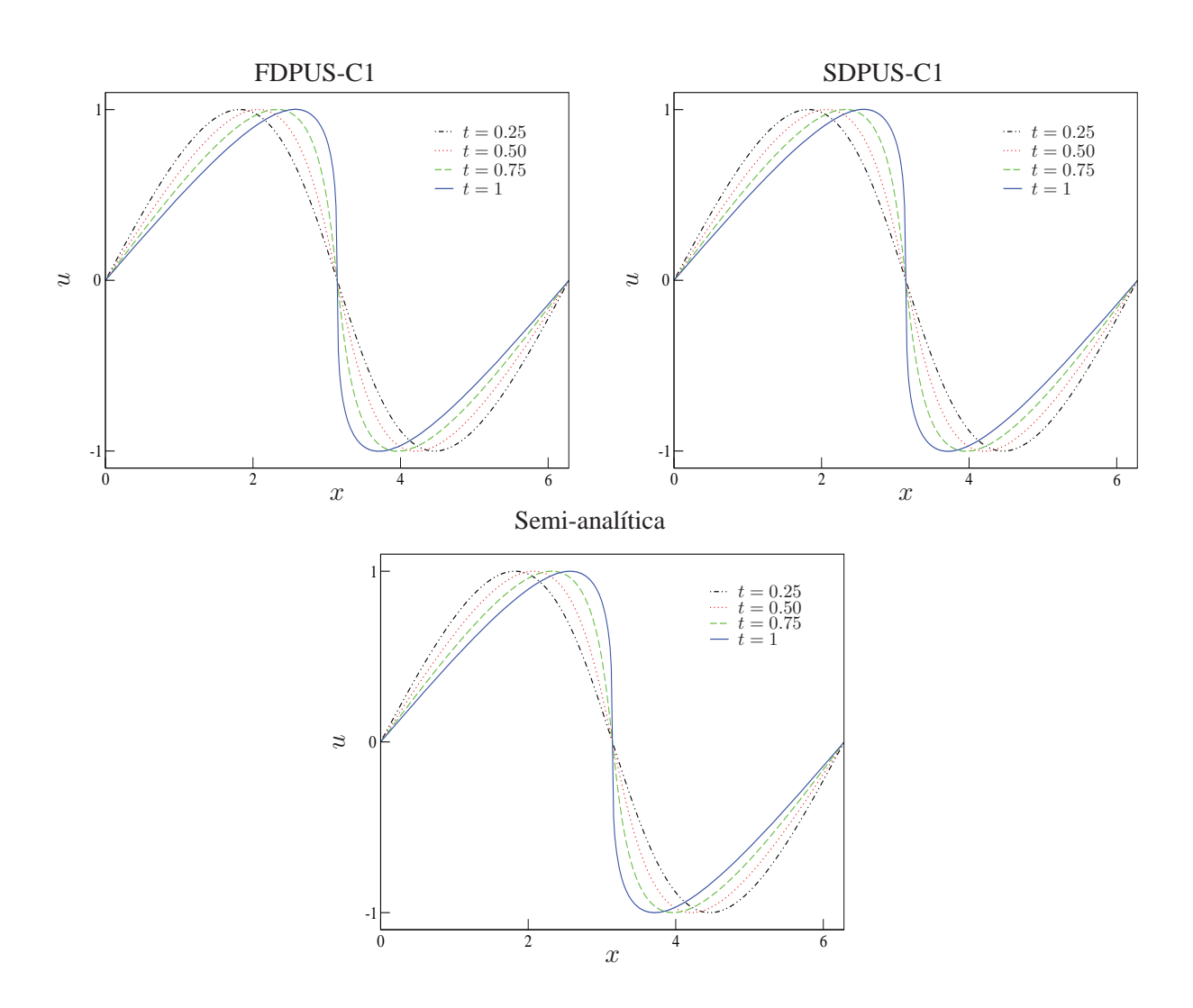

**Figura 16 – Soluções numéricas dos esquemas FDPUS-C1, SDPUSC1 e solução semi-analítica para a equação de Burgers, com condição inicial dada por (132) e condição de contorno de Direchlet homogêneas, geradas em intervalos de tempo de** 0.25**, com tempo final de simulação** t = 1**.**
ocorrer o choque. Neste caso simulado, com condição inicial suave dada por (132), o choque ocorre para  $t = 1$ . Considerando esse tempo, uma malha com 400 células computacionais e  $\theta = 0.3$ , na Figura 17 apresentam-se a solução exata, dada por (134), e os resultados numéricos gerados com os esquemas ADBQUICKEST, Superbee, FDPUS-C1 e SDPUS-C1. Por essa figura constata-se que as soluções numéricas estão em ótima concordância com a solução semi-analítica. Além disso, pode-se observar que os esquemas possuem desempenho similar.

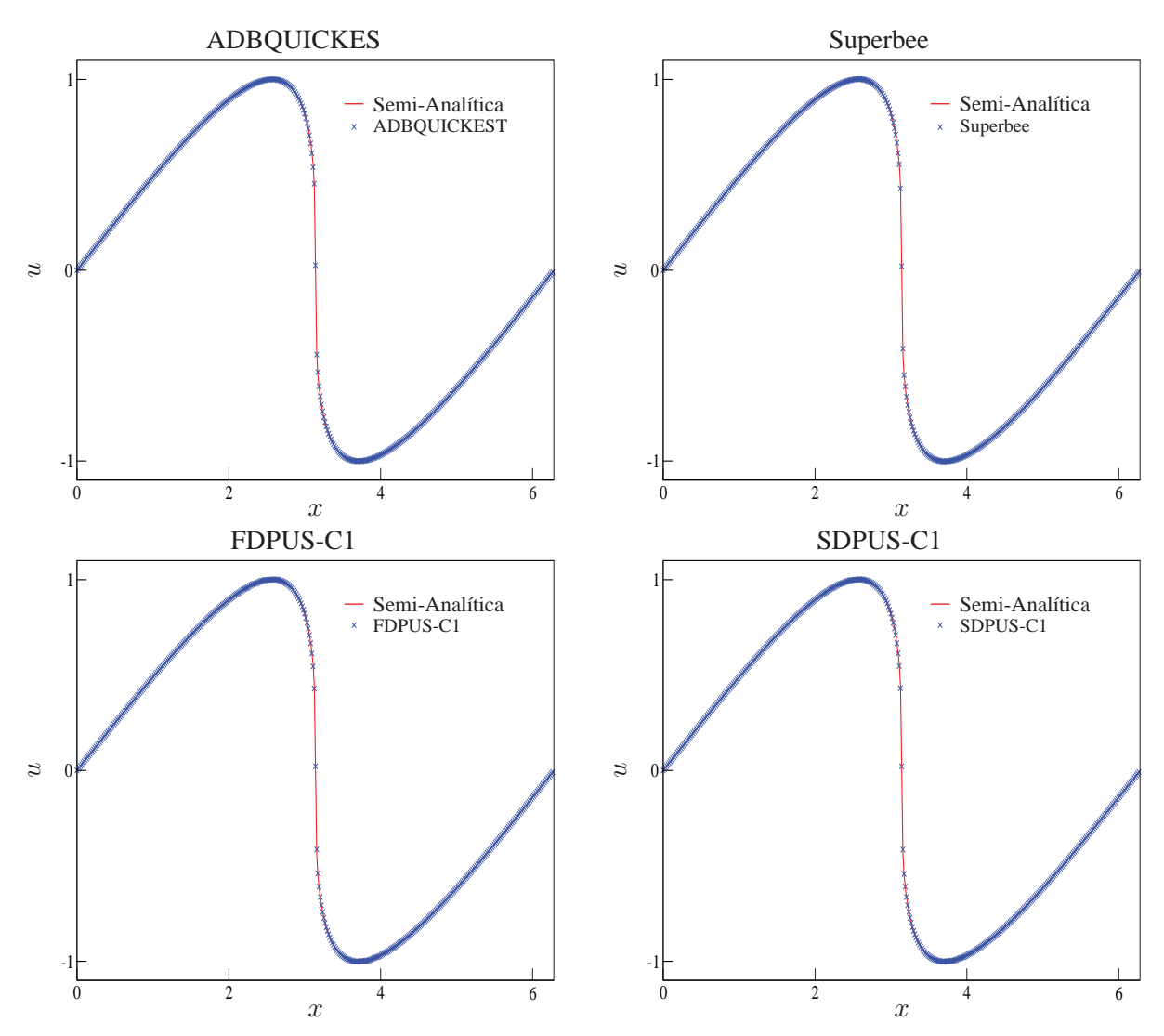

**Figura 17 – Comparação entre a solução semi-analítica e os esquemas ADBQUICKEST, Superbee, FDPUS-C1 e SDPUS-C1 para a equação de Burgers, sem viscosidade, com condição inicial (132) e condição de contorno Direchlet homogênea.**

# • **Equação de Buckley-Leverett**

A equação de Buckley-Leverett é não linear e possui função fluxo não-convexa. Essa equação modela escoamentos (em meios porosos) de dois fluidos imiscíveis tais como água e óleo. Nesse caso, o vetor das variáveis conservadas e a função fluxo são dados, respectivamente, por

$$
\phi = u \tag{135}
$$

e

$$
F(u) = \frac{u^2}{u^2 + \frac{1}{4}(1 - u)^2}.
$$
\n(136)

Diferentemente das aproximações (113) e (127), em que os esquemas são aplicados nas variáveis conservadas isto é se  $\phi$  é uma variável conservada, então  $\phi_f = \phi_f(\phi_U, \phi_D, \phi_R)$ , o cálculo da combinação  $F(\phi)_{i+\frac{1}{2},j} - F(\phi)_{i-\frac{1}{2},j}$ , para a equação de Buckley-Leverett, é feito pela aplicação direta dos esquemas na função fluxo (136) isto é

$$
F(\phi)_{i+\frac{1}{2},j} - F(\phi)_{i-\frac{1}{2},j} = F_f\big(F(u_U), F(u_D), F(u_R)\big) - F_g\big(F(u_U), F(u_D), F(u_R)\big),\tag{137}
$$

em que  $F(u_U)$ ,  $F(u_D)$  e  $F(u_R)$  são os valores da função fluxo (136) avaliada em  $u_U$ ,  $u_D$  e  $u_R$ , respectivamente. As várias sentenças matemáticas que definem os esquemas, antes condicionadas aos intervalos segundo o valor normalizado  $\phi_U$ , passam agora a serem condicionadas segundo à normalização

$$
\hat{F}(u_U) = \frac{F(u_U) - F(u_R)}{F(u_D) - F(u_R)}.
$$
\n(138)

As posições D, U e R são definidas agora de acordo com o sinal das velocidades

$$
\widetilde{u}_{i+\frac{1}{2},j} = \begin{cases}\n\frac{\delta_t}{\delta_x} \frac{F(u)|_{i+1,j} - F(u)|_{i,j}}{u_{i+1,j} - u_{i,j}}, & u_{i+1,j} \neq u_{i,j}, \\
\frac{\delta_t}{\delta_x} F'(u)|_{i,j}, & u_{i+1,j} = u_{i,j}\n\end{cases}
$$
\n(139)

e

$$
\widetilde{u}_{i-\frac{1}{2},j} = \begin{cases}\n\frac{\delta_t}{\delta_x} \frac{F(u)\big|_{i,j} - F(u)\big|_{i-1,j}}{u_{i,j} - u_{i-1,j}}, & u_{i,j} \neq u_{i-1,j}, \\
\frac{\delta_t}{\delta_x} F'(u)\big|_{i-1,j}, & u_{i,j} = u_{i-1,j},\n\end{cases}
$$
\n(140)

em que

$$
F'(u) = \frac{8u - 8u^2}{(5u^2 - 2u + 1)^2}.
$$
\n(141)

A equação de Buckley-Leverett também é simulada em um código desenvolvido pela autora e a estabilidade é também regida pela condição  $\theta = \frac{\delta_t}{\delta_x} \leq 1$ .

### **Exemplo 3.10** *Dados iniciais constantes por partes.*

Neste caso a equação de Buckley-Leverett é definida no domínio [−1, 1], suplementada com a condições adicionais dadas por:

**–** Condição inicial:

$$
u(x,t=0) = \begin{cases} 1, & -0.5 \le x \le 0; \\ 0, & \text{caso contrário} \end{cases}
$$
 (142)

**–** Condição Contorno: tipo Direchlet homogênea, ou seja,

$$
u(x = 0 - 1, t) = u(x = 1, t) = 0.
$$
\n(143)

Para simulação são considerados uma malha de 800 células computacionais,  $\theta = 0.3$  e  $t = 0.4$ . A solução de referência é obtida com o esquema FOU em uma malha de 8000 células computacionais e  $\theta = 0.5$ . Na Figura 18 apresentam-se a solução de referência e os resultados numéricos dos esquemas ADBQUICKEST, TOPUS, FDPUS-C1 e SDPUS-C1. Nessa figura, faz-se também uma comparação das soluções numéricas obtidas com os esquemas anteriormente citados e apresenta-se a ampliação da área demarcada. De forma geral, pode-se ver que os resultados numéricos são satisfatórios. Salienta-se que o esquema FDPUS-C1 apresenta o melhor resultado.

### **3.3.7 Leis de Conservação 1D: Outros Exemplos (Sistemas Hiperbólicos Não-Lineares)**

Nesta subseção consideramos os sistemas hiperbólicos de águas rasas e de Euler, ambos formulados pela lei de conservação (109). As simulações desses sistemas hiperbólicos são feitas no pacote computacional CLAWPACK (*Conservation LAW PACKage*) de LeVeque [17] equipado com os limitadores de fluxo dos esquemas ADBQUICKEST, TOPUS, FDPUS-C1 e SDPUS-C1. Em síntese, este pacote computacional resolve leis de conservação gerais 1D, 2D e 3D por meio do método dos volumes finitos. As soluções para essas leis podem ser computadas usando o método de primeira ordem de Godunov [17] ou por sua variante de segunda ordem de precisão proposto por LeVeque [17] (Godunov de primeira ordem com termo de correção).

# • **Equações de Águas Rasas**

As equações de águas rasas modelam em geral o movimento hidrostático de um fluido incompressível com superfície livre. Para derivar o sistema hiperbólico considera-se o fluido em um canal com comprimento unitário, assume-se que a velocidade vertical é desprezível e considera-se que a velocidade horizontal  $u$  é aproximadamente constante em toda secção transversal do canal. Esse sistema hiperbólico (ver, por exemplo, LeVeque [17]) possui o vetor das variáveis conservadas e a função fluxo como

$$
\phi = [h, hu]^T \tag{144}
$$

e

$$
F(\phi) = \left[ hu, hu^2 + \frac{1}{2}gh^2 \right]^T,
$$
\n(145)

em que h, hu e g são, respectivamente, a profundidade do fluido no canal, a vazão e a constante gravitacional. Esse sistema hiperbólico é suplementado com as condições iniciais

$$
u(x, 0) = u_0(x)
$$
 e  $h(x, 0) = h_0(x)$ 

e com extrapolação de ordem zero no contorno (ver LeVeque [17]).

## **Exemplo 3.11** *Problema dam-break*

Neste caso o sistema hiperbólico de águas rasas é definido em x ∈ [−5, 5]. No início da simulação uma barragem que divide o domínio em duas partes, a saber, o reservatório a esquerda e um canal de fuga a direita, é rompida. Esse problema é conhecido na literatura por *dam-break problem* e as condições adicionais impostas são:

**–** Condições iniciais: Dados constantes por partes (do reservatório e do canal de fuga, separados por uma descontinuidade em x = 0), são dadas por

$$
h_0(x) = \begin{cases} 3, & x \le 0, \\ 1, & x > 0, \end{cases}
$$
 (146)

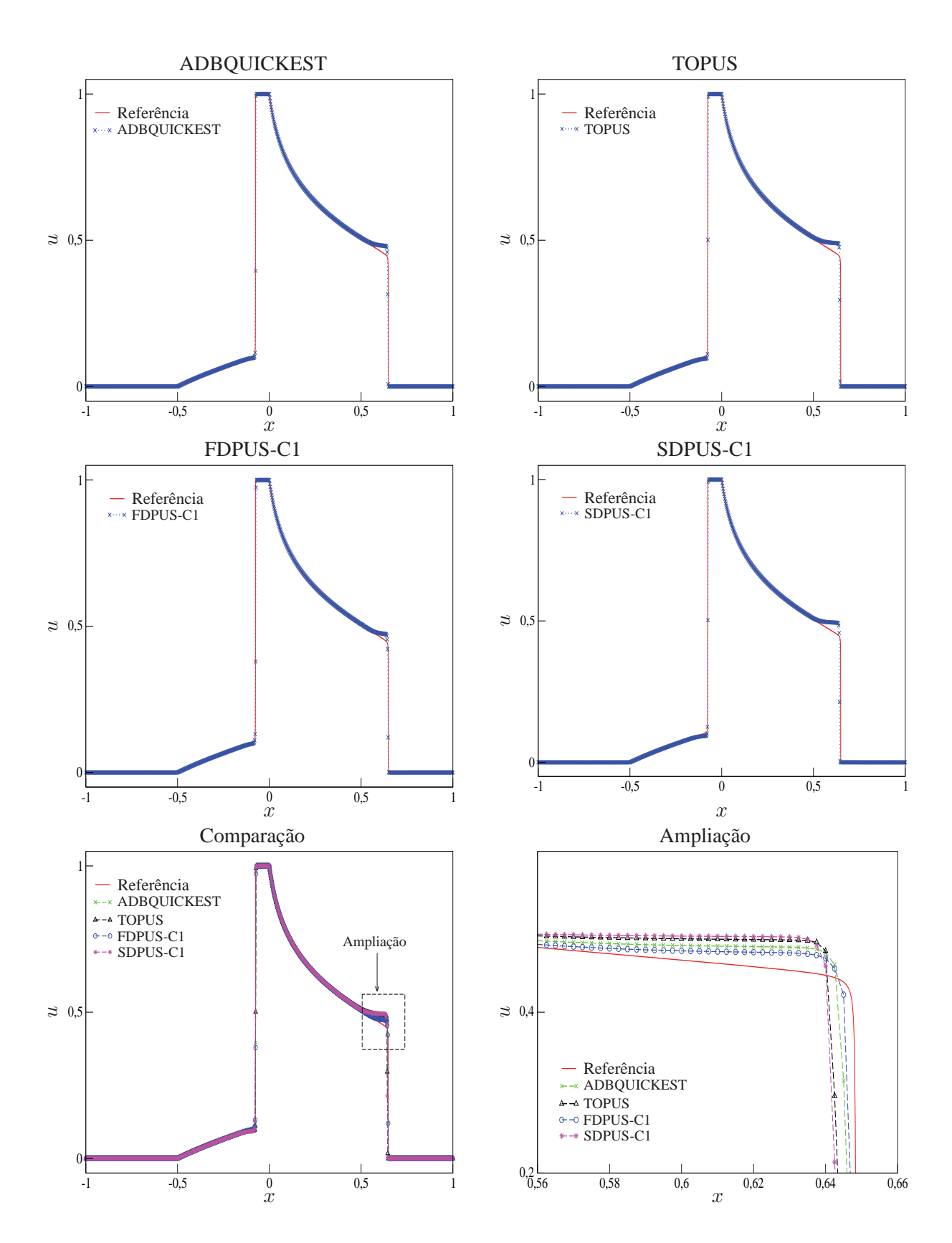

**Figura 18 – Comparação entre a solução de referência e os esquemas ADBQUICKEST, TOPUS, FDPUS-C1 e SDPUS-C1 para a equação de Buckley-Leverett, com condição inicial (142) e condição de Direchlet homogênea no contorno.**

com velocidade inicial nula, ou seja,

$$
u_0(x) = 0\tag{147}
$$

**–** Condições de contorno: Extrapolação de ordem zero (ver LeVeque [17]).

As soluções numéricas são geradas pelo método de segunda ordem (Godunov de primeira ordem com termo de correção, ver LeVeque [17] ), em que os limitadores de fluxo dos esquemas ADBQUICKEST, TOPUS, FDPUS-C1 e SDPUS-C1 são aplicados ao termo de correção. Para simulação são considerados  $t = 2, \theta = 0.9$  e uma malha uniforme com 200 células computacionais. A solução de referência é calculada em 1000 células computacionais, pelo esquema de primeira ordem de Godunov (ver LeVeque [17]), com  $\theta = 0.5$ .

Nas Figuras 19 apresentam-se as soluções de referência e os resultados numéricos obtidos para h (profundidade) e comparam-se as soluções numéricas geradas por esses esquemas Por essas figuras, vê-se que os resultados numéricos são satisfatórios e estão próximos da solução de referência. Observa-se, com mais cuidado, que o esquema TOPUS sobrestima os valores da solução próximo as descontinuidades, os demais esquemas subestimam os valores nessas regiões. Em geral, pode-se afirmar que o esquema SDPUS-C1 apresenta o melhor resultado.

## • **Equações de Euler**

As equações de Euler constituem um sistema não linear de equações hiperbólicas e modelam, por exemplo, o problema do tubo de choque (um problema de Riemann). Este problema tem sido usado na literatura com frequência para investigar vários fenômenos físicos, tais como reações químicas, efeitos de ondas de choque e aerotermodinâmica de veículos supersônicos/hipersônicos. Nesse caso, o vetor das variáveis conservadas e a função fluxo são dados, respectivamente, por

$$
\phi = [\rho, \ \rho u, \ E]^T \tag{148}
$$

e

$$
F(\phi) = [\rho u, \ \rho u^2 + P, \ u(E + P)]^T,
$$
\n(149)

Para fechar o sistema de equações, considera-se a equação de gás ideal

$$
P = (\gamma - 1)(E - \frac{1}{2}\rho u^2)
$$
\n(150)

em que  $\gamma = 1.4$  é a razão do calor específico. As condições inicias são

$$
\phi(x,0) = \phi_0(x) = \begin{cases} [\rho_L, u_L, P_L]^T, & x \le x_0, \\ [\rho_R, u_R, P_R]^T, & x > x_0 \end{cases}
$$
(151)

e as condições de contorno (ver detalhes em Toro [28])

$$
\phi(x_L, t) = \phi_L(t) = [\rho_L(t), u_L(t), P_L(t)]^T \text{ e } \phi(x_R, t) = \phi_R(t) = [\rho_R(t), u_R(t), P_R(t)]^T. \tag{152}
$$

**Exemplo 3.12** *Condição inicial suave: hump*

Neste caso, as equações de Euler são definidas em  $x \in [-1.5, 1.5]$  e suplementadas com condições as condições adicionais:

**–** Condições iniciais: Suaves para densidade e pressão, com velocidade nula, dadas por

$$
[\rho_0, u_0, P_0]^T = [1 + 0.5 \exp\{-80(-0.15 + x)^2\}, 0, 1 + 0.5 \exp\{-80(-0.15 + x)^2\}0]^T; (153)
$$

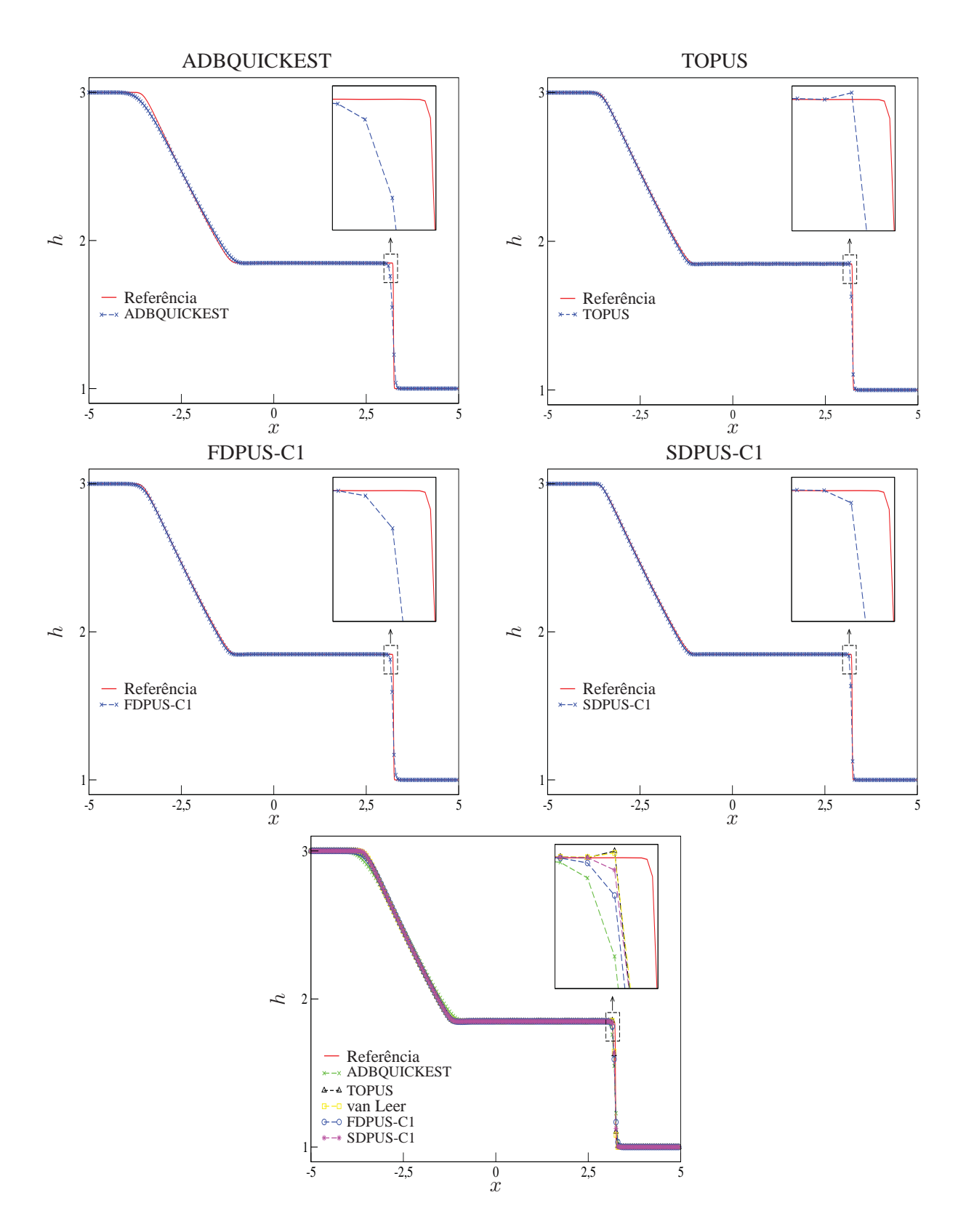

**Figura 19 – Comparação entre a solução de referência e os esquemas ADBQUICKEST, TOPUS,FDPUS-C1 e SDPUS-C1 para o sistema hiperbólico de águas rasas (variável** h**), com condições iniciais (146)-(147) e extrapolação de ordem zero no contorno.**

**–** Condições de contorno: Extrapolação de ordem zero (ver LeVeque [17]).

A solução de referência para este problema de Riemann é calculada em uma malha com 1500 células computacionais, pelo método de Godunov de primeira ordem (para mais detalhes, ver LeVeque [17]), com  $\theta = 0.5$ . As soluções numéricas são computadas pelo método de Godunov com termo de correção, aplicando-se os limitadores de fluxo dos esquemas ADBQUICKEST, TOPUS, FDPUS-C1 e SDPUS-C1, em uma malha com 500 células computacionais e  $\theta = 0.8$ . Ambas soluções, de referência e numérica, são geradas para  $t = 1$ .

A Figura 20 mostra a solução de referência e os resultados numéricos obtidos com os esquemas ADB-QUICKEST, TOPUS, FDPUS-C1 e SDPUS-C1. Como complementação, apresenta-se uma comparação entre as soluções numéricas e uma ampliação da área demarcada. Por meio dessa figura, observa-se que os resultados numéricos, obtidos pelos esquemas anteriormente citados, são semelhantes e estão em boa concordância com a solução de referência.

**Exemplo 3.13** *Tubo de choque de Sod*

Este problema de Riemann consiste em uma rarefação à esquerda, um contacto e um choque à direita. As condições adicionais são dadas por:

**–** Condições iniciais:

$$
[\rho_0, u_0, P_0]^T = \begin{cases} [3, 0, 0]^T, & x < 0.5, \\ [1, 0, 1]^T, & x \ge 0.5; \end{cases}
$$
 (154)

**–** Condições de contorno: Extrapolação de ordem zero (ver LeVeque [17]).

A solução de referência é calculada em uma malha com 1500 células computacionais, pelo método de Godunov com termo de correção, em que considera-se o limitador de fluxo MC (ver LeVeque [17]), com  $\theta = 0.5$ . As soluções numéricas são obtidas em 500 células computacionais, com  $\theta = 0.8$ . Ambas soluções, de referência e numérica, são calculadas para  $\rho$  (ver Figura 21) e u (ver Figura 22), em  $t = 0.1$ .

Nas Figuras 21 e 22, apresenta-se a solução de referência e os resultados numéricos obtidos com os esquemas ADBQUICKEST , TOPUS, FDPUS-C1 e SDPUS-C1. Ainda nessas figuras, faz-se uma comparação entre os resultados numéricos e apresentam-se as ampliações das regiões demarcadas. Em geral, vê-se que os resultados numéricos estão em ótima concordância com a solução de referência. Salienta-se que os novos esquemas FDPUS-C1 e SDPUS-C1 tiveram desempenho semelhante aos esquemas ADB-QUICKEST e TOPUS.

### *3.4. EDP Elípticas*

As EDPs do tipo elíptico aparecem com muita frequência em problema de equilíbrio, isto é, em problemas em que a solução da EDP é requerida em um domínio fechado sujeito a certas condições de contorno. As equações mais comuns são as equações de Poisson dada por

$$
\nabla^2 u = \frac{\partial^2 u}{\partial x^2} + \frac{\partial^2 u}{\partial y^2} = f(xy)
$$
\n(155)

e a de Laplace, dada por

$$
\nabla^2 u = 0. \tag{156}
$$

O domínio de integração de uma equação elíptica em 2D é sempre uma área limitada pala fronteira ∂Ω. As condições de contorno usualmente especificam os valores da função ou os valores de sua derivada

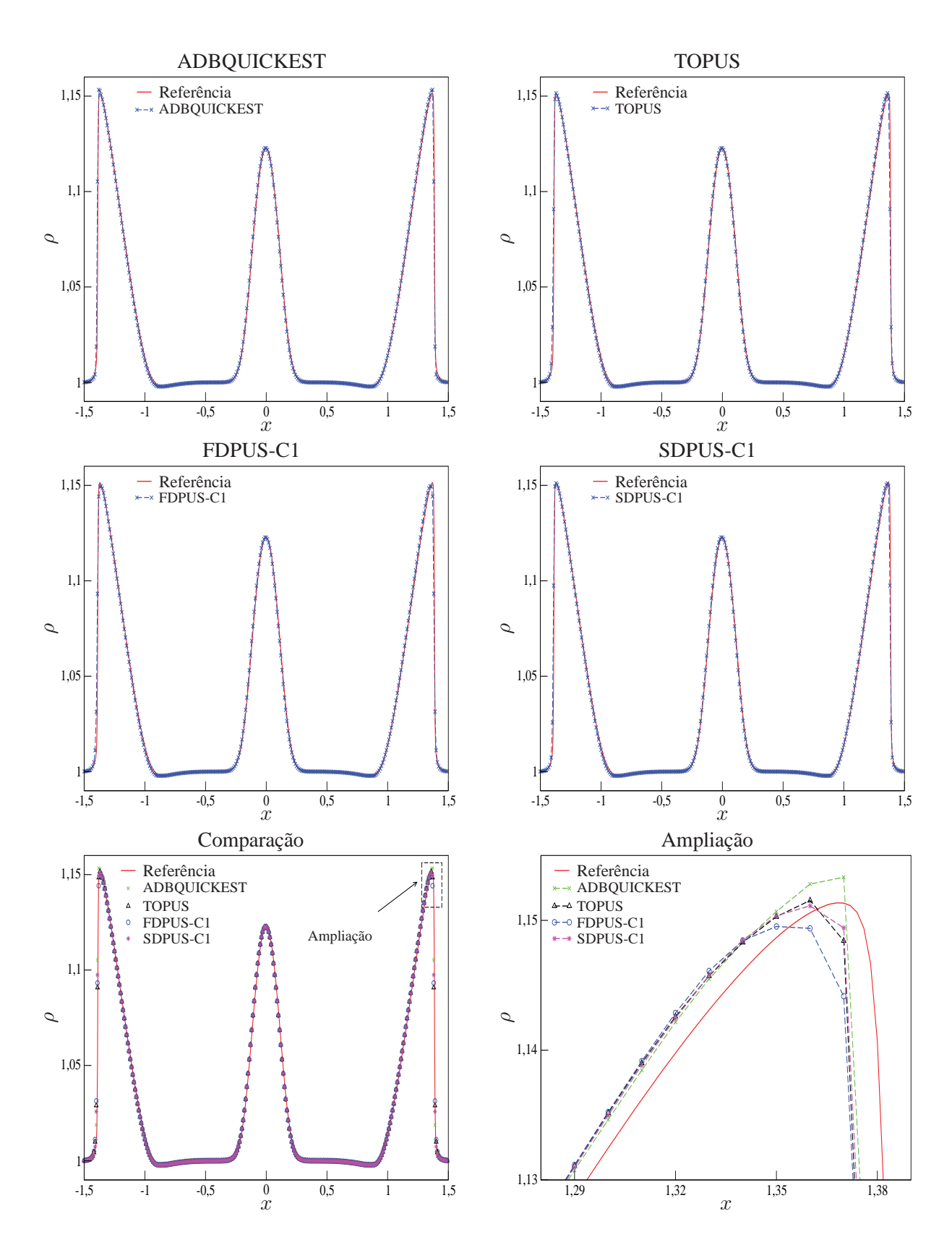

**Figura 20 – Comparação entre a solução de referência e os esquemas ADBQUICKEST, TOPUS, FDPUS-C1 e SDPUS-C1 para as equações de Euler (variável** ρ**), com condições iniciais (153).**

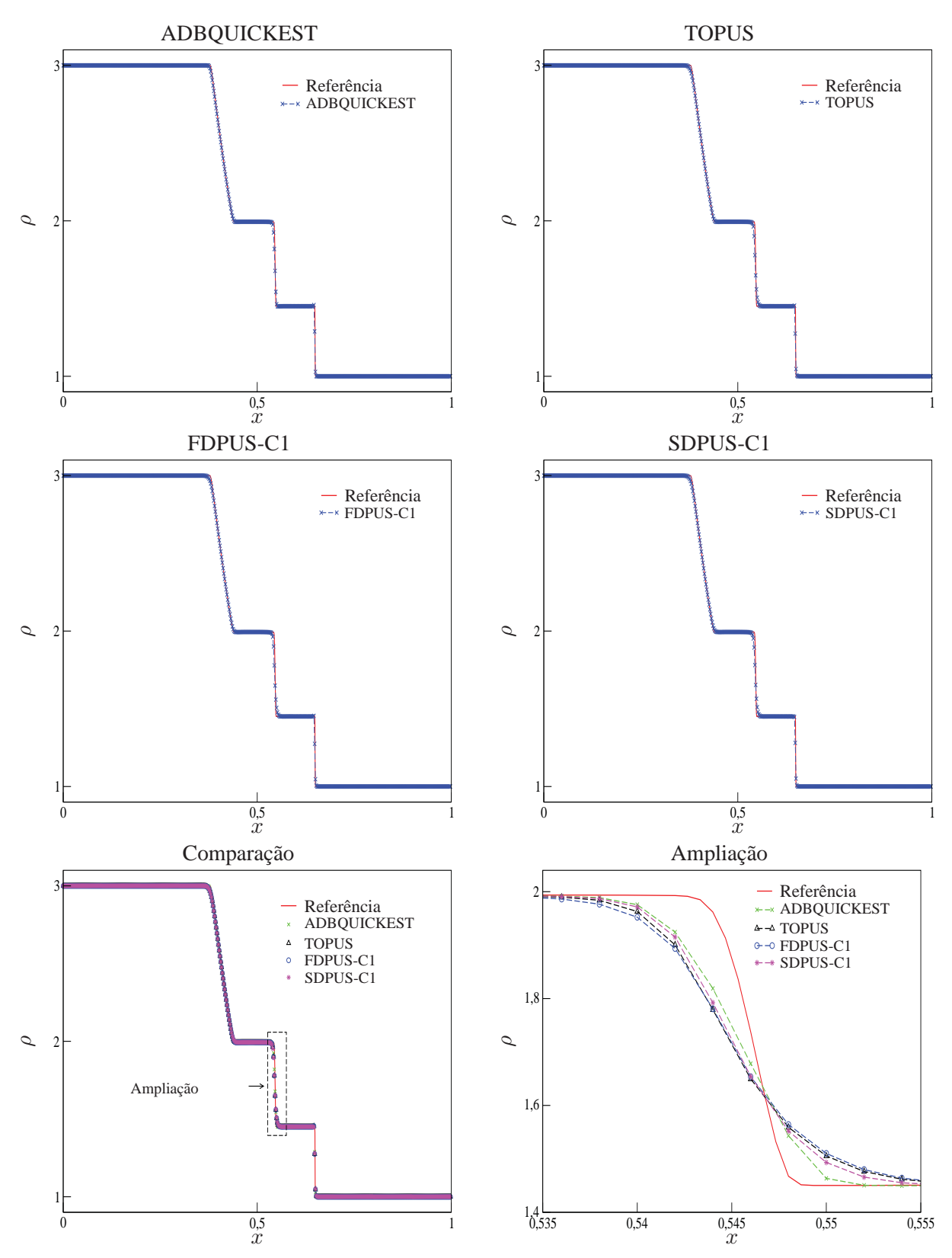

**Figura 21 – Comparação entre a solução de referência e os esquemas ADBQUICKEST, TOPUS, FDPUS-C1 e SDPUS-C1 para as equações de Euler (para a variável** ρ**), com condições iniciais (154).**

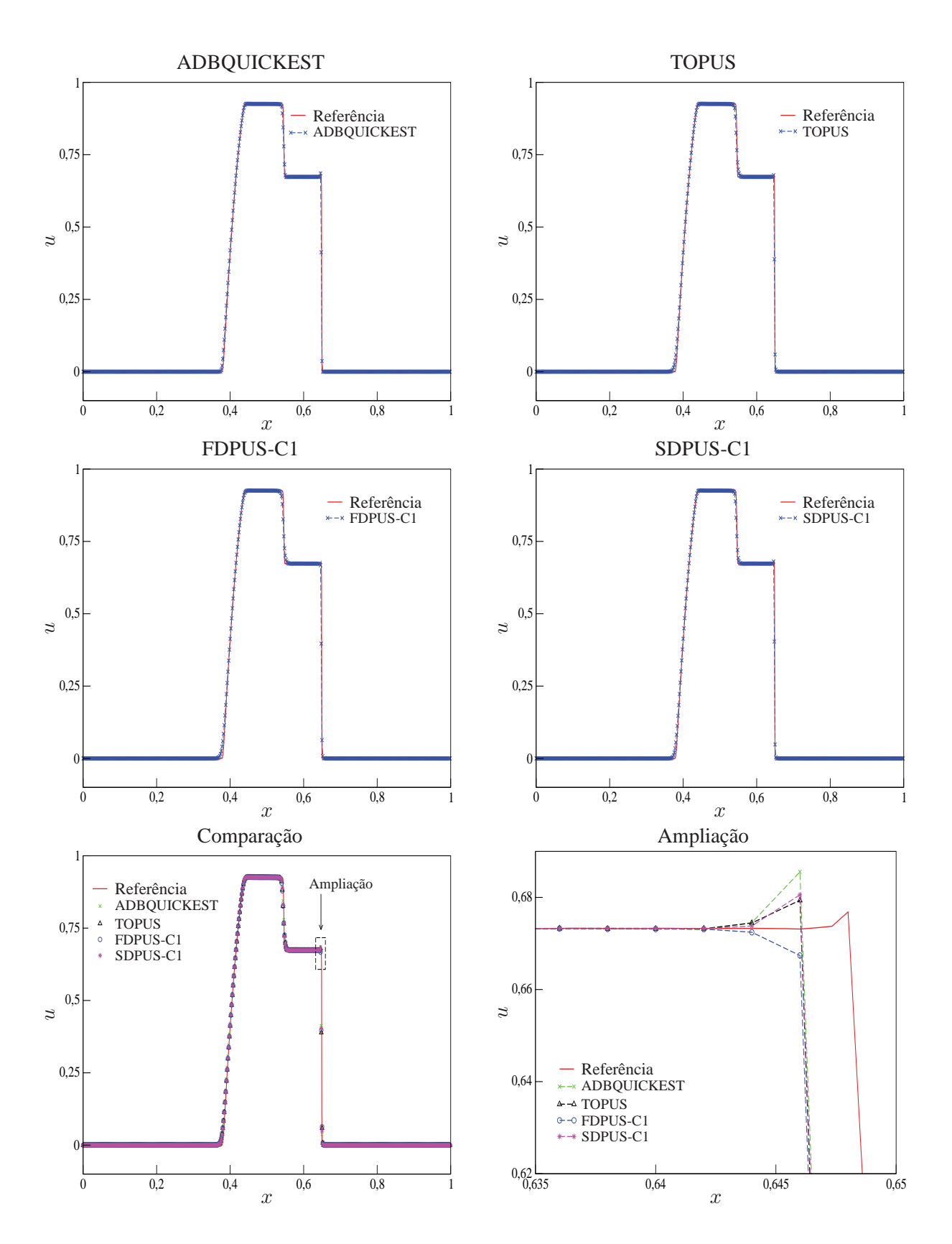

**Figura 22 – Comparação entre a solução de referência e os esquemas ADBQUICKEST, TOPUS, FDPUS-C1 e SDPUS-C1 para as equações de Euler (para a variável** u**), com as condições iniciais (154).**

normal ao longo do contorno ∂Ω, ou uma mistura de ambos, que são, respectivamente, as condições de Dirichlet (u é conhecida em  $\partial\Omega$ ), de Neumann ( $\frac{\partial u}{\partial n}$  é conhecida em  $\partial\Omega$ ) e Robin ( $\alpha u = \beta \frac{\partial u}{\partial n}$  conhecida em ∂Ω). Em particular, considera-se nesse trabalho os problemas de Dirichlet e Neumann.

### **3.4.1 Problemas de Dirichlet**

Considere a equação de Laplace

$$
\frac{\partial^2 u}{\partial x^2} + \frac{\partial^2 u}{\partial y^2} = 0\tag{157}
$$

definida em um domínio  $\Omega = \{(x, y) \in \mathbb{R}, 0 \leq x \leq a, 0 \leq x \leq b\}$  e com  $u = g$  no contorno. Considerando  $\delta_x = h = \frac{a}{N_x}$  e  $\delta_y = k = \frac{b}{N_y}$ , com  $N_x = N_y = 4$ , aproxima-se as derivadas da equação por diferenças centrais e obtém-se

$$
\frac{1}{h^2}(u_{i+1,j} - 2u_{i,j} + u_{i-1,j}) + \frac{1}{k^2}(u_{i,j+1} - 2u_{i,j} + u_{i,j-1}) = 0
$$
\n(158)

com  $i, j = 1, 2, 3$ .

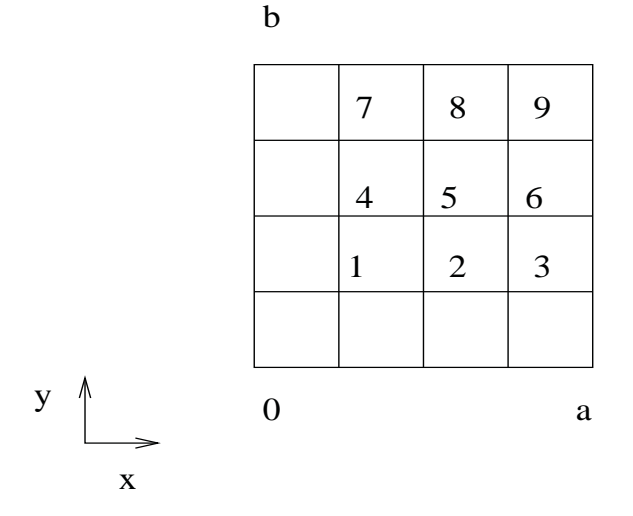

Para o ponto 1, conforme figura (3.4.1), tem-se  $i, j = 1$ , então

$$
\frac{1}{h^2}(u_{2,1} - u_{1,1} + u_{0,1}) + \frac{1}{h^2}(u_{1,2} - u_{1,1} + u_{1,0})
$$
\n(159)

$$
\frac{1}{h^2}(u_{2,1} - u_{1,1}) + \frac{1}{h^2}(u_{1,2} - u_{1,1}) = -\frac{1}{h^2}g_{0,1} - \frac{1}{k^2}g_{1,0}
$$
\n(160)

Sem perda de generalidade, suponha que  $a = b = 1$ , então  $h = k$ , assim

$$
-4u_{1,1} + u_{1,2} + u_{2,1}) = -(g_{0,1} + g_{1,0}).
$$
\n(161)

Para o ponto 2, ou seja  $i = 2e$  j = 1, tem-se

$$
\frac{1}{h^2}(u_{3,1} - 2u_{2,1} + u_{1,1}) + \frac{1}{h^2}(u_{2,2} - 2u_{2,1} + u_{2,0}) = 0
$$
\n(162)

$$
u_{3,1} - 4u_{2,1} + u_{2,2} + u_{1,1} = g_{2,0}
$$
\n(163)

e assim por diante para os pontos 3, 4,  $\cdots$ , 9, conforme ilustrado na figura (3.4.1). No caso de  $N_x = 4$  e  $N_y = 3$ , a forma matricial dessas equações é dada por

$$
\begin{bmatrix} 4 & -1 & 0 & -1 & 0 & 0 \ -1 & 0 & -1 & 4 & -1 & 0 \ 0 & 0 & 0 & -1 & 4 & -1 \ -1 & 4 & -1 & 0 & 0 & 0 \ 0 & -1 & 4 & -1 & 0 & 1 \ 0 & 0 & -1 & 0 & -1 & 4 \ \end{bmatrix} \begin{bmatrix} u_1 \ u_2 \ u_3 \ u_4 \ u_5 \ u_6 \end{bmatrix} = \begin{bmatrix} g_{0,1} + g_{1,0} \ g_{2,0} \ g_{3,0} \ g_{4,0} \ g_{5,0} \ g_{3,3} + g_{4,2} \end{bmatrix}
$$
 (164)

### **3.4.2 Problema de Neumann no Retângulo**

Considere a equação de Laplace

$$
\frac{\partial^2 u}{\partial x^2} + \frac{\partial^2 u}{\partial y^2} = 0\tag{165}
$$

definida em um domínio  $\Omega = \{(x, y) \in \mathbb{R}, 0 \le x \le 1, 0 \le x \le 1\}$  e com  $\frac{\partial u}{\partial n} = g(x, y)$  no contorno. Pode-se mostrar que o problema de Neumann tem solução

$$
\int_{L} g(x, y) dL = 0,\tag{166}
$$

onde  $L$  é o perímetro. A solução será a única, a menos de uma constante. A unicidade de  $U$  requer que U seja especificada em algum ponto do domínio. como exemplo, sejam  $h = k = \frac{1}{2}$ .

No contorno  $x = 0$ , tem-se

$$
\frac{\partial U}{\partial x}\Big|_{0,j} = g(0,j) \Longrightarrow \frac{1}{2h}(u_{-1,j} - u_{1,j}) = g_{0,j} \Longrightarrow u_{-1,j} = 2h g_{0,j} + u_{1,j} \tag{167}
$$

No contorno  $x = 1$ , tem-se

$$
\left. \frac{\partial U}{\partial x} \right|_{2,j} = g(0,j) \Longrightarrow \frac{1}{2h}(u_{3,j} - u_{1,j}) = g_{2,j} \Longrightarrow u_{3,j} = 2hg_{2,j} + u_{1,j} \tag{168}
$$

No contorno  $y = 0$ , tem-se

$$
\frac{\partial U}{\partial x}\Big|_{i,0} = g(i,0) \Longrightarrow \frac{1}{2k}(u_{i,-1} - u_{i,1}) = g_{i,0} \Longrightarrow u_{i,-1} = 2kg_{i,0} + u_{i,1}
$$
\n(169)

No contorno  $y = 1$ , tem-se

$$
\left. \frac{\partial U}{\partial x} \right|_{i,0} = g(i,2) \Longrightarrow \frac{1}{2k} (u_{i,3} - u_{i,1}) = g_{i,2} \Longrightarrow u_{i,3} = 2kg_{i,3} + u_{i,1} \tag{170}
$$

Para o ponto interior, tomando-se  $i = 0$  e  $j = 0$ , obtém-se

$$
\frac{1}{h^2}(u_{1,0} - 2u_{0,0} + u_{-1,0}) + \frac{1}{k^2}(u_{0,1} - 2u_{0,0} + u_{0,-1})
$$
\n(171)

$$
-4u_{0,0} + 2u_{1,0} + 2u_{0,1} = -4h g_{0,0}
$$
\n(172)

Observa-se que para o problema que apresenta apenas um ponto interior, há nove equações que devem ser resolvidas em que o sistema resultante é dado por

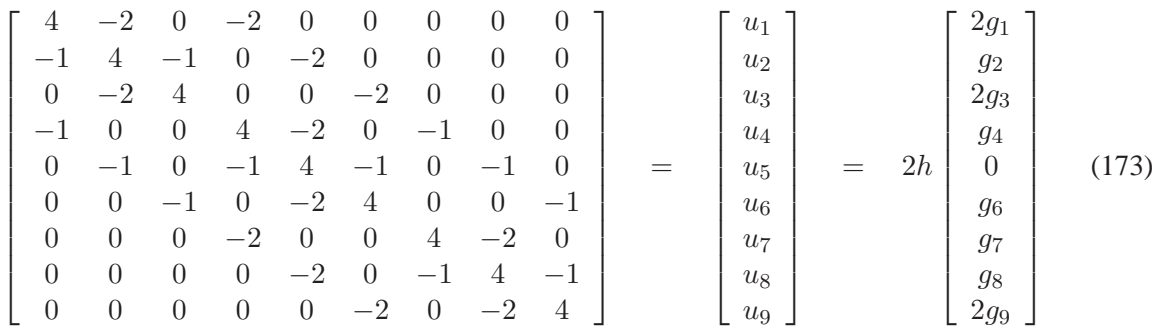

Multiplicando a primeira, a segunda,  $\cdots$ , a nona linha por  $\frac{1}{4}$ ,  $\frac{1}{2}$ ,  $\frac{1}{4}$ ,  $\frac{1}{2}$ ,  $\frac{1}{4}$ ,  $\frac{1}{2}$ ,  $\frac{1}{4}$ ,  $\frac{1}{2}$  e  $\frac{1}{4}$  respectivamente, obtemos uma matriz simétrica essa por sua vez é singular. Como consequência, o problema numérico pode não ter soluções ou tem infinitas soluções. Para obter uma única solução, é necessário especificar o valor de u em algum ponto do domínio.

### **3.4.3 Exercícios**

**Exercício 3.16** *A função* U *satisfaz a equação* Uxx+Uyy −32U = 0 *em cada ponto dentro do quadrado* x ± 1 *e* y ± 1 *e está sujeita às condições de fronteira:*

$$
U = 0 \text{ em } y = 1, \quad -1 \le x \le 1
$$
  

$$
U = 1 \text{ em } y = -1, \quad -1 \le x \le 1
$$
  

$$
U_x = -\frac{1}{2}U \text{ em } x = 1, \quad -1 \le y \le 1
$$
  

$$
U_x = \frac{1}{2}U \text{ em } x = -1, \quad -1 \le y \le 1
$$

*Tome* h = k = <sup>1</sup> <sup>4</sup> *e mostre que é possível escrever as equações resultantes na forma de um sistema linear* Au = b *onde* u *é um vetor coluna do tipo* 35 × 1 *e* b *é um vetor* 35 × 1 *cujo vetor transposto é* <sup>b</sup><sup>t</sup> = (0, <sup>0</sup>, ..., <sup>0</sup>, <sup>−</sup>1, <sup>−</sup>1, <sup>−</sup>1, <sup>−</sup>1, <sup>−</sup>1)<sup>t</sup> *<sup>e</sup>* <sup>A</sup> *é uma matriz que pode ser escrita na forma particionada*

⎡ ⎢ ⎢ ⎢ ⎢ ⎢ ⎢ ⎢ ⎢ ⎣ B I IBI IBI IBI IBI IBI I B ⎤ ⎥ ⎥ ⎥ ⎥ ⎥ ⎥ ⎥ ⎥ ⎦ (174)

*onde*

$$
B = \begin{bmatrix} -6 & 2 \\ 1 & -6 & 1 \\ & 1 & -6 & 1 \\ & & 1 & -6 & 1 \\ & & & 2 & -\frac{25}{4} \end{bmatrix} \quad e \quad I = \begin{bmatrix} 1 \\ 1 \\ 1 \\ 1 \\ 1 \end{bmatrix} \tag{175}
$$

# **4. EQUAÇÕES DE NAVIER-STOKES**

As equações de Navier-Stokes foram desenvolvidas por Claude-Louis Navier e George Gabriell Stokes (1845). Essas equações modelam escoamentos compressíveis, incompressíveis, turbulento e laminar de fluidos. Essas equações representam princípios físicos básicos, a saber?

- conservação da massa;
- conservação do momento;
- conservação de energia;

Assim são usadas para descrever fenômenos climáticos, correntes oceânicas, projeções de carros e aeronaves, escoamento de fluidos em dutos, fluxo sanguíneo, entre outros.

### *4.1. Equações Governantes*

As equações que modelam um escoamento 2D de fluido newtoniano incompressível $4$  são dadas desprezando as forças de campo (exemplo: gravidade), na forma adimensional e cartesiana [2, 12, 13], por

$$
\frac{\partial u}{\partial x} + \frac{\partial v}{\partial y} = 0, \tag{176}
$$

$$
\frac{\partial u}{\partial t} + \frac{\partial (uu)}{\partial x} + \frac{\partial (uv)}{\partial y} = -\frac{\partial p}{\partial x} + \frac{1}{Re} \left( \frac{\partial^2 u}{\partial x^2} + \frac{\partial^2 u}{\partial y^2} \right),\tag{177}
$$

$$
\frac{\partial v}{\partial t} + \frac{\partial (vu)}{\partial x} + \frac{\partial (vv)}{\partial y} = -\frac{\partial p}{\partial y} + \frac{1}{Re} \left( \frac{\partial^2 v}{\partial x^2} + \frac{\partial^2 v}{\partial y^2} \right).
$$
 (178)

As grandezas dimensionais  $u = u(x, y, t)$ ,  $v = v(x, y, t)$  e  $p = p(x, y, t)$  com unidades no SI são, respectivamente, as componentes da velocidade, ao longo das direções  $x \in y$ , e a pressão sobre o elemento de fluido localizado na posição  $(x, y)$  no instante t.

A equação (176) estabelece a conservação da massa, também sendo chamada de equação da continuidade, enquanto (177) e (178) são as equações de Navier-Stokes propriamente ditas, simplificadas para o tipo de escoamento incompressível e newtoniano, e especificam, respectivamente, a conservação do momento ao longo das direções  $x \in y$ .

Estudando as equações (176–178) do ponto de vista físico, classificam-se os seus termos da seguinte maneira:

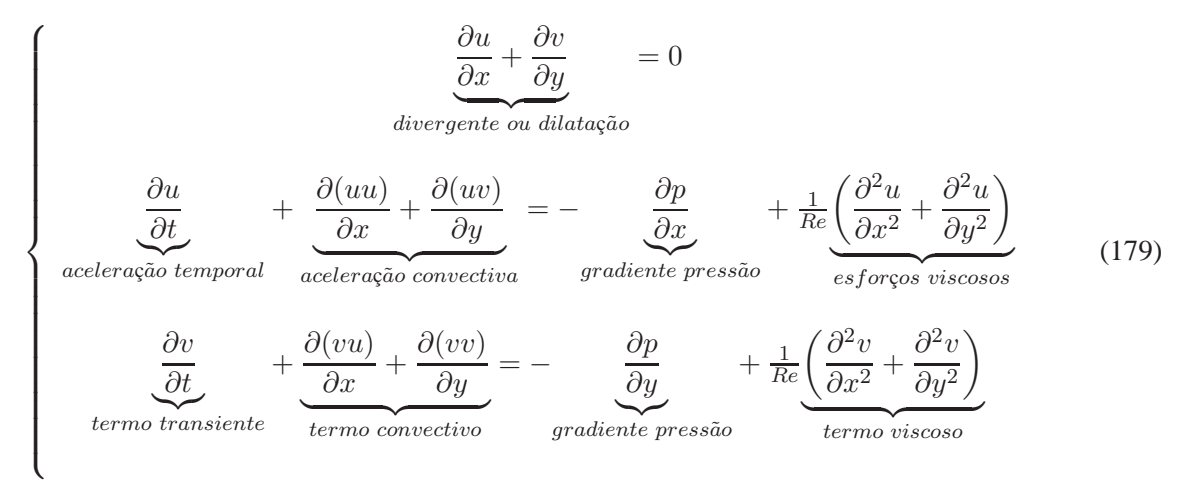

4 incompressível indica que não ocorre variações na densidade no fluido.

## *4.2. Discretização*

A solução numérica das equações de Navier-Stokes não é trivial, pois essas equações caracterizam-se pela necessidade da solução de uma equação de Poisson para a pressão a cada passo no tempo.

Encontramos também, dificuldades na solução numérica desses escoamentos, tais como, a restrição global  $\nabla V = 0$  deve ser satisfeita a cada passo no tempo, assim os valores de  $V^{n+1}$  devem ser determinados por um método que necessite das soluções de um conjunto de equações acopladas, assim, mesmo para esquemas explícitos, há a necessidade de resolução de sistema linear. Um outro obstáculo é que não há condições de fronteira físicas para a pressão.

O processo descrito nesta seção diz respeito ao esquema de localização das variáveis de interesse na malha deslocada. Porém esse procedimento é análogo ao esquema co-localizado.

## **4.2.1 Malha**

A malha deslocada foi apresentada por Harlow e Welch (1965) e tornou-se padrão no tratamento de escoamentos incompressíveis.

As incógnitas  $u, v \in p$ , não são armazenadas no mesmo ponto. O domínio computacional é divido em um número finito de células retangulares com dimensões  $\delta x$  e  $\delta y$ . Em cada célula são armazenadas a pressão no centro e as velocidades nas faces, como mostra a Figura (23).

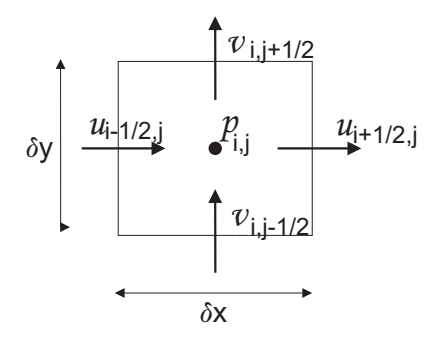

**Figura 23 – Representação da célula computacional presente na malha deslocada**

As fronteiras do domínio computacional coincidem com as faces das células, como pode ser observado na Figura (24).

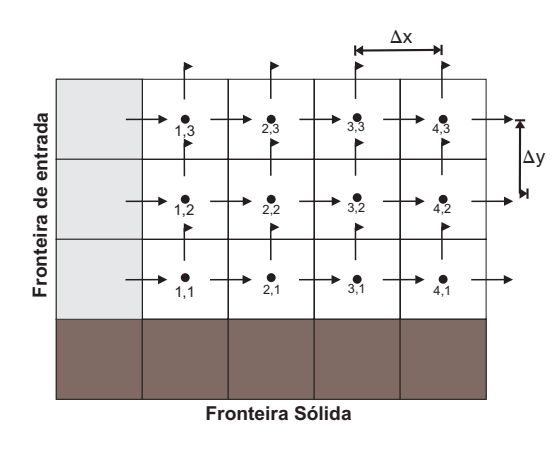

**Figura 24 – Segmento de um domínio discretizado com a malha deslocada**

As incógnitas também podem ser armazenadas no mesmo ponto de malha, a este esquema denominase co-localizado, como pode ser observado nas Figuras (25-a) e (25-b).

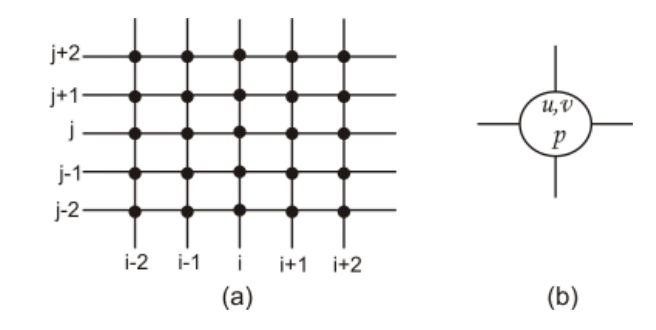

**Figura 25 – Na malha co-localizada (a), todas as incógnitas são armazenadas no mesmo ponto (b).**

# *4.3. Método MAC*

Em 1965 Welch, Harlow, Shannor e Daly descreveram um método para tratamento de escoamento com superfícies livres, que foi denominado Método de MAC (*marker and cell*). Trata-se de um esquema explícito para a solução das equações de Navier-Stokes.

A equação da conservação do momento na direção x é discretizada no ponto  $(i + 1/2, j)$ , a equação do momento na direção  $y$  é discretizada no ponto  $(i, j + 1/2)$  e a equação da continuidade é discretizada no centro da célula, ou seja, no ponto  $(i, i)$ .

A discretização temporal das equações de momento é baseada no método de Euler explícito, então todos os termos que envolvem velocidades são discretizadas no nível de tempo n. O termo envolvendo a pressão é discretizado no nível de tempo  $n + 1$ . Após o cálculo das velocidades  $u^{n+1}$  e  $v^{n+1}$ , todas as variáveis do escoamento avançam no tempo. A derivada temporal é discretizada por diferenças progressivas.

### • **Discretização da equação de momento na direção** x

A discretização da equação do momento na direção x, no ponto  $(i + 1/2, j)$  é feito de acordo com a Figura (26).

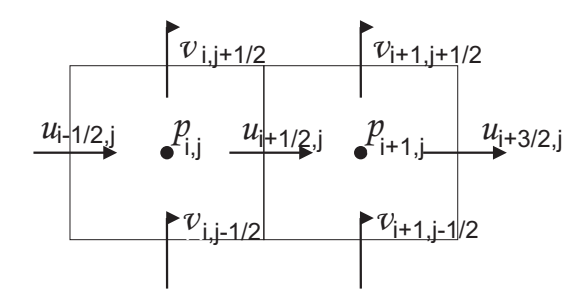

**Figura 26 – A discretização da equação do momento na direção** x **é feita no ponto** (i + 1/2, j)

Obtemos, assim

$$
\left. \frac{\partial u}{\partial t} \right|_{i+1/2,j} = \frac{u_{i+1/2,j}^{n+1} - u_{i+1/2,j}^n}{\delta t} \tag{180}
$$

$$
\frac{\partial u^2}{\partial x}\Big|_{i+1/2,j} = \frac{u_{i+1,j}^2 - u_{i,j}^2}{\delta x}
$$
\n(181)

$$
\frac{\partial (uv)}{\partial y}\Big|_{i+1/2,j} = \frac{(uv)_{i+1/2,j+1/2} - (uv)_{i+1/2,j-1/2}}{\delta y}
$$
(182)

$$
\left. \frac{\partial p}{\partial x} \right|_{i+1/2,j} = \frac{p_{i+1,j} - p_{i,j}}{\delta x} \tag{183}
$$

$$
\frac{\partial^2 u}{\partial x^2}\Big|_{i+1/2,j} = \frac{u_{i-1/2,j} - 2u_{i+1/2,j} + u_{i+3/2,j}}{(\delta x)^2} \tag{184}
$$

$$
\frac{\partial^2 u}{\partial y^2}\Big|_{i+1/2,j} = \frac{u_{i+1/2,j+1} - 2u_{i+1/2,j} + u_{i+1/2,j-1}}{(\delta y)^2} \tag{185}
$$

Substituindo (180)-(185) em (177), temos

$$
\frac{u_{i+1/2,j}^{n+1} - u_{i+1/2,j}^n}{\delta t} + \frac{u_{i+1,j}^2 - u_{i,j}^2}{\delta x} + \frac{(uv)_{i+1/2,j+1/2} - (uv)_{i+1/2,j-1/2}}{\delta y} = -\frac{p_{i+1,j} - p_{i,j}}{\delta x} + \nu \left( \frac{u_{i-1/2,j} - 2u_{i+1/2,j} + u_{i+3/2,j}}{(\delta x)^2} + \frac{u_{i+1/2,j+1} - 2u_{i+1/2,j} + u_{i+1/2,j-1}}{(\delta y)^2} \right),
$$

reescrevendo

$$
u_{i+1/2,j}^{n+1} = u_{i+1/2,j}^n - \frac{\delta t}{\delta x} (u_{i+1,j}^2 - u_{i,j}^2)
$$
  

$$
-\frac{\delta t}{\delta y} ((uv)_{i+1/2,j+1/2} - (uv)_{i+1/2,j-1/2}) - \frac{\delta t}{\delta x} (p_{i+1,j} - p_{i,j})
$$
  

$$
+ \nu \left( \frac{\delta t}{\delta x^2} (u_{i-1/2,j} - 2u_{i+1/2,j} + u_{i+3/2,j} + \frac{\delta t}{\delta y^2} u_{i+1/2,j+1} - 2u_{i+1/2,j} + u_{i+1/2,j-1} \right).
$$

Assim, podemos reescreve-la, como

$$
u_{i+1/2,j}^{n+1} = u_{i+1/2,j}^n + \delta t[-CONV_{i+1/2,j}^n + VISC_{i+1/2,j}^n] - \delta t \frac{p_{i+1,j}^{n+1} - p_{i,j}^{n+1}}{\delta x},
$$
\n(186)

onde,

$$
CONV_{i+1/2,j}^n = \frac{(u^2)_{i+1,j}^n - (u^2)_{i,j}^n}{\delta x} + \frac{(uv)_{i+1/2,j+1/2}^n - (uv)_{i+1/2,j-1/2}^n}{\delta y},
$$

denominado termo convectivo e

$$
VISC_{i+1/2,j}^{n} = \nu \left[ \frac{u_{i-1/2,j}^{n} - 2u_{i+1/2,j}^{n} + u_{i+3/2,j}^{n}}{(\delta x)^{2}} \right] + \nu \left[ \frac{u_{i+1/2,j+1}^{n} - 2u_{i+1/2,j}^{n} + u_{i+1/2,j-1}^{n}}{(\delta y)^{2}} \right],
$$

denominado termo viscoso.

Determinamos uma equação acoplada para esses termos, ou seja, denotamos por  $F_{i+1/2,j}^n$ , temos

$$
F_{i+1/2,j}^n = u_{i+1/2,j}^n + \delta t[-CONV_{i+1/2,j}^n + VISC_{i+1/2,j}^n],\tag{187}
$$

reescrevendo (186), temos

$$
u_{i+1/2,j}^{n+1} = F_{i+1/2,j}^n - \delta t \frac{p_{i+1,j}^{n+1} - p_{i,j}^{n+1}}{\delta x}.
$$
\n(188)

# • **Discretização da equação do momento na direção** y:

A discretização da equação do momento na direção y, no ponto  $(i, j + 1/2)$  é feita de modo análogo ao apresentado para a discretização na direção x, porém, de acordo com a figura (27).

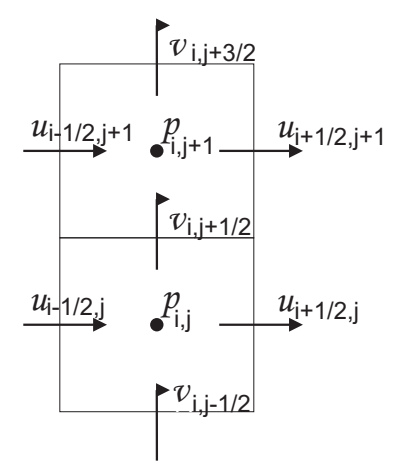

**Figura 27 – A discretização da equação do momento na direção** y **é feita no ponto** (i, j + 1/2)

Temos, assim

$$
\frac{\partial v}{\partial t}\Big|_{i,j+1/2} = \frac{v_{i,j+1/2}^{n+1} - v_{i,j+1/2}^n}{\delta t},\tag{189}
$$

$$
\left. \frac{\partial v^2}{\partial y} \right|_{i,j+1/2} = \frac{v_{i,j+1}^2 - v_{i,j}^2}{\delta y},\tag{190}
$$

$$
\frac{\partial (uv)}{\partial x}\Big|_{i,j+1/2} = \frac{(uv)_{i+1/2,j+1/2} - (uv)_{i-1/2,j+1/2}}{\delta x},\tag{191}
$$

$$
\left. \frac{\partial p}{\partial y} \right|_{i,j+1/2} = \frac{p_{i,j+1} - p_{i,j}}{\delta y},\tag{192}
$$

$$
\frac{\partial^2 v}{\partial y^2}\Big|_{i,j+1/2} = \frac{v_{i,j-1/2} - 2v_{i,j+1/2} + v_{i,j+3/2}}{(\delta y)^2},\tag{193}
$$

$$
\frac{\partial^2 u}{\partial x^2}\Big|_{i,j+1/2} = \frac{v_{i-1,j+1/2} - 2v_{i,j+1/2} + v_{i+1,j+1/2}}{(\delta x)^2},\tag{194}
$$

obtemos

$$
v_{i,j+1/2}^{n+1} = G_{i,j+1/2}^n - \delta t \frac{p_{i,j+1}^{n+1} - p_{i,j}^{n+1}}{\delta y},\tag{195}
$$

onde,

$$
G_{i,j+1/2}^n = v_{i,j+1/2}^n + \delta t[-CONV_{i,j+1/2}^n + VISC_{i,j+1/2}^n],
$$

 $G_{i,j+1/2}^n$  é a equação acoplada,

$$
CONV^n_{i,j+1/2} = \frac{(v^2)^n_{i,j+1} - (v^2)^n_{i,j}}{\delta y} + \frac{(uv)^n_{i+1/2,j+1/2} - (uv)^n_{i-1/2,j+1/2}}{\delta x},
$$

denominado termo convectivo e

$$
VISC_{i,j+1/2}^{n} = \nu \left[ \frac{v_{i,j-1/2}^{n} - 2v_{i,j+1/2}^{n} + v_{i,j+3/2}^{n}}{(\delta y)^{2}} \right] + \nu \left[ \frac{v_{i-1,j+1/2}^{n} - 2v_{i,j+1/2}^{n} + v_{i+1,j+1/2}^{n}}{(\delta x)^{2}} \right].
$$

denominado termo viscoso.

As velocidades nessa etapa não satisfazem à equação da continuidade (176). Assim, ajustamos as mesma de modo a garantir a conservação da massa. Essa correção é feita por meio da atualização da pressão em cada célula  $(i, j)$ . Assim, a pressão é obtida por meio da solução de uma equação de Poisson.

$$
\left(\frac{\partial^2 p}{\partial x^2} + \frac{\partial^2 p}{\partial y^2}\right) = -\frac{\partial D}{\partial t} - \frac{\partial^2 u^2}{\partial x^2} - \frac{\partial^2 v^2}{\partial y^2} - 2\frac{\partial^2 (uv)}{\partial x \partial y} + \nu \left(\frac{\partial^2 D}{\partial x^2} + \frac{\partial^2 D}{\partial y^2}\right). \tag{196}
$$

Para isso, discretizamos a equação (176) no nível de tempo  $n + 1$ 

$$
\frac{\partial u}{\partial x}\Big|_{i,j}^{n+1} + \frac{\partial v}{\partial y}\Big|_{i,j}^{n+1} = \frac{u_{i+1/2,j}^{n+1} - u_{i-1/2,j}^{n+1}}{\delta x} + \frac{v_{i,j+1/2}^{n+1} - v_{i,j-1/2}^{n+1}}{\delta y} = 0.
$$
\n(197)

A discretização da equação de Poisson (196) é feita através da substituição de (188) e (195), das expressões correspondentes para  $u_{i-1/2,j}^{n+1}$  e $v_{i,j-1/}^{n+1}$  em (196), obtemos assim

$$
\frac{p_{i+1,j}^{n+1} - 2p_{i,j}^{n+1} + p_{i-1,j}^{n+1}}{(\delta x)^2} + \frac{p_{i,j+1}^{n+1} - 2p_{i,j}^{n+1} + p_{i,j-1}^{n+1}}{(\delta y)^2} = \frac{1}{\delta t} \left( \frac{F_{i+1/2,j}^n + F_{i-1/2,j}^n}{\delta x} + \frac{G_{i,j+1/2}^n - G_{i,j-1/2}^n}{\delta y} \right).
$$
\n(198)

Partindo do campo de velocidade  $V^n$  em  $t = tn$ , determinamos os valores para a velocidade e pressão no nível de tempo  $n + 1$  da seguinte forma:

- Calculamos o lado direito da equação de Poisson (198). Escrevemos essa equação para todos os pontos do domínio computacional, assim, obtemos um sistema de equações lineares;
- Resolvemos o sistema por um método iterativo, por exemplo o método de Gauss Seidel, para calcular  $p^{n+1}$ ;
- Substituímos a pressão  $p^{n+1}$  nas expressões (188) e (195), atualizando os valores de  $u_{i+1/2,j}$  e  $v_{i,j+1/2}$ .

#### *4.4. Iteração de Pressão*

Estimadas as componentes  $u_{i+1/2,j}^{n+1}$  e  $v_{i,j+1/2}^{n+1}$  para todas as células, ajustamos tais componentes por meio da interação da pressão, como segue.

Calcula-se a dilatação  $D_{i,j}^{n+1}$  em cada célula  $(i,j)$ , dada por

$$
D_{i,j}^{n+1} = \frac{u_{i+1/2,j}^{n+1} - u_{i-1/2,j}^{n+1}}{\partial x} + \frac{v_{i,j+1/2}^{n+1} - v_{i,j-1/2}^{n+1}}{\partial y}.
$$
\n(199)

A dilatação é proporcional ao fluxo de massa em cada célula, de modo que se a dilatação for nula em todas as células, a equação da continuidade (176) é satisfeita em todo o domínio e o escoamento é incompressível. Para isso limita-se a dilatação por um determinado  $\epsilon$ , em geral  $\epsilon = \frac{\sigma_1}{N}$ , onde N é o número de células do domínio computacional. Entretanto se  $D > \epsilon$ , ajustes são necessários.

Primeiramente, ajustamos a pressão em cada célula, de maneira que

$$
p_{i,j}^{n+1} = p_{i,j}^{n+1} + \delta p_{i,j} \tag{200}
$$

onde

$$
\delta p = -\beta D,\tag{201}
$$

e β é dado por

$$
\beta = \frac{\beta_0}{2\delta t \left(\frac{1}{\delta x^2} + \frac{1}{\delta y^2}\right)},\tag{202}
$$

onde  $\beta_0$  é o fator de relaxação e para a estabilidade é necessário que  $\beta_0 < 2$ . Neste presente trabalho utilizaremos  $\beta_0 = 1.5$ .

As componentes da velocidade, exceto aquelas especificadas em pontos de fronteira são então ajustadas por meio das expressões:

$$
u_{i+1/2,j}^{n+1} = u_{i+1/2,j}^{n+1} + \frac{\delta t}{\delta x} \delta p_{i,j}
$$
  
\n
$$
u_{i-1/2,j}^{n+1} = u_{i-1/2,j}^{n+1} - \frac{\delta t}{\delta x} \delta p_{i,j}
$$
  
\n
$$
v_{i,j+1/2}^{n+1} = u_{i,j+1/2}^{n+1} + \frac{\delta t}{\delta y} \delta p_{i,j}
$$
  
\n
$$
v_{i,j-1/2}^{n+1} = v_{i,j-1/2}^{n+1} - \frac{\delta t}{\delta y} \delta p_{i,j}
$$

O processo é feito incrementando-se sucessivamente  $i \in j$ , isto é, percorrendo as células da esquerda para a direita e de baixo para cima. Após a atualização da pressão e das velocidades em cada célula, repete-se o processo até que  $D < \epsilon$ , para um certo valor k. Quando está condição está satisfeita, o processo de iteração da pressão está concluído, ou seja, todas as variáveis do sistema foram avançadas no tempo e então passa-se para o próximo nível de tempo. O processo é repetido até que se atinja o estado estacionário.

### *4.5. Condições adicionais*

As condições iniciais, no método de MAC, são impostas somente sobre a velocidade. Inicialmente devem satisfazer  $\nabla V = 0$ , porém, podemos empregar um campo de velocidades arbitrário e utilizar o método de MAC, com incrementos no tempo, até que seja atingindo o estado estacionário.

As condições de fronteira são impostas para a velocidade e pressão. As células computacionais são adjacentes às fronteiras do domínio computacional, como nos dois problemas abordados neste trabalho, assim as condições de contorno são tratadas como segue.

• Paredes rígidas não-escorregadias: Nesse tipo de fronteira a velocidade tangencial é nula devido a condição de não escorregamento. No método apresentado, as componentes tangenciais da velocidade às paredes não estão definidas em pontos adjacentes a estas, assim

$$
v_t|_{Ext} = -v_t|_{Int},\tag{203}
$$

onde  $v_t|_{Ext}$  e  $v_t|_{Int}$ , diz respeito a pontos em células adjacentes à fronteira dentro e fora do domínio, respectivamente. Temos, então

$$
v_t|_{\text{parede}} = \frac{v_t|_{\text{Ext}} + v_t|_{\text{Int}}}{2} = 0,\tag{204}
$$

como a parede é considerável impermeável, a velocidade normal adjacente a esta é nula, ou seja,  $v_n|_{\text{parede}} = 0;$ 

• Paredes rígidas, escorregadias ou móveis: Em paredes rígidas que se deslocam com uma certa velocidade  $v_0$  ou em paredes escorregadias em que o fluido em contato se desloca com uma determinada velocidade, tem-se  $v_t = v_0$ , aplicamos a seguinte condição

$$
v_t|_{Ext} = 2v_0 - v_t|_{int}.\tag{205}
$$

Assim,

$$
v_t|_{\text{parede}} = \frac{v_t|_{\text{Ext}} + v_t|_{\text{Int}}}{2} = V_0; \tag{206}
$$

• Regiões de entrada de fluido: As velocidades normal e tangencial às interfaces são conhecidas, podendo ser constante, como acontece com o problema de escoamento de fluido com um degrau, simulado neste presente trabalho. Em geral, admite-se que o fluido entra na direção normal à parede, considerando  $g_t = 0$  e

$$
v_t|_{\text{parede}} = \frac{v_t|_{\text{Ext}} + v_t|_{\text{Int}}}{2} = 0 \tag{207}
$$

para a velocidade tangencial;

• Regiões de saída de fluido: Em geral nestas regiões assumimos que não há variação das componentes da velocidade na direção normal a saída.

# *4.6. Condições de Estabilidade*

O método MAC é explícito e devido a esse fato está sujeito a certas restrições com relação ao valor de δt:

• O escoamento não deve cruzar mais de uma célula em qualquer direção a cada etapa de tempo, o que resulta em

$$
\delta t_1 < \min\left(\frac{\delta x}{|u|_{\max}}, \frac{\delta y}{|v|_{\max}}\right). \tag{208}
$$

Esta restrição é conhecida com condição CFL (Courant, Friedrichs e Lewy);

• O termo difusivo presente nas equações de momento exige que

$$
\delta t_2 < \frac{Re}{2} \left( \frac{1}{\delta x^2} + \frac{1}{\delta y^2} \right)^{-1};\tag{209}
$$

• Hirt e Cook também destacam por meio de análise linear que

$$
\delta t_3 < \frac{2}{Remax(|u|^2_{max}, |v|^2_{max})}.\tag{210}
$$

Assim, δt satisfaz as restrições (208), (209) e (210) se

$$
\delta t \le \min(\delta t_1, \delta t_2, \delta t_3).
$$

Neste trabalho, o valor de  $\delta t$  é o mesmo para todos os passos no tempo e os critérios estabelecidos por (208) e (209) são sempre satisfeitos.

### *4.7. Discretização upwind do termo convectivo*

Seja a equação geral para o termo convectivo (**CONV**)

$$
\mathbf{CONV}(\phi)\Big|_{P} = -\left(\frac{\partial(\phi u)}{\partial x}\Big|_{P} + \frac{\partial(\phi v)}{\partial y}\Big|_{P}\right),\tag{211}
$$

em que  $\phi$  representa uma das variáveis u ou v, e P um ponto da malha computacional (ver Figura 2). Reescreve-se o termo convectivo por

$$
\mathbf{CONV}(u)\Big|_{i+1,j} = -\left(\frac{\partial (uu)}{\partial x}\Big|_{i+1,j} + \frac{\partial (uv)}{\partial y}\Big|_{i+1,j}\right). \tag{212}
$$

Nesta subseção, é aplicado o esquema *upwind* QUICKEST adaptativo para aproximar o termo convectivo. Para exemplificação e sem perda de generalidade, é considerado o segundo termo da equação (212). Tal termo representa a velocidade u transportada com velocidade v na direção  $y$ . A discretização desse termo é

$$
\left. \frac{\partial(vu)}{\partial y} \right|_{(i+1,j)} \approx \frac{\left( v_{i+1,j+\frac{1}{2}} u_{i+1,j+\frac{1}{2}} - v_{i+1,j-\frac{1}{2}} u_{i+1,j-\frac{1}{2}} \right)}{\delta y},\tag{213}
$$

em que os valores  $v_{i+1,j+\frac{1}{2}}$  e  $v_{i+1,j-\frac{1}{2}}$  são aproximados utilizando-se médias aritméticas:

$$
v_{i+1,j+\frac{1}{2}} \approx \frac{(v_{i+\frac{3}{2},j+\frac{1}{2}} + v_{i+\frac{1}{2},j+\frac{1}{2}})}{2},
$$
  

$$
v_{i+1,j-\frac{1}{2}} \approx \frac{(v_{i+\frac{3}{2},j-\frac{1}{2}} + v_{i+\frac{1}{2},j-\frac{1}{2}})}{2}.
$$
 (214)

Na representação da equação (213), os pontos  $(i+1,j+\frac{1}{2})$  e  $(i+1,j-\frac{1}{2})$  não são, em princípio, definidos na malha e, portanto, os valores da propriedade u nesses pontos não estão disponíveis. Assim, os valores da propriedade transportada  $u$  em  $(i+1, j+\frac{1}{2})$  e  $(i+1, j-\frac{1}{2})$  são aproximados utilizando-se os pontos vizinhos D, R e U em relação a face  $f = j + \frac{1}{2}$  como é mostrado para este caso:

• Para  $u_{i+1,j+\frac{1}{2}}$ , com  $v_{i+1,j+\frac{1}{2}} > 0$ :

$$
D=(i+1,j+1), \t U=(i+1,j), \t R=(i+1,j-1);
$$

• Para  $u_{i+1,j+\frac{1}{2}}$ , com  $v_{i+1,j+\frac{1}{2}} \leq 0$ :

$$
D=(i+1,j), \tU=(i+1,j+1), \tR=(i+1,j+2);
$$

• Para  $u_{i+1,j-\frac{1}{2}}$ , com  $v_{i+1,j-\frac{1}{2}} > 0$ :

$$
D=(i+1,j), \t U=(i+1,j-1), \t R=(i+1,j-2);
$$

• Para  $u_{i+1,j-\frac{1}{2}}$ , com  $v_{i+1,j-\frac{1}{2}} \leq 0$ :

D= $(i + 1, j - 1)$ , U= $(i + 1, j)$ , R= $(i + 1, j + 1)$ .

Após a definição do estencil computacional (D, R, U) e considerando o esquema ADBQUICKEST, as aproximações para  $u_{i+1,j+\frac{1}{2}}$  e  $u_{i+1,j-\frac{1}{2}}$  são obtidas por

• Aproximações para  $u_{i+1,j+\frac{1}{2}}$ , quando  $v_{i+1,j+\frac{1}{2}} > 0$ :

$$
u_{i+1,j+\frac{1}{2}} = \begin{cases} (2-C)u_{i+1,j} - (1-C)u_{i+1,j-1}, & \hat{u}_{i+1,j} \in (0,a), \\ \alpha_D u_{i+1,j+1} + \alpha_U u_{i+1,j} - \alpha_R u_{i+1,j-1}, & \hat{u}_{i+1,j} \in [a,b], \\ (1-C)u_{i+1,j+1} + Cu_{i+1,j}, & \hat{u}_{i+1,j} \in (b,1), \\ u_{i+1,j}, & \hat{u}_{i+1,j} \notin [0,1], \end{cases}
$$

em que

$$
\hat{u}_{i+1,j} = \frac{u_{i+1,j} - u_{i+1,j-1}}{u_{i+1,j+1} - u_{i+1,j-1}}.
$$

• Aproximações para  $u_{i+1,j+\frac{1}{2}}$ , quando  $v_{i+1,j+\frac{1}{2}} \leq 0$ :

$$
u_{i+1,j+\frac{1}{2}} = \begin{cases} (2-C)u_{i+1,j+1} - (1-C)u_{i+1,j+2}, & \hat{u}_{i+1,j+1} \in (0,a), \\ \alpha_D u_{i+1,j} + \alpha_U u_{i+1,j+1} - \alpha_R u_{i+1,j+2}, & \hat{u}_{i+1,j+1} \in [a,b], \\ (1-C)u_{i+1,j} + Cu_{i+1,j+1}, & \hat{u}_{i+1,j+1} \in (b,1), \\ u_{i+1,j+1}, & \hat{u}_{i+1,j+1} \notin [0,1], \end{cases}
$$

em que

$$
\hat{u}_{i+1,j+1} = \frac{u_{i+1,j+1} - u_{i+1,j+2}}{u_{i+1,j} - u_{i+1,j+2}}.
$$

• Aproximações para  $u_{i+1,j-\frac{1}{2}}$ , quando  $v_{i+1,j-\frac{1}{2}} > 0$ :

$$
u_{i+1,j-\frac{1}{2}} = \begin{cases} (2-C)u_{i+1,j-1} - (1-C)u_{i+1,j-2}, & \hat{u}_{i+1,j-1} \in (0,a), \\ \alpha_D u_{i+1,j} + \alpha_U u_{i+1,j-1} - \alpha_R u_{i+1,j-2}, & \hat{u}_{i+1,j-1} \in [a,b], \\ (1-C)u_{i+1,j} + Cu_{i+1,j-1}, & \hat{u}_{i+1,j-1} \in (b,1), \\ u_{i+1,j-1}, & \hat{u}_{i+1,j-1} \notin [0,1], \end{cases}
$$

em que

$$
\hat{u}_{i+1,j-1} = \frac{u_{i+1,j-1} - u_{i+1,j-2}}{u_{i+1,j} - u_{i+1,j-2}}.
$$

• Aproximações para  $u_{i+1,j-\frac{1}{2}}$ , quando  $v_{i+1,j-\frac{1}{2}} \leq 0$ :

$$
u_{i+1,j-\frac{1}{2}} = \begin{cases} (2-C)u_{i+1,j} - (1-C)u_{i+1,j+1}, & \hat{u}_{i+1,j} \in (0,a), \\ \alpha_D u_{i+1,j-1} + \alpha_U u_{i+1,j} - \alpha_R u_{i+1,j+1}, & \hat{u}_{i+1,j} \in [a,b], \\ (1-C)u_{i+1,j-1} + Cu_{i+1,j}, & \hat{u}_{i+1,j} \in (b,1), \\ u_{i+1,j}, & \hat{u}_{i+1,j} \notin [0,1], \end{cases}
$$

em que

$$
\hat{u}_{i+1,j} = \frac{u_{i+1,j} - u_{i+1,j+1}}{u_{i+1,j-1} - u_{i+1,j+1}}.
$$

# **5. SIMULAÇÕES**

Foram simulados o escoamento de fluidos em um duto simples e numa geometria com um degrau. As implementações computacionais foram desenvolvidas nas linguagens C++ e Fortran 90. A visualização dos resultados foram realizadas nos programas Matlab R2006B e visual3D.

## *5.1. Escoamento de fluido em duto simples*

Inicialmente, o fluido de viscosidade cinemática  $\nu$  em repouso e densidade constante preenche uma região de comprimento G e altura H de acordo com a Figura (28).

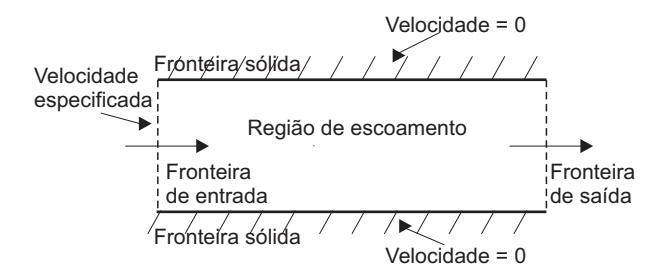

**Figura 28 – Escoamento de fluido em um duto simples**

Ao ser liberado, o fluido entra com velocidade  $U_0$  em uma região de seção transversal  $H$ . As velocidades do fluido próximo as paredes laterais é nula, assim desenvolve-se um perfil parabólico no escoamento.

## **5.1.1 Resultados com malha deslocada**

Foram testados os seguintes parâmetros de viscosidade: 0.001 e 0.004. Podemos observar, de acordo com as escalas de cores apresentas nas Figuras (29), (30), (31) e (32) que próximo as paredes temos uma região de alta pressão que produz um campo de velocidade até o nulo. Nas regiões de baixa pressão podemos observar que é produzido um campo de alta velocidade.

### **5.1.2 Resultados com malha co-localizada**

Foram simulados o escoamento para os valores de Reynolds iguais a: 1.0, 100.0, 250.0 e 500.0. Podemos observar o perfil parabólico em todas as simulações, mas este perfil é mais evidente quando  $Re = 1.0$  porque as forças viscosas são mais significativas do que as forças inerciais. Observamos ainda nos campos de pressão que a cor lilás, região de baixa pressão, produz um campo de alta velocidade. E o gradiente ocorre até a cor vermelha nas paredes, região de alta pressão, que produz um campo de velocidade até o nulo. Neste projeto foram considerados  $G = 30$  e  $H = 0.75$ , esses resultados podem ser constatados nas Figuras (33), (34), (35), (36), (37), (38), (39) e (40).

## *5.2. Escoamento de fluido com um degrau*

Inicialmente, o fluido de viscosidade cinemática  $\nu$  em repouso e densidade constante preenche uma região de comprimento  $G$  e altura  $H$ , constituída de um degrau de dimensões  $g$  e  $h$  como esboça a Figura (41).

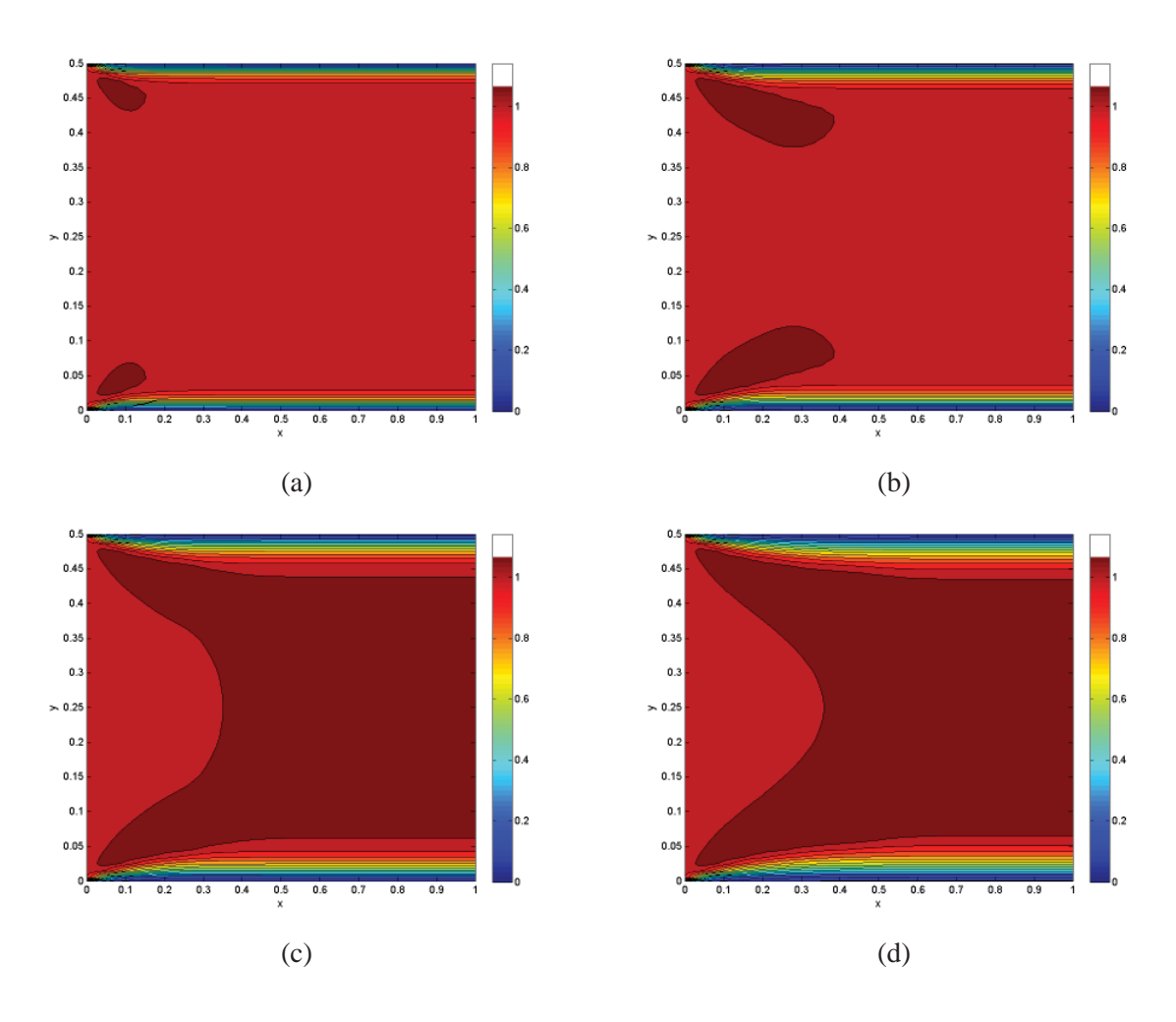

**Figura 29 – Campo de velocidade com** ν = 0.001 **nos tempos (a)** 0.1**; (b)** 0.2**; (c)** 0.4 **e (d)** 0.5**.**

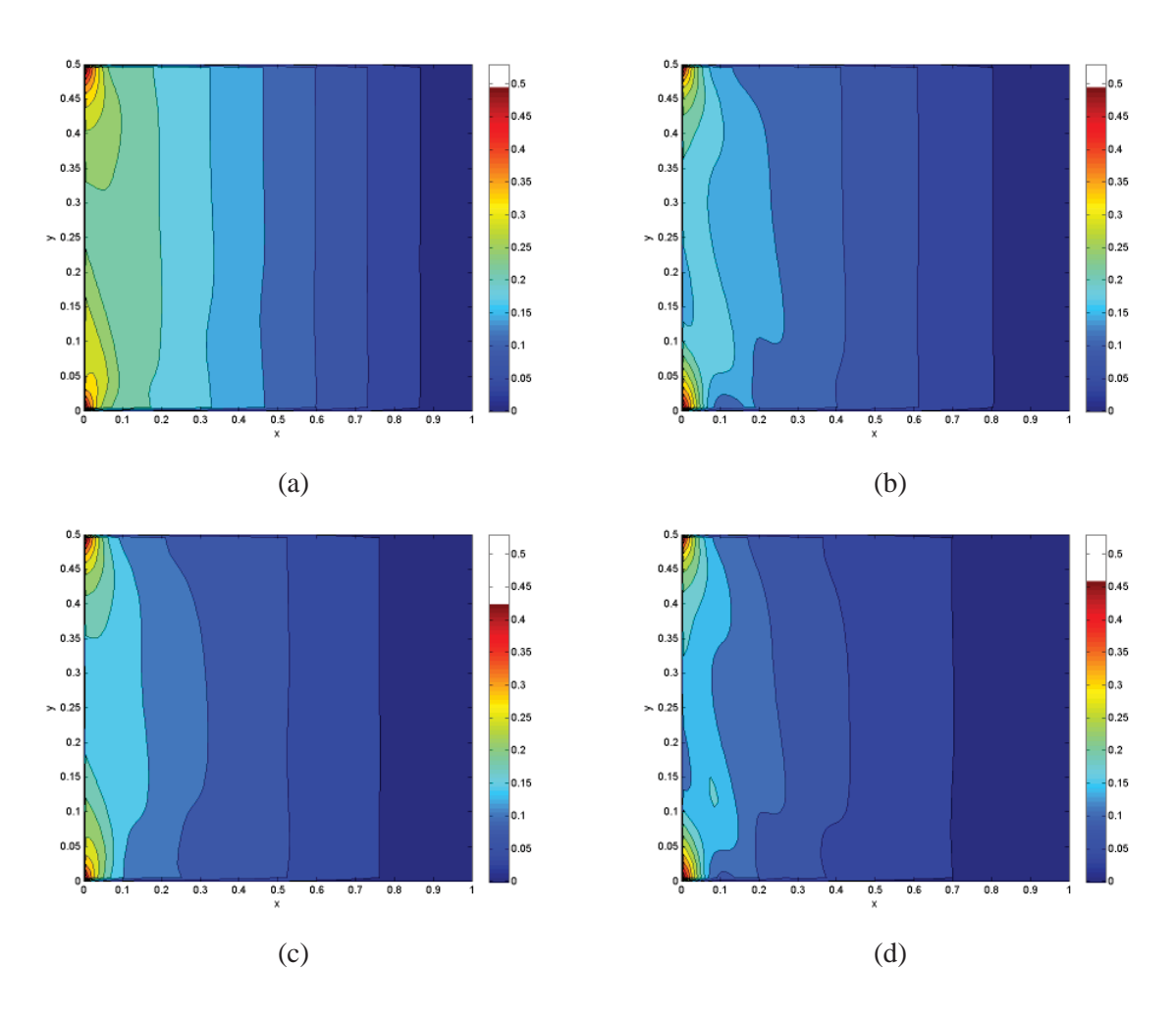

**Figura 30 – Campo de pressão com** ν = 0.001 **nos tempos (a)** 0.1**; (b)** 0.2**; (c)** 0.4 **e (d)** 0.5**.**

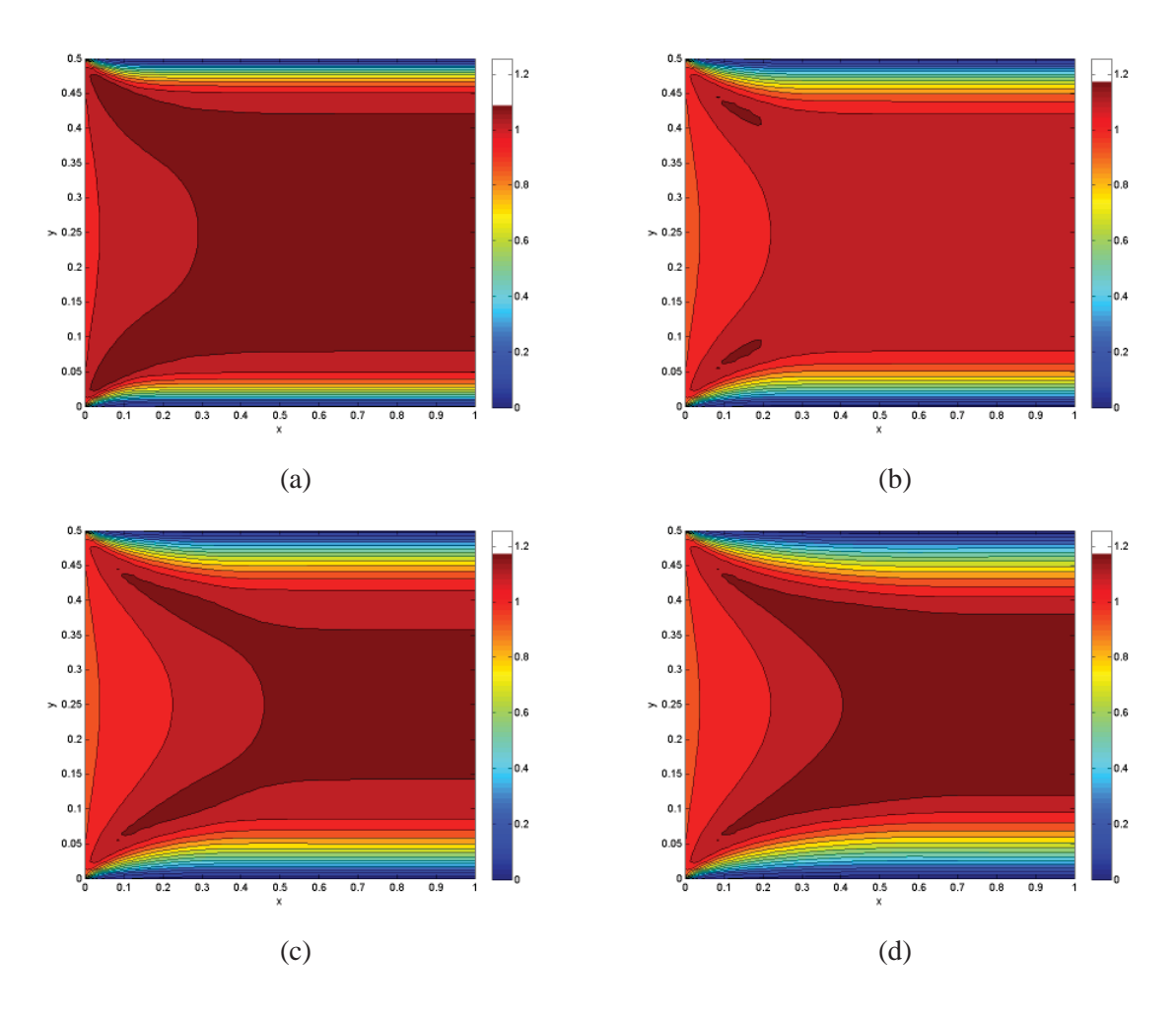

**Figura 31 – Campo de velocidade com** ν = 0.004 **nos tempos (a)** 0.1**; (b)** 0.2**; (c)** 0.4 **e (d)** 0.5**.**

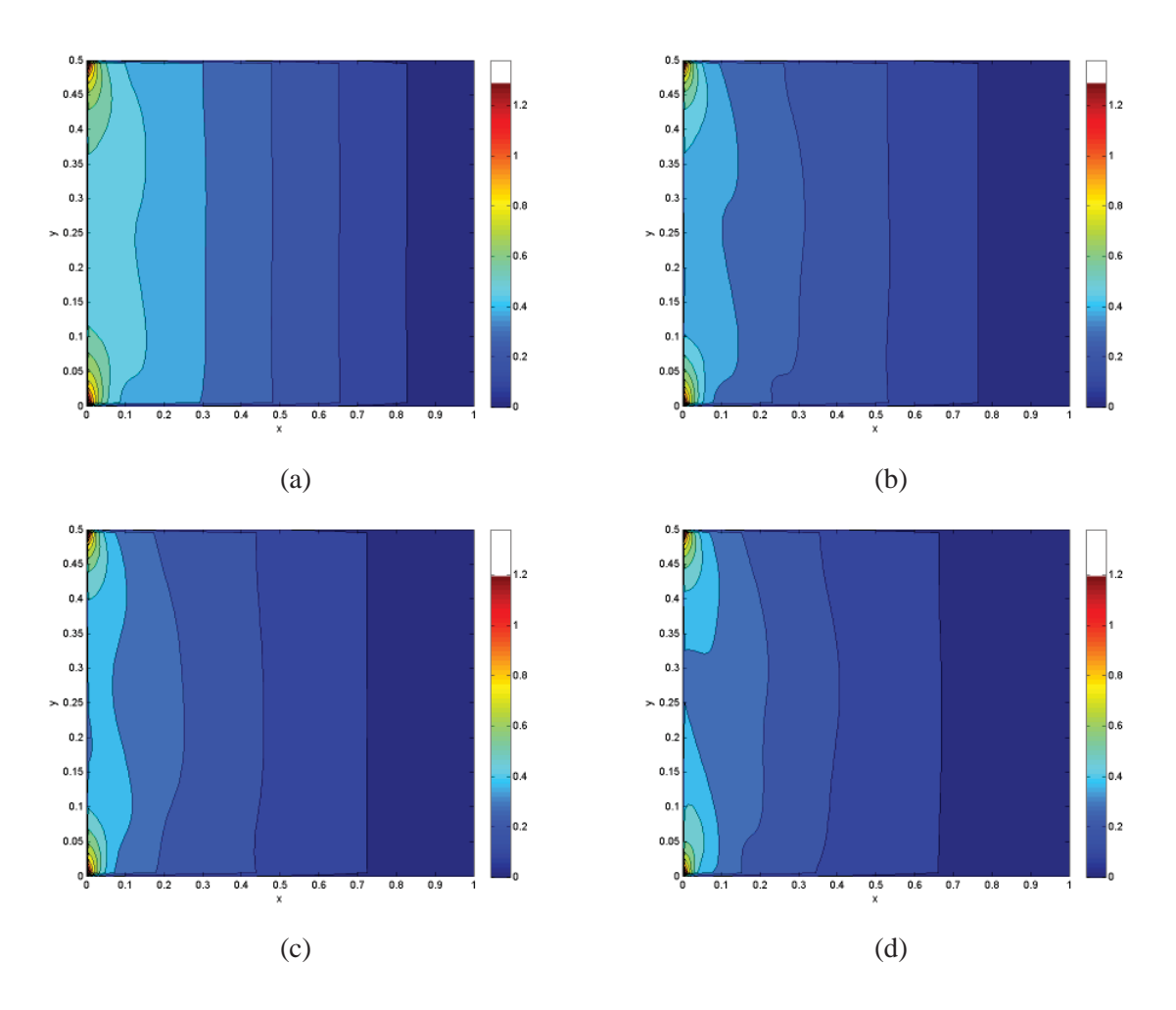

**Figura 32 – Campo de pressão com** ν = 0.004 **nos tempos (a)** 0.1**; (b)** 0.2**; (c)** 0.4 **e (d)** 0.5**.**

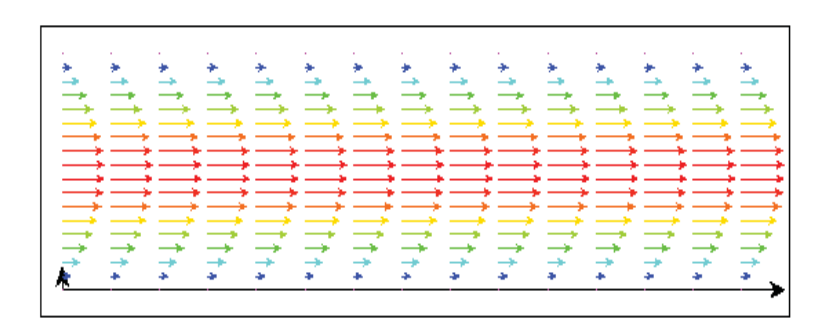

**Figura 33 – Campo de velocidade com** Re = 1.0

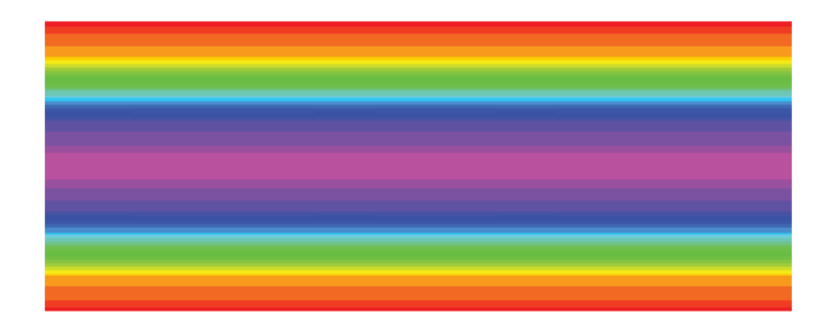

**Figura 34 – Campo de pressão com** Re = 1.0

| <b>College</b><br><b>Contract Contract Contract</b> | <b>Service</b><br><b>State Street</b><br>_____ | the control of the control of the control of the control of the control of the control of the control of the control of the control of the control of the control of the control of the control of the control of the control<br>$-+$ | $-+ -$                      | the company of the com-<br>المقتضي المقتضب<br>$-$                 |
|-----------------------------------------------------|------------------------------------------------|----------------------------------------------------------------------------------------------------|-----------------------------|-------------------------------------------------------------------|
| 一<br>$\rightarrow$                                  | $-$<br>$-$                                     | $-$<br>$-$<br>一<br>÷<br>يود<br>÷                                                                                                    | $- -$<br>一<br>∸<br>بهد<br>÷ | $\longrightarrow$ $\longrightarrow$ $\longrightarrow$<br>一<br>بوت |

**Figura 35 – Campo de velocidade com** Re = 100.0

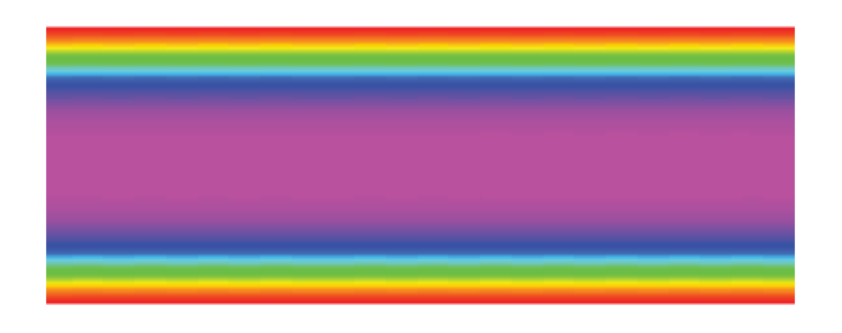

**Figura 36 – Campo de pressão com** Re = 100.0

|                |             | ——————————————<br>$\longrightarrow$ $\longrightarrow$                                                                                                    | and the contract of the contract of the contract of the contract of the contract of the contract of the contract of<br>-- |
|----------------|-------------|----------------------------------------------------------------------------------------------------|----------------------------------------------------------------------------------------------------|
| $-+ -$<br>——   | ——————————— | $\longrightarrow$ $\longrightarrow$ $\longrightarrow$ $\longrightarrow$ $\longrightarrow$<br>$\longrightarrow\longrightarrow\longrightarrow\longrightarrow\longrightarrow$<br>___ | $\overline{\phantom{0}}$                                                                                                  |
| القصائف الوصاد |             | $\overline{\phantom{a}}$<br>一                                                                                                    | $\rightarrow$ $-$<br>------------                                                                                         |

**Figura 37 – Campo de velocidade com** Re = 250.0

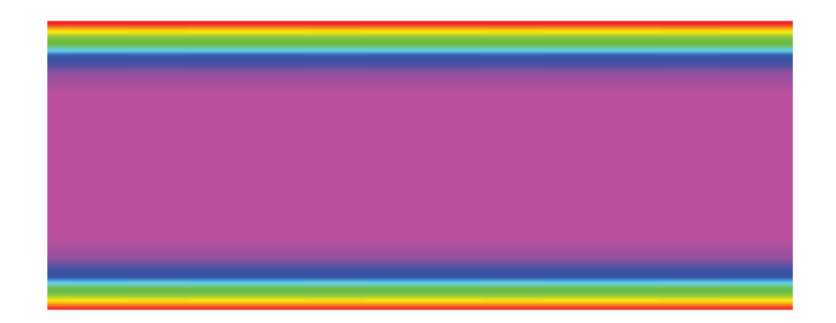

**Figura 38 – Campo de pressão com** Re = 250.0

| <b>Administrative Contract And Administrative</b> | and a structure of the state of the state of the state of the state of the state of the state of the state of | www.communication.com                                                                                          | www.communication.com/ |                                                                                                    | www.communication.com/www.communication.com/www.communication.com/www.communication.com/www. | www.communication.com                                                                                                    | www.communication.com/www. | www.communication.com |
|---------------------------------------------------|----------------------------------------------------------------------------------------------------|----------------------------------------------------------------------------------------------------|------------------------|----------------------------------------------------------------------------------------------------|----------------------------------------------------------------------------------------------|----------------------------------------------------------------------------------------------------|----------------------------|-----------------------|
| www.communication.com                             | adition in monitor and a series and                                                                           | anti in international contemporary and a series and contemporary and contemporary and contemporary and contemp | www.communication.com/ | an manazarta da antika da antika antika antika antika antika antika antika antika antika antika antika antika | www.communication.com/www.com/                                                               | with a straight and the straight of the straight of the straight of the straight of the straight of the straight of the straight of the straight of the straight of the straight of the straight of the straight of the straig |                            |                       |
|                                                   |                                                                                                    |                                                                                                    |                        |                                                                                                    |                                                                                              |                                                                                                    |                            |                       |

**Figura 39 – Campo de velocidade com** Re = 500.0

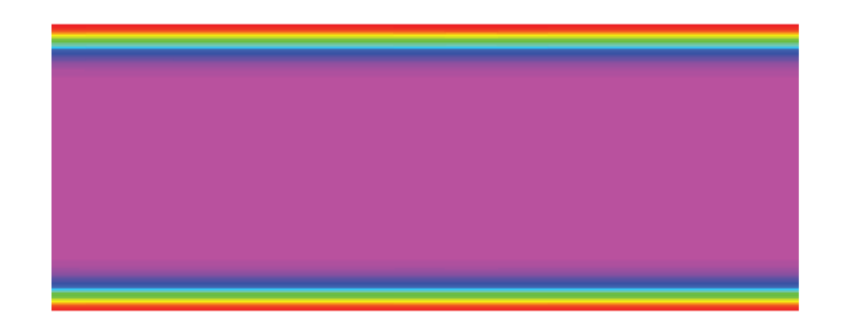

**Figura 40 – Campo de pressão com** Re = 500.0

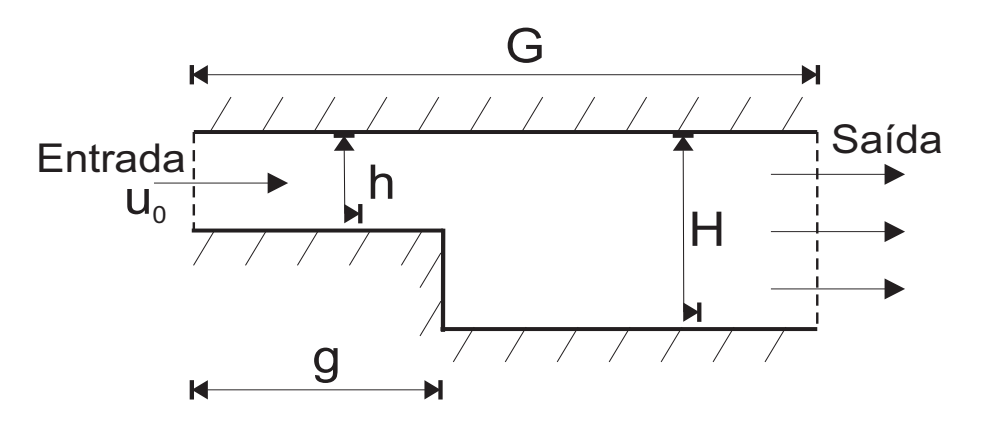

**Figura 41 – Escoamento de fluido com um degrau**

Ao ser liberado, o fluido entra com velocidade  $U_0$  em uma região de seção transversal h. A incompressibilidade faz com que a mesma quantidade de fluido que entra por essa região saia por uma região de seção transversal H.

O escoamento do fluido é afetado pela presença do degrau. Ao deixar a região de comprimento g e altura h, o fluido tende ocupar a região de comprimento  $G - g$  e altura H desenvolvendo uma área de recirculação (aparecimento de vórtices) próximo a parede lateral.

# **5.2.1 Resultados com malha deslocada**

Foram testados os seguintes parâmetros de viscosidade: 0.001, 0.004. Podemos observar, de acordo com as escalas de cores apresentas nas Figuras (42), (43), (44), (45), (46) e (47), que próximo as paredes temos uma região de alta pressão que produz um campo de velocidade até o nulo. Nas regiões de baixa pressão podemos observar que é produzido um campo de alta velocidade. Podemos constatar também, o aparecimento dos vórtices próximo a parede lateral para todos os valores de Reynolds informado e em alguns casos o parecimento da região de recirculação na parede superior.

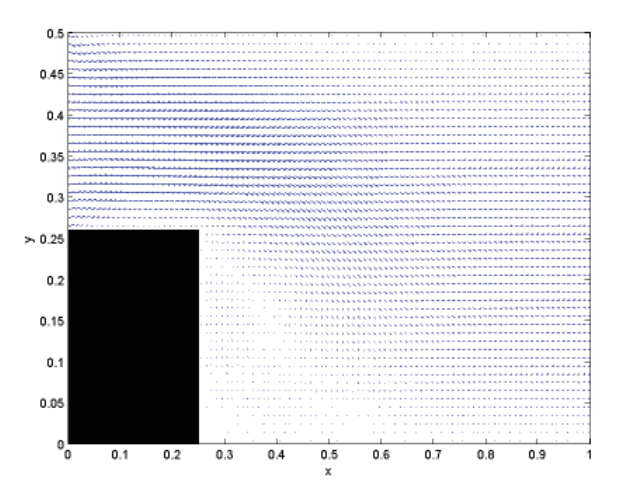

**Figura 42 – Campo de gradiente de velocidade com**  $\nu = 0.001$ 

### **5.2.2 Resultados com malha co-localizada**

Foram simulados o escoamento para os valores de Reynolds iguais a: 1.0, 100.0, 250.0 e 500.0. Podemos observar o perfil parabólico em todas as simulações, mas este perfil é mais evidente quando  $Re = 1.0$  porque as forças viscosas são mais significativas do que as forças inerciais. Observamos ainda nos campos de pressão que a cor lilás, região de baixa pressão, produz um campo de alta velocidade. E o gradiente ocorre até a cor vermelha nas paredes, região de alta pressão, que produz um campo de velocidade até o nulo. Constatamos também, o aparecimento da região de recirculação no momento em que o fluido deixa a menor área para ocupar a maior área, ou seja, quando fluido sai do degrau. Neste projeto foram considerados  $G = 30.0, g = 7.50, H = 1.50 h = 0.75$ , esses resultados podem ser constatados nas Figuras (48), (49), (50), (51), (52), (53), (54),(55),(56),(57),(58) e (59).

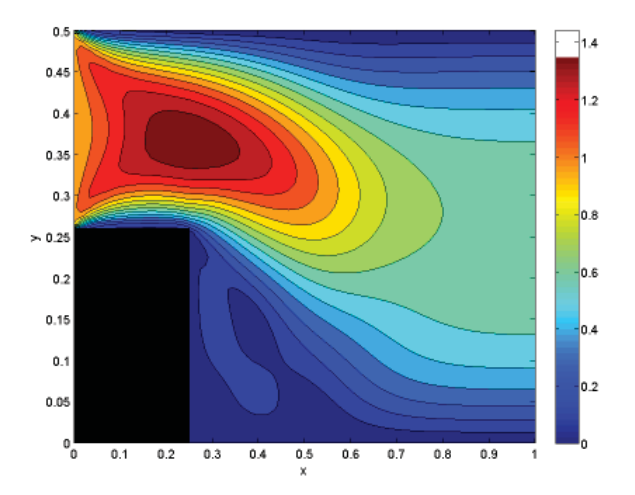

**Figura 43 – Campo de velocidade com**  $\nu = 0.001$ 

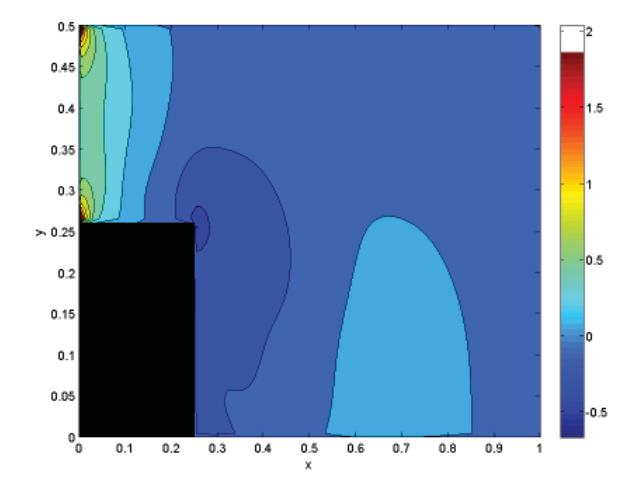

**Figura 44 – Campo de pressão com** ν = 0.001

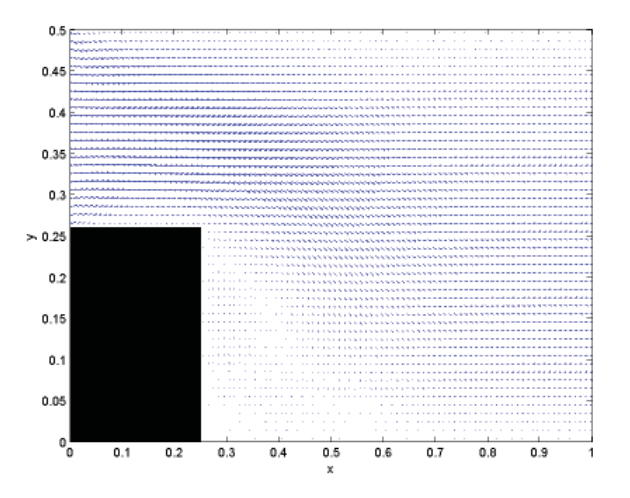

**Figura 45 – Campo de gradiente de velocidade com** ν = 0.004

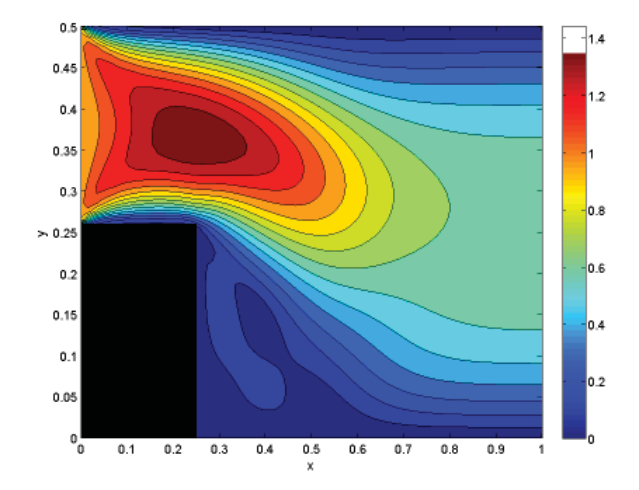

**Figura 46 – Campo de velocidade com**  $\nu = 0.004$ 

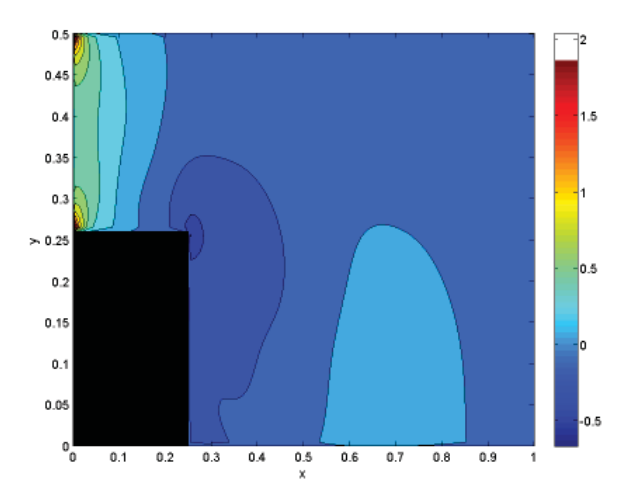

**Figura 47 – Campo de pressão com** ν = 0.004

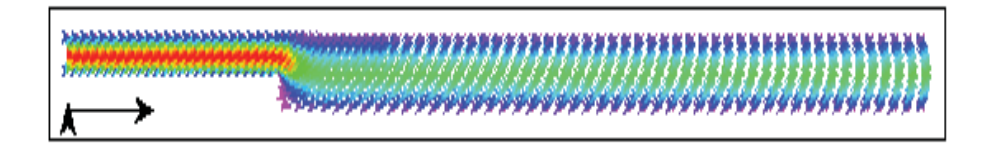

**Figura 48 – Campo de velocidade com** Re = 1.0

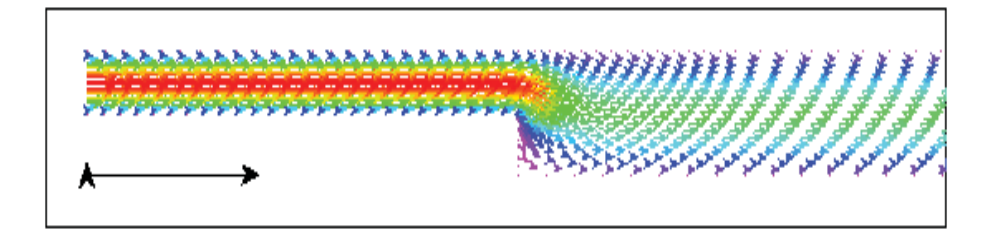

**Figura 49 – Ampliação da Figura (48), campo de velocidade com** Re = 1.0

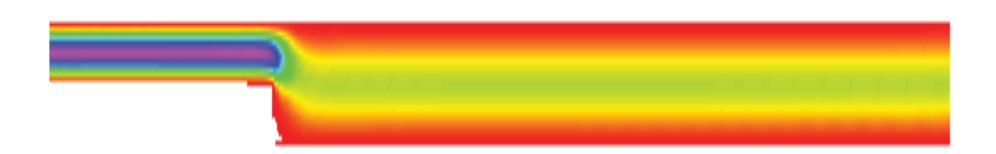

**Figura 50 – Campo de pressão com** Re = 1.0

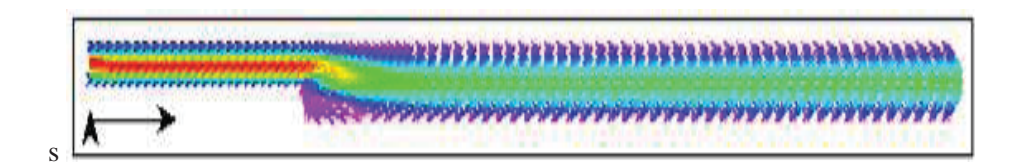

**Figura 51 – Campo de velocidade com** Re = 100.0

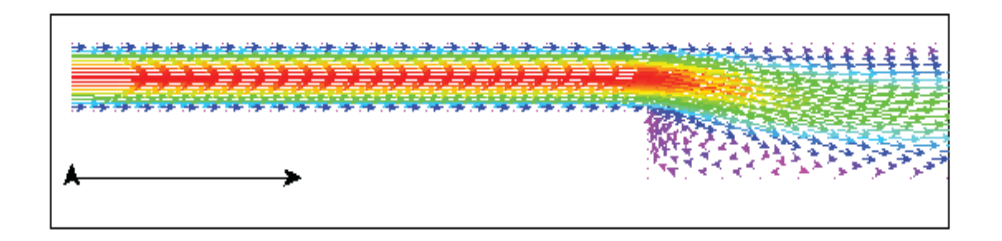

**Figura 52 – Ampliação da Figura (51), campo de velocidade com** Re = 100.0

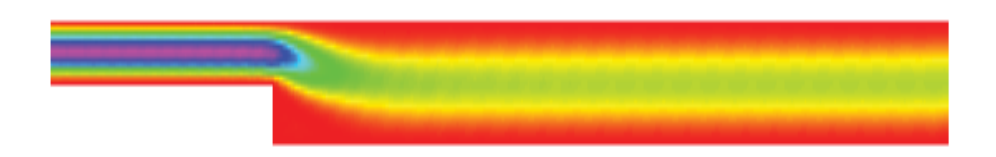

**Figura 53 – Campo de pressão com** Re = 100.0

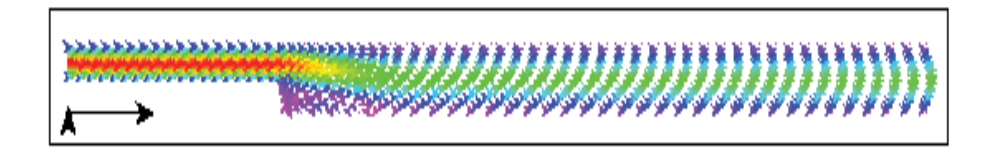

**Figura 54 – Campo de velocidade com** Re = 250.0

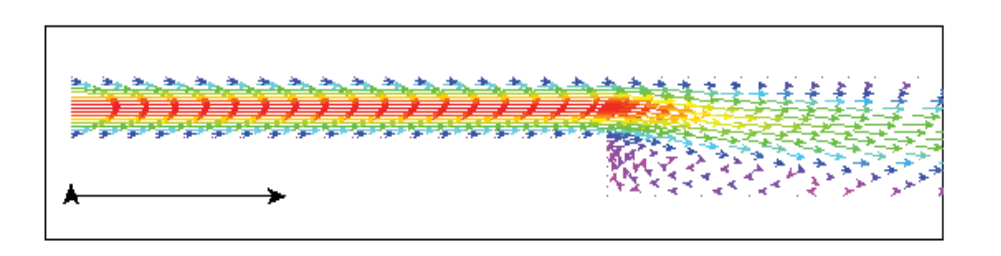

**Figura 55 – Ampliação da Figura (54), campo de velocidade com** Re = 250.0

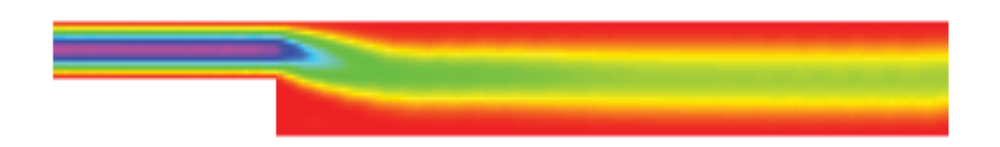

**Figura 56 – Campo de pressão com** Re = 250.0

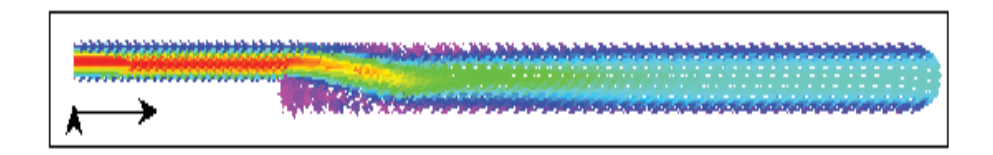

**Figura 57 – Campo de velocidade com** Re = 500.0

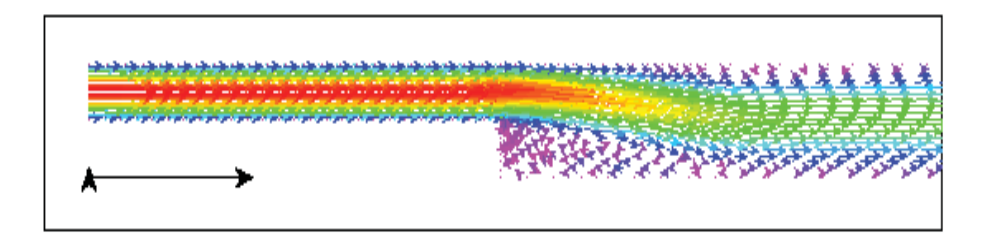

**Figura 58 – Ampliação da Figura (57), campo de velocidade com** Re = 500.0

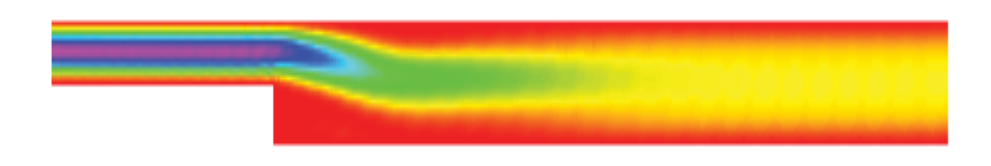

**Figura 59 – Campo de pressão com** Re = 500.0
# **6. ESCOAMENTOS DE FLUIDOS INCOMPRESSÍVEIS LAMINARES 2D: OUTROS EXEM-PLOS**

Nesta seção são apresentados os resultados numéricos de simulações de escoamentos de fluidos incompressíveis laminares com superfícies livres móveis em 2D. Esses resultados são obtidos com os esquemas FDPUS-C1 e SDPUS-C1, implementados no ambiente de simulação Freeflow 2D de Castelo et al. [5].

## *6.1. Colapso de uma Coluna fluido*

Os esquemas FDPUS-C1 e SDPUS-C1 são validados na simulação do problema do colapso de uma coluna de fluido. Esse tipo de escoamento com superfície livre é conhecido na literatura como *broken dam* e foi originalmente estudado por Martim e Moyce [20] que investigaram experimentalmente o espalhamento horizontal (posição frontal do fluido) e a taxa de decaimento (altura) da coluna de fluido com o tempo. Recentemente, Colagrossi e Landrini[6] apresentaram dados experimentais, numéricos e teóricos para esse escoamento. Esse problema tem sido usado com frequência na literatura para a validação de métodos numéricos (ver, por exemplo, Queiroz [23]).

Em resumo, o problema consiste de uma coluna de fluido em equilíbrio hidrostático confinada entre paredes impermeáveis fixas (ver Figura 60) e sujeita à ação da gravidade. A fim de comparar os resultados numéricos com os dados dos autores acima mencionados, considera-se a condição de contorno *free-slip* aplicada nas paredes rígidas.

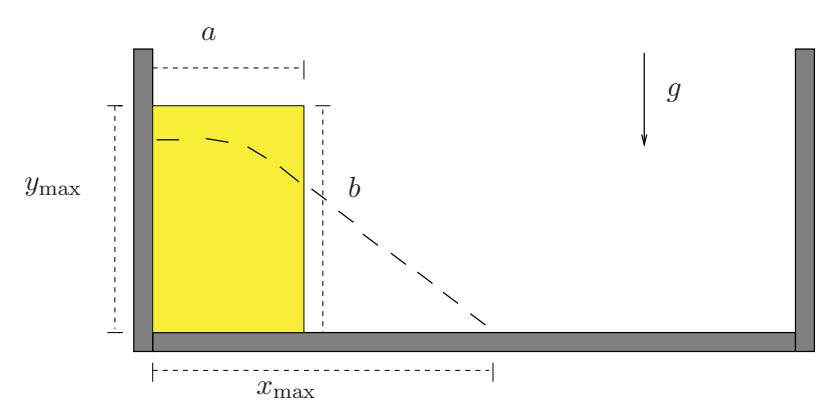

**Figura 60 – Colapso de fluido. Diagrama esquemático do problema** *Broken Dam***.**

Nesse caso, a coluna de fluido é um quadrado, com lados  $a = b = 0.057m$  (ver Figura 60). Para simulação é utilizada uma malha com  $1000 \times 200$  células computacionais e os seguintes dados:

Dimensão do domínio:  $0.5m \times 0.1m$ ;

- Constante gravitacional:  $q = 9.81m/s^2$ ;
- Escala de comprimento:  $L = a = 0.057m$ ;
- Escala de velocidade:  $V_0 = \sqrt{q \cdot L} = 0.74778m/s$ ;
- Coeficiente de viscosidade cinemática:  $\nu = 10^{-6} m^2/s$ ;
- Número de Reynolds:  $Re = \frac{V_0 \cdot L}{\nu} = 42623.27$ ;
- Número de Froud:  $Fr = \frac{V_0}{\sqrt{g \cdot L}} = 1$ .

A Figura 61 mostra a comparação entre os dados numérico/experimental/teórico apresentados por Colagrossi e Landrini [6] e os resultados numéricos gerados pelos esquemas FDPUS-C1 (Fig. 61-(a)) e SDPUS-C1 (Fig. 61-(b)) para a posição frontal do movimento do fluido  $(x_{\text{max}})$ , em função do tempo, para o tempo final  $t = 0.2s$ . Os dados numéricos apresentados por Colagrossi e Landrini [6] são gerados com as formulações SPH (*Smoothed Particle Hydordynamics method*) de Colagrossi e Landrini [6], BEM (*Bondary Element Method*) de Greco et.al [14], *Level Set* de Colicchio et al. [7]; o dado experimental é de Martim e Moyce [20], e o dado teórico de Ritter [24]. Por essa figura, observa-se que os resultados numéricos obtidos com os esquemas FDPUS-C1 e SDPUS-C1 estão em ótima concordância com o dados apresentados por Colagrossi e Landrini.

#### ADBQUICKEST TOPUS

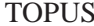

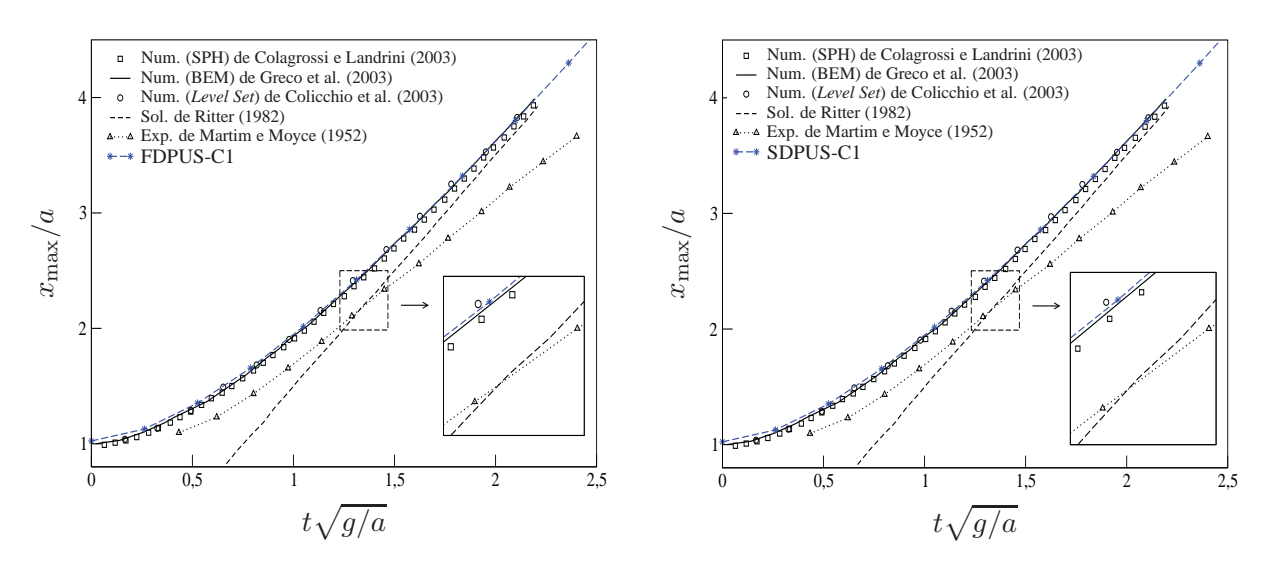

**Figura 61 – Colapso de fluido (Colagrossi e Landrini). Comparação entre os dados numéricos/teórico/experimental e os esquemas FDPUS-C1 (a) e SDPUS-C1 (b) para** xmax **em função do tempo.**

Para ilustração desse caso, consideram-se os resultados obtidos com o esquema SDPUS-C1. Assim, nas Figuras 62, 63 e 64 são apresentados, respectivamente, os resultados numéricos gerados por esse esquema (com respeito a evolução da superfície livre do fluido, para os campos de pressão e velocidade, nas direções x e y), para os tempos  $t = 0.05s$ ,  $t = 0.1s$  e  $t = 0.2s$ . Os resultados numéricos obtidos com o esquema FDPUS-C1 são omitidos devido a similaridade com os resultados gerados pelo esquema SDPUS-C1.

### *6.2. Jato Livre sobre uma Superfície Rígida Impermeável*

Nesta seção os esquemas FDPUS-C1 e SDPUS-C1 são aplicados na resolução do problema de escoamento de um jato livre, em regime laminar, incidindo perpendicularmente a uma superfície rígida impermeável e sob efeito do campo gravitacional (ver Figura 65). O problema é simulado em dois regimes: para baixos valores do número de Reynolds e outro a alto valor número de Reynolds. No caso de alto valor do número de Reynolds, os resultados numéricos são comparados com a solução analítica proposta por Watson [29] e para baixos valores do número de Reynolds, as soluções numéricas são comparadas com dados teóricos e experimentais apresentados por Cruickshank e Munson [8]. Nos dois casos é adotada a condição *no-sleep* nas paredes.

**Caso 1 - Jato livre a baixos números de Reynolds.** Neste caso, os resultados numéricos para os valores do raio do jato do fluido  $a = a(x)$  com relação a altura x (ver Figura 66), gerados pelos esquemas FDPUS-C1 e SDPUS-C1, são comparados com os dados apresentados por Cruickshank e Munson [8].

Para simulação do problema, considera-se uma malha com  $800 \times 110$  células computacionais e os seguintes dados:

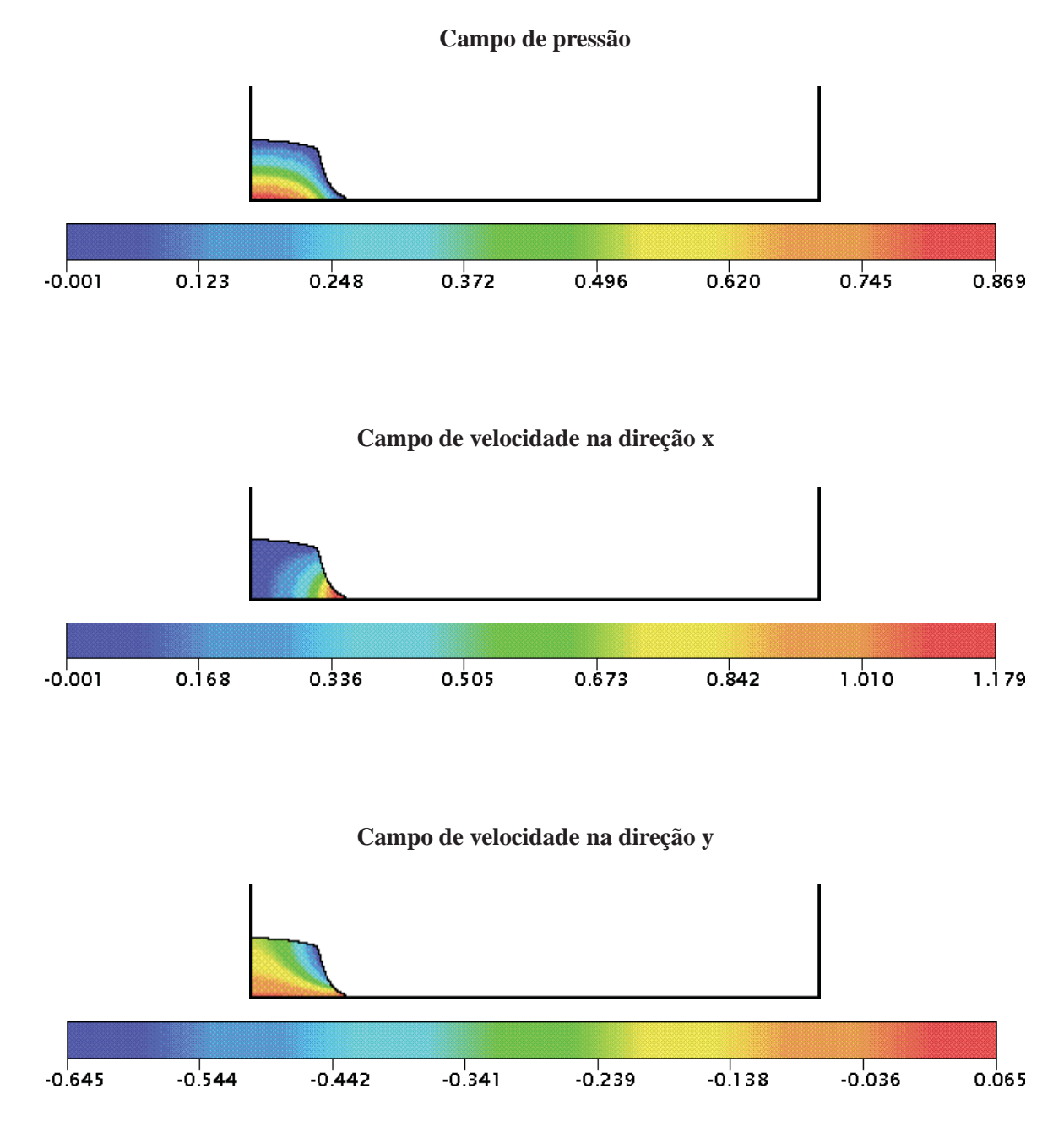

**Figura 62 – Colapso de fluido (Colagrossi e Landrini). Resultados numéricos do esquema SDPUS-C1 para a evolução da superfície livre do fluido (campos de pressão e velocidade, nas direções** x **e** y**) em** t = 0.05s**.**

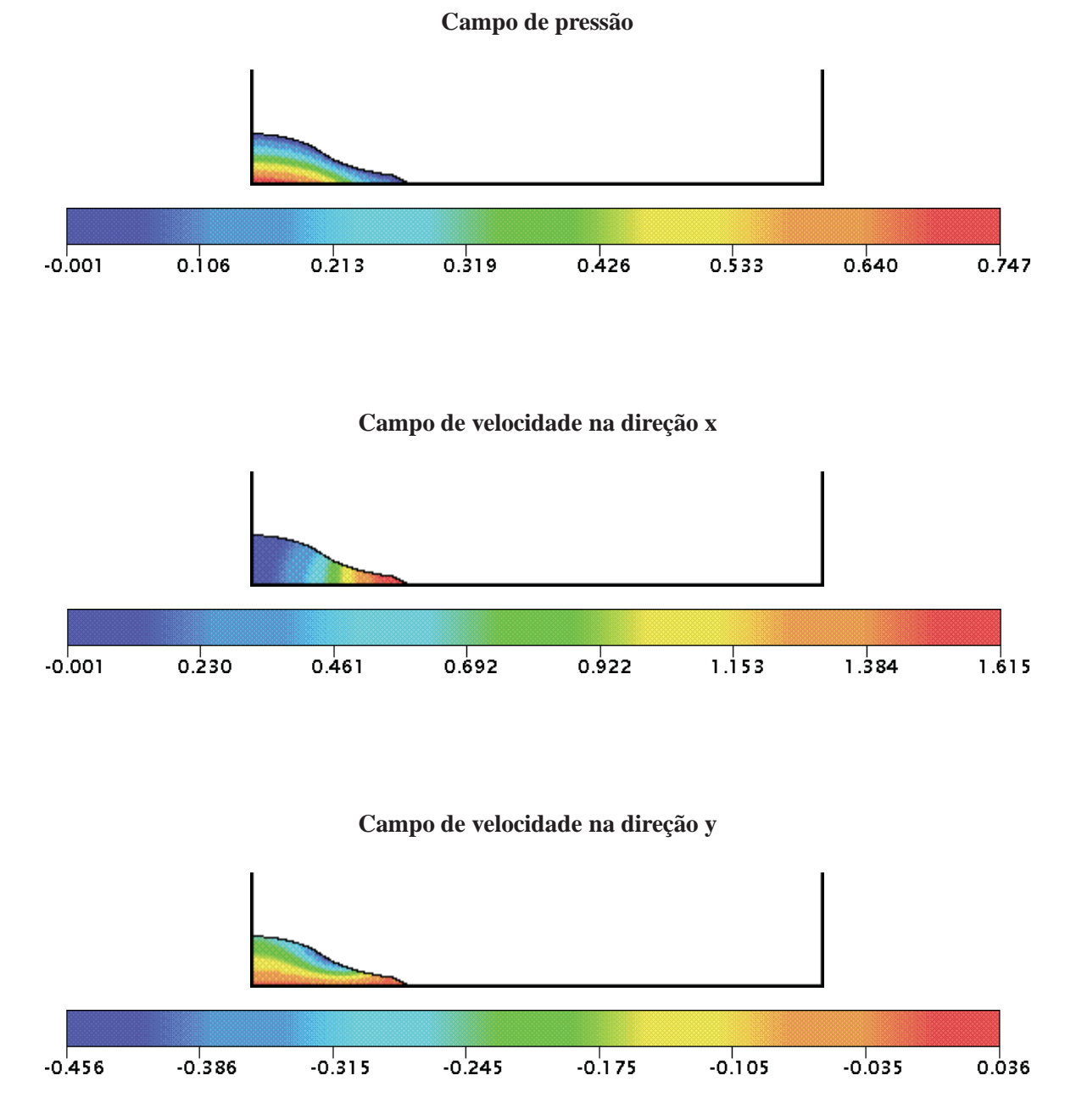

**Figura 63 – Colapso de fluido (Colagrossi e Landrini). Resultados numéricos do esquema SDPUS-C1 para a evolução da superfície livre do fluido (campos de pressão e velocidade, nas direções** x **e** y**) em** t = 0.1s**.**

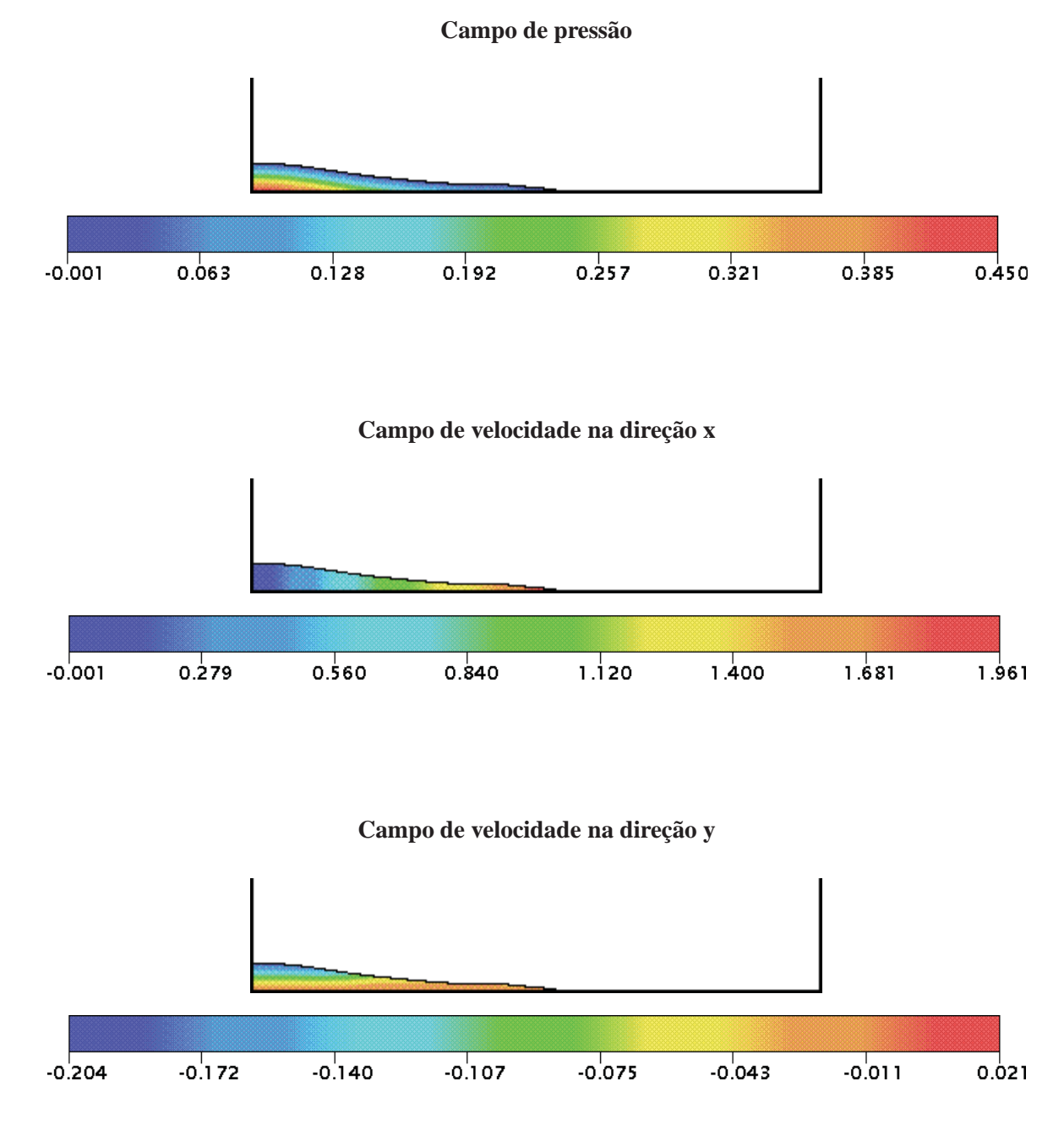

**Figura 64 – Colapso de fluido (Colagrossi e Landrini). Resultados numéricos do esquema SDPUS-C1 para a evolução da superfície livre do fluido (campos de pressão e velocidade, nas direções** x **e** y**) em** t = 0.2s**.**

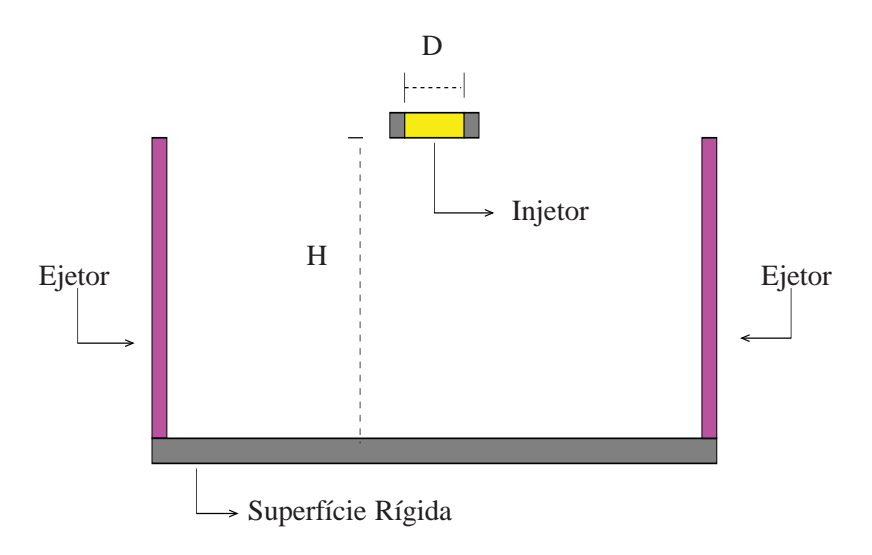

**Figura 65 – Jato livre sobre uma superfície rígida impermeável. Diagrama esquemático.**

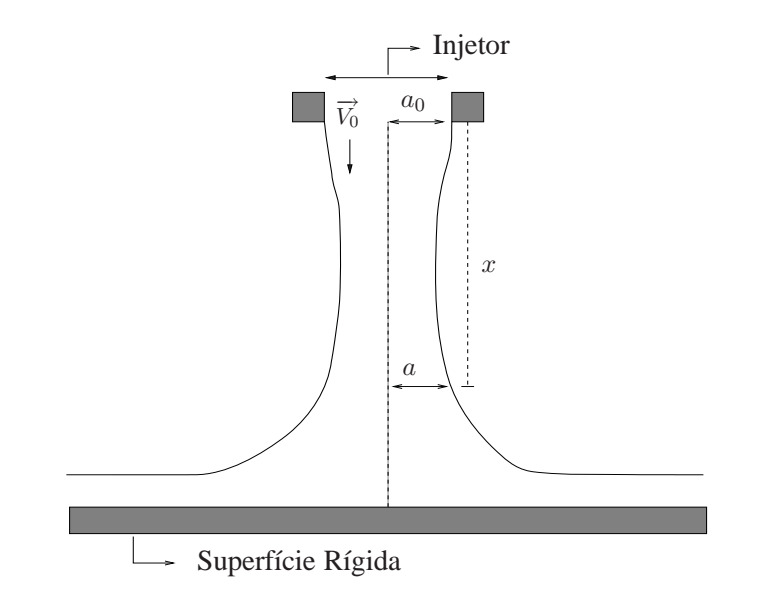

**Figura 66 – Jato livre a baixo número de Reynolds. Representação esquemática.**

- Domínio:  $0.224m \times 0.0308m$
- Constante gravitacional:  $g = 9.81m/s^2$ ;
- Escala de comprimento:  $L = a_0 = 0.00476m$ ;
- Distância do injetor até a superfície rígida:  $H = 0.028m/s$ ;
- Coeficiente de viscosidade cinemática:  $\nu = 0.00551m^2/s$ ;
- Vazão Q, número de Reynolds  $Re = \frac{Q}{\nu a_0}$ , velocidade de injeção (escala)  $V_0 = \frac{Re\nu}{a_0}$ :  $-Q = 16.60 \times 10^{-6} m^3/s$ ,  $Re = \frac{Q}{\nu a_0} = 0.63292$ ,  $V_0 = \frac{Re\nu}{a_0} = 0.73264 m/s$ ;  $-Q = 3.53 \times 10^{-6} m^3/s$ ,  $Re = \frac{Q}{\nu a_0} = 0.13459$ ,  $V_0 = \frac{Re\nu}{a_0} = 0.15579 m/s$ ;  $-Q = 0.58 \times 10^{-6} m^3/s$ ,  $Re = \frac{Q}{\nu a_0} = 0.02211$ ,  $V_0 = \frac{Re\nu}{a_0} = 0.02559 m/s$ .

Na Figura 67 apresenta-se a comparação entre os dados experimentais e teóricos, apresentados por Cruickshank e Munson [8], e os resultados numéricos gerados pelos esquemas FDPUS-C1 (Fig. 67-(a)) e SDPUS-C1 (Fig. 67-(b)), para  $a = a(x)$  em função da altura x. Por essa figura, pode ser observado que as soluções numéricas estão em concordância com os dados experimentais e teóricos. Entretanto, surpreendentemente, no caso em que a vazão é  $3.53 \times 10^{-6} m^3$  ( $Re = 0.13459$ ) os dados apresentam discrepâncias.

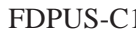

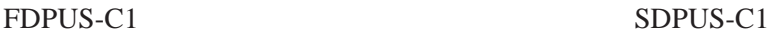

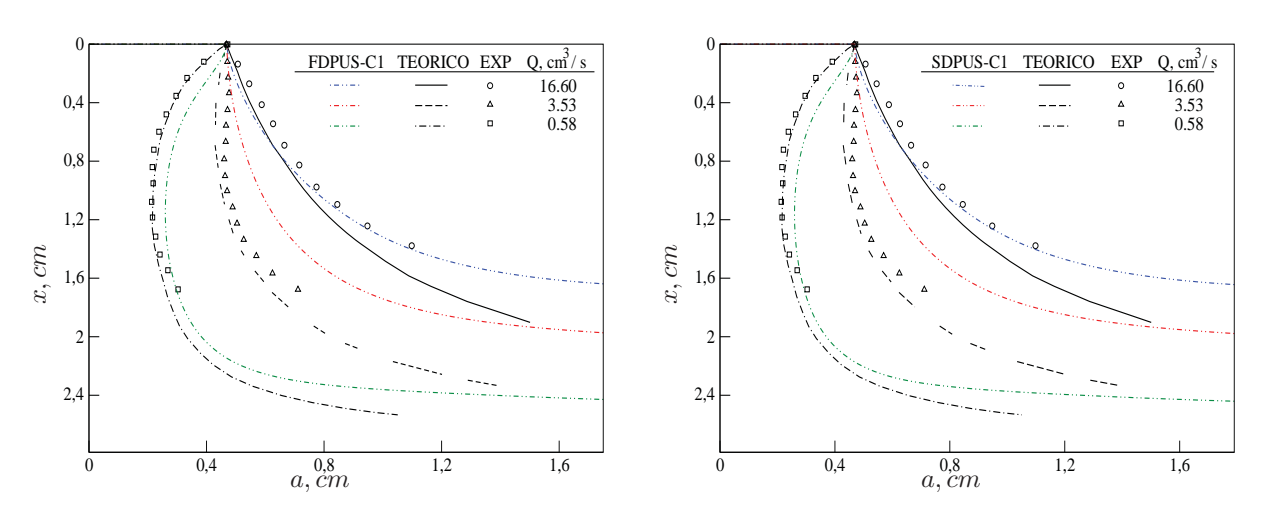

**Figura 67 – Jato livre a baixo número de Reynolds. Comparação entre os dados (experimentais e numéricos) por Cruickshank e Munson e os esquemas FDPUS-C1 (a) e SDPUS-C1 (b) para os valores de** a(x)**.**

Apenas como ilustração, na Figura 68, 69 e 70 são apresentados, respectivamente, os resultados numéricos nos tempos  $t = 1s$ ,  $t = 2s$  e  $t = 8s$ , gerados pelo esquema FDPUS-C1, para o número de Reynolds  $Re = 0.02211$ , com respeito a evolução da superfície livre do fluido, para os campos de pressão e velocidade (nas direções  $x \in y$ ). Os resultados obtidos com o esquema SDPUS-C1 são omitidos, para esse problema, devido a similaridade com os resultados apresentados nessas figuras.

**Caso 2 - Jato livre a alto número de Reynolds.** Neste caso, a alto valor do número de Reynolds, os resultados numéricos gerados pelos esquemas FDPUS-C1 e SDPUS-C1 são verificados para a altura H entre a superfície rígia e a superfície livre do fluido (ver Figura 71). Para essa verificação, os resultados numéricos são confrontados com a solução analítica proposta por Watson [29]. Desprezando os efeitos

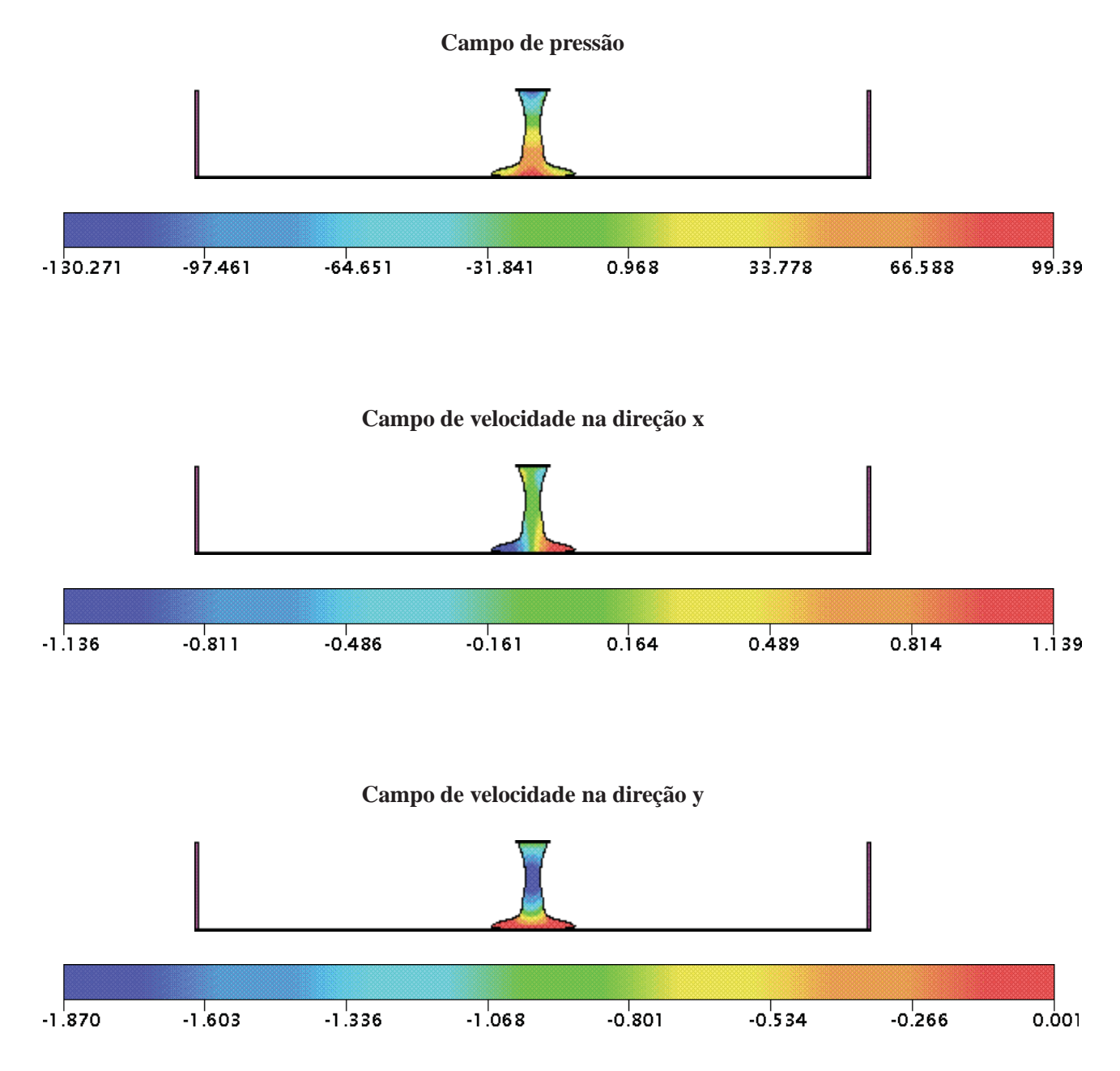

**Figura 68 – Jato livre a baixo número de Reynolds. Resultados numéricos do esquema FDPUS-C1 para a evolução da superfície livre do fluido (campos de pressão e velocidade, nas direções** x **e** y**) em** t = 1s**.**

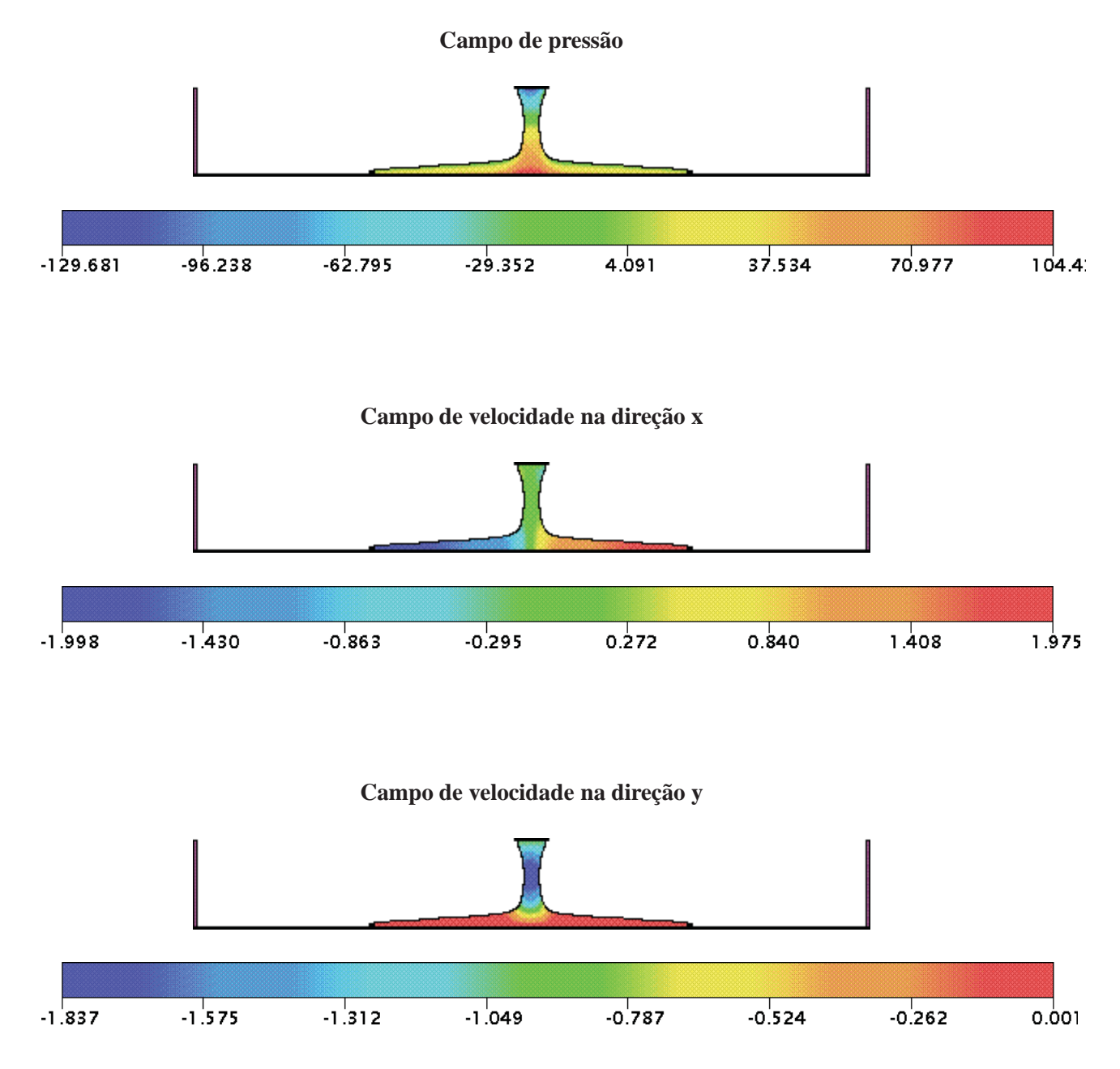

**Figura 69 – Jato livre a baixo número de Reynolds. Resultados numéricos do esquema FDPUS-C1 para a evolução da superfície livre do fluido (campos de pressão e velocidade, nas direções** x **e** y**) em** t = 2s**.**

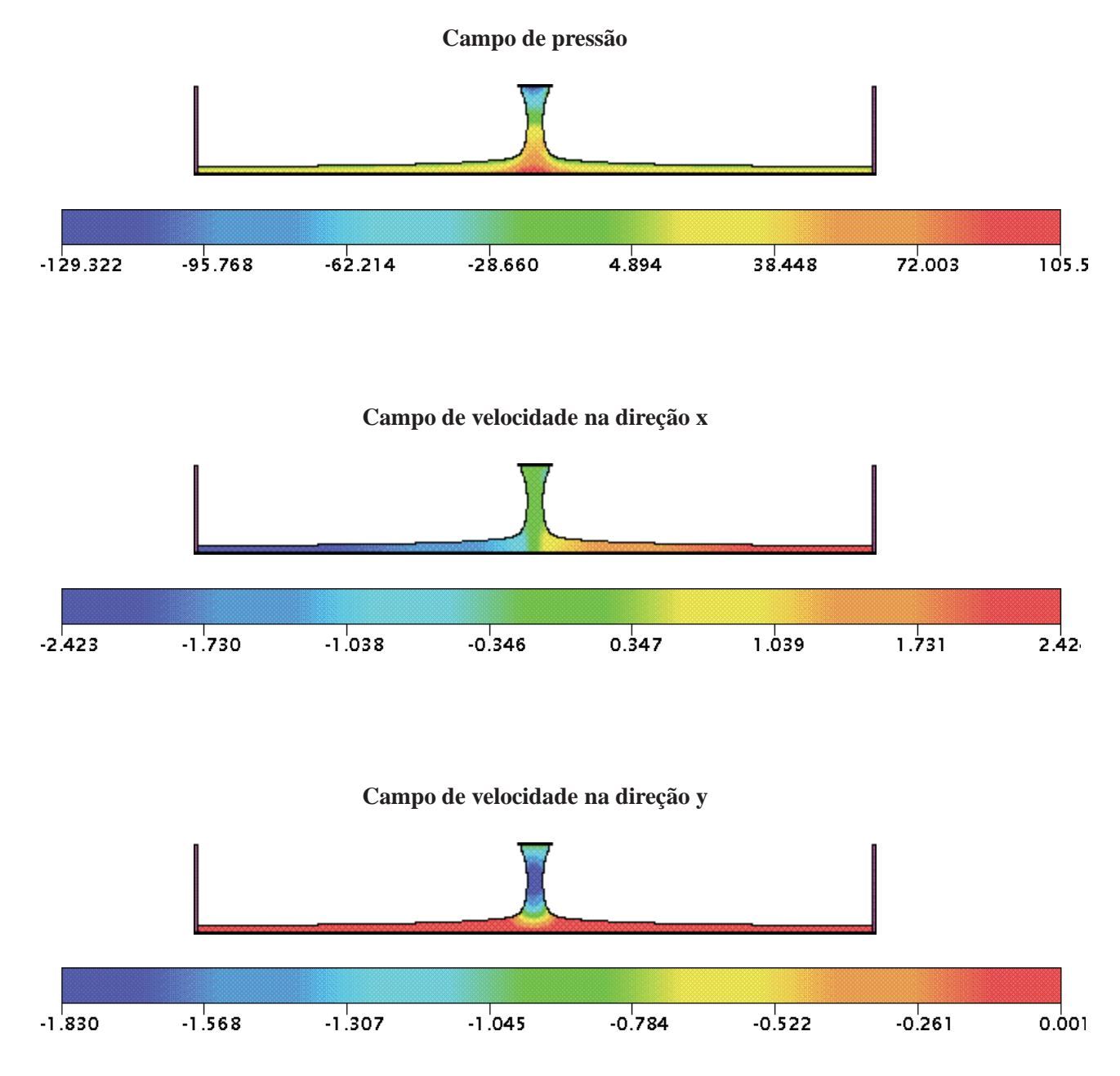

**Figura 70 – Jato livre a baixo número de Reynolds. Resultados numéricos do esquema FDPUS-C1 para a evolução da superfície livre do fluido (campos de pressão e velocidade, nas direções** x **e** y**) em** t = 6s**.**

de tensão superficial, após o escoamento atingir o estado estacionário, Watson deduziu a seguinte relação explícita para a altura H

$$
H(x) = \begin{cases} \frac{\pi}{\sqrt{3}} \frac{\nu(x+l)}{Q} & x \ge x_0\\ a + \left(\frac{1-2\pi}{3\sqrt{3}c^2}\right) \delta(x) & x < x_0 \end{cases} \tag{215}
$$

em que  $Q$  é a vazão definida por  $Q = aU$ ,  $a = L/2$ ,

$$
x_0 = \left(\frac{3\sqrt{3}c(\pi - c)\sqrt{3}}{2\pi^2}\right) aRe,
$$
\n(216)

$$
l = \left(\frac{3\sqrt{3}c(2\sqrt{3}c - \pi)}{2\pi^2}\right) aRe
$$
 (217)

e

$$
\delta^2(x) = \frac{3\sqrt{3}c^3}{2(\pi - c\sqrt{3})} \frac{\nu x}{U},\tag{218}
$$

nas quais,  $c$  é uma constante dada por  $c = 1.402$  e  $U$  é a velocidade de injeção. Para mais detalhes sobre a descrição dessa solução ver [29].

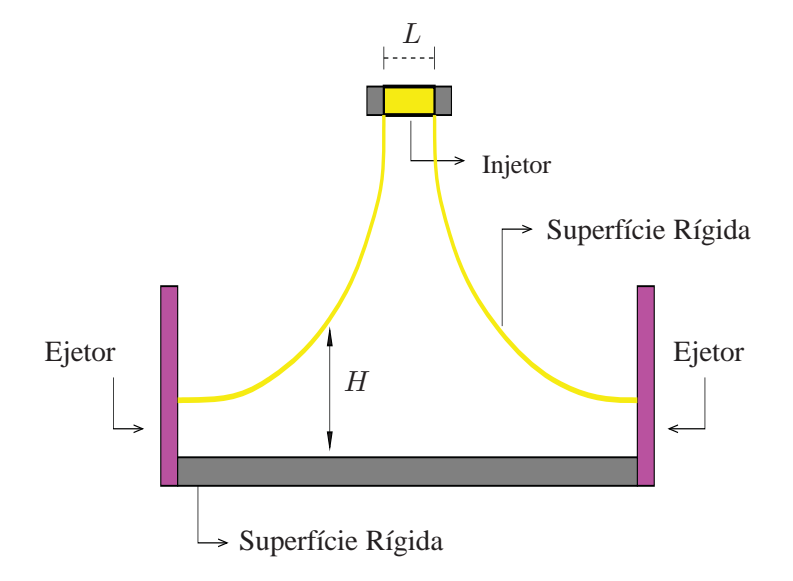

**Figura 71 – Jato livre a alto número de Reynolds. Representação esquemática.**

Para simulação do problema, consideram-se quatro malhas de  $100 \times 10$ ,  $250 \times 25$ ,  $500 \times 50$  e  $1000 \times 100$  células computacionais e os seguintes dados:

- Dimensão do domínio:  $0.1m \times 0.025m$ ;
- Constante gravitacional:  $q = 9.81m/s^2$ ;
- Escala de comprimento:  $L = 2a = 0.004m$ ;
- Escala de velocidade:  $V_0 = \sqrt{q \cdot L} = 1m/s$ ;
- Coeficiente de viscosidade cinemática:  $\nu = 2 \times 10^{-6} m^2/s$ ;
- Número de Reynolds:  $Re = \frac{V_0 \cdot L}{\nu} = 2000$ ;
- Número de Froud:  $Fr = \frac{V_0}{\sqrt{g \cdot L}} = 5.04781$ .

Na Figura 72 apresenta-se a comparação da solução analítica de Watson com os resultados numéricos gerados pelos esquemas FDPUS-C1 (Fig. 72-(a)) e SDPUS-C1 (Fig. 72-(b)), nas quatro malhas consideradas. Vê-se por essa figura que os resultados numéricos gerados pelos esquemas FDPUS-C1 e SDPUS-C1 estão em boa concordância com a solução analítica de Watson.

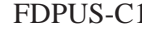

FDPUS-C1 SDPUS-C1

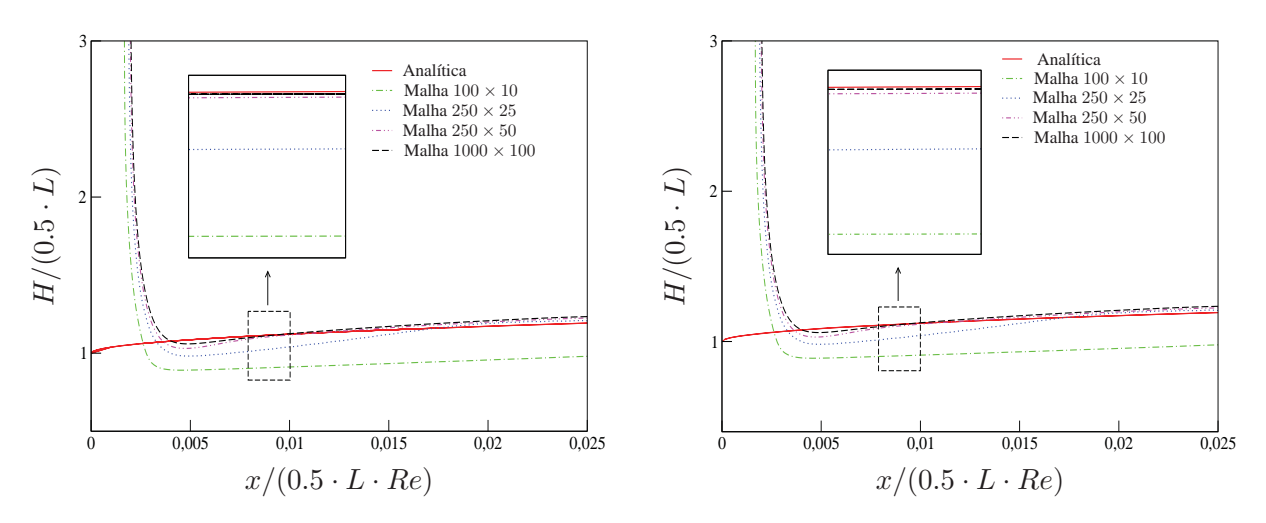

**Figura 72 – Jato livre a alto número de Reynolds. Comparação entre a solução analítica de Watson e os esquemas FDPUS-C1 (a) e SDPUS-C1 (b), para a altura** H **entre a superfície rígida e a superfície livre do fluido.**

Como ilustração, nas Figuras 73, 74 e 75 são apresentados, respectivamente, os resultados numéricos nos tempos  $t = 0.1s$ ,  $t = 0.2s$  e  $t = 0.8s$ , gerados pelo esquema SDPUS-C1, com respeito a evolução da superfície livre do fluido para os campos de pressão e velocidade (nas direções  $x \in y$ ). Os resultados numéricos gerados pelo esquema FDPUS-C1 são similares aos apresentados nessas figuras, portanto não são esboçados.

## **Referências**

- [1] M. A. Alvez, P. J. Oliveira F. T. Pinho, A Convergent and universally bounded interpolation scheme for the treatment of advection, *International Journal for Numerical Methods in Fluids*, **41** (2003), 47-75.
- [2] D. A. Anderson, J. C. Tannehill e R. H. Pletcher, "Computacional Fluid Mechanics and Heat Transfer", McGraw-Hill (1997).

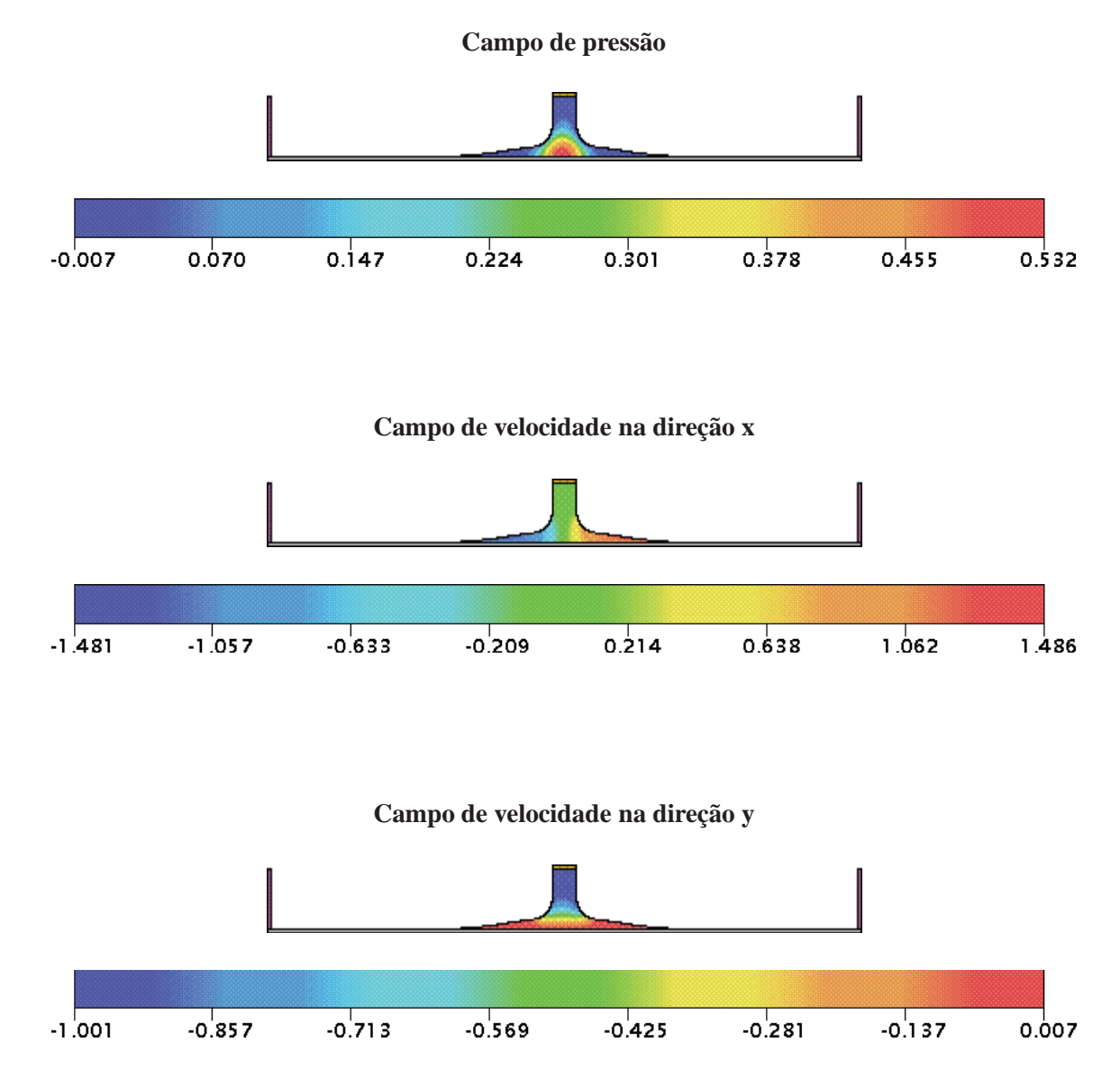

**Figura 73 – Jato livre a alto número de Reynolds. Resultados numéricos do esquema SDPUS-C1 para a evolução da superfície livre do fluido (campos de pressão e velocidade, nas direções** x **e** y**) em** t = 0.1s**.**

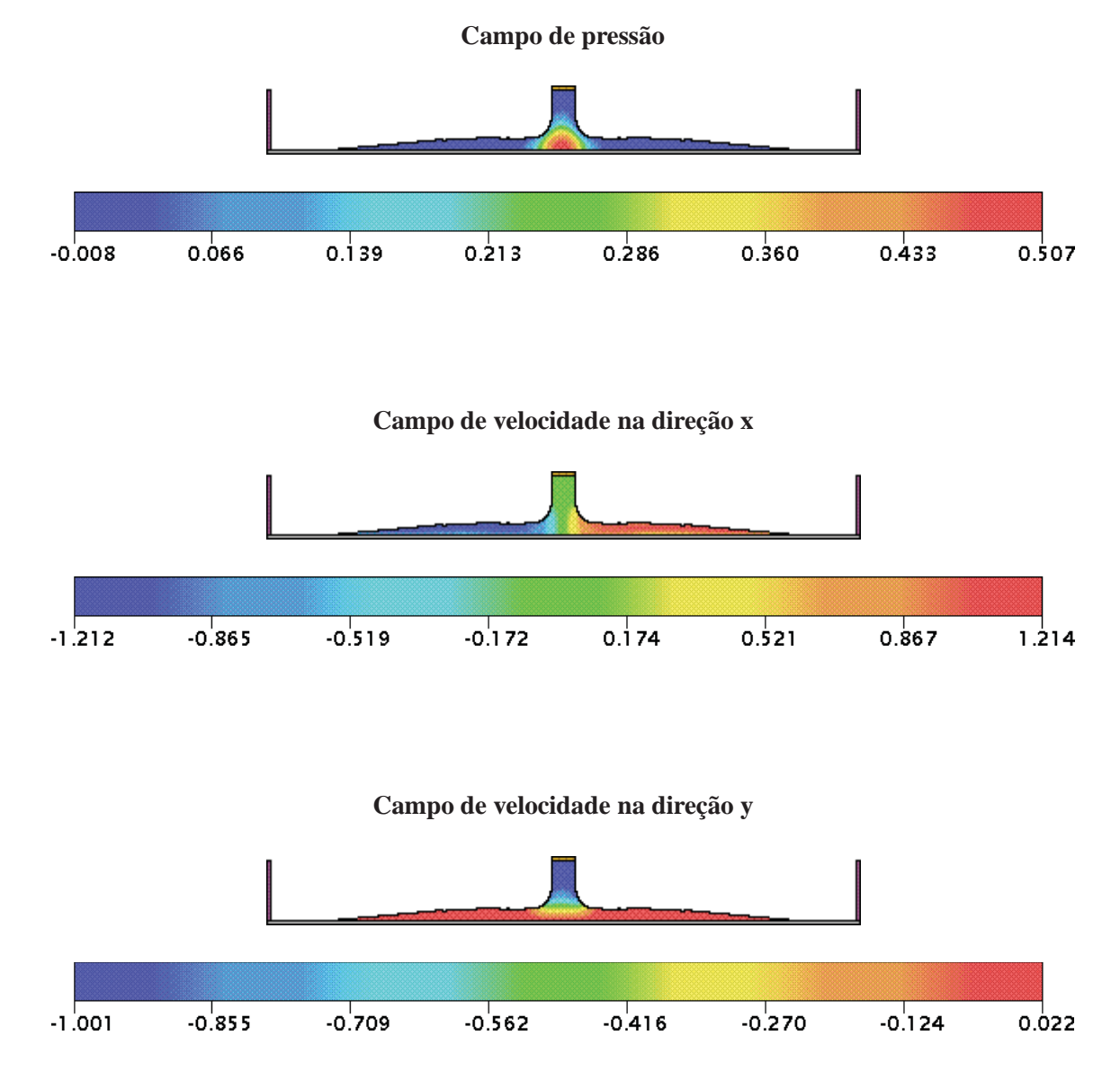

**Figura 74 – Jato livre a alto número de Reynolds. Resultados numéricos do esquema SDPUS-C1 para a evolução da superfície livre do fluido (campos de pressão e velocidade, nas direções** x **e** y**) em** t = 0.2s**.**

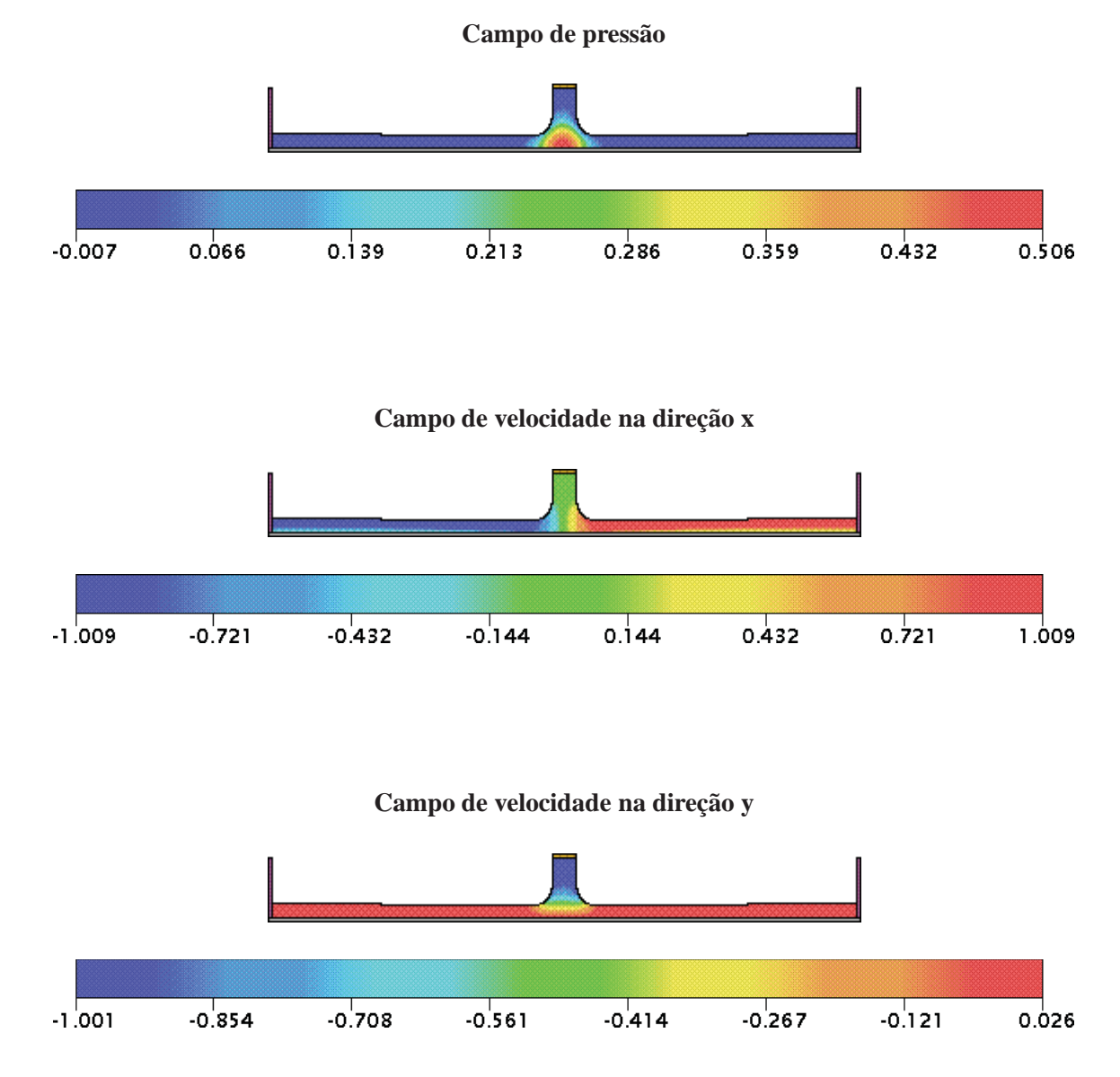

**Figura 75 – Jato livre a alto número de Reynolds. Resultados numéricos do esquema SDPUS-C1 para a evolução da superfície livre do fluido (campos de pressão e velocidade, nas direções** x **e** y**) em** t = 0.8s**.**

- [3] M. Arora e P. L. Roe, A weel-behaved TVD limiter for high-resolution calculation of unsteady flow, *Journal Computacional Physics*, **132** (1997), 3-11.
- [4] J. M. Burgers, A mathematical model illustrating the theory of turbulence, *Advances in Applied Mechanics*, **1** (1948), 171-199.
- [5] A. Castelo, M.F. Tomé, S. Mckee, J. A. Cuminato e C.N.L. Cezar, Freeflow: an integrated simulation system for three-dimensional free surface flows, *Computing and Visualization in Science*, **2** (2000), 1-12.
- [6] M. Colagrossi e M. Landrini, Numerical simulation of interface flow by smoothed particle hydrodynamics, *Journal of Computational Physics*, **191** (2003), 448-475.
- [7] G. Colicchio, M. Landrini e L. C. Chaplin, Level-set modeling of the air-water flow generated by a surface piercing body, Proc 8th Int, *Conference on Numerical Ship Hydrodynamics*, korea (2003).
- [8] CRUICKSHANK, J. O., AND MUNSON, B. R.The viscou-gravity jet in stagnation flow. Journal of Fluids Mechanic, Vol. 193, pp. 111-127, 1987.
- [9] C. Cunha, "Métodos Numéricos", Campinas, 2a Edição (2000).
- [10] V. G. Ferreira e R. A. B. Queiroz, Simulação computacional de problemas em dinâmica dos fluidos. Material do minicurso, *In: 6th Brazilian Conference on Dynamics, Control and Their Applications*, São José do Rio Preto-SP (2007).
- [11] V. G. Ferreira, F.A. Kurokawa, R. A. B. Queiroz, M.K. Kaibara, C.M. Oish, J.A. Cuminato, A. Castelo, M. F. Tomé e S. Mckee, Assessment of a high-order finite difference upwind scheme for the simulation of convection-diffusion problems, *International Journal for Numerical Methods in Fluids*, **60** (2009), 1-26.
- [12] C. A. J. Fletcher, "Computational Techniques for Fluid Dynamics", *Springer Series in Computational Physics*, Vols. I and II, 2nd ed., Springer, Berlin (1991).
- [13] A. O. Fortuna, "Técnicas Computacionais para Dinâmica dos Fluidos: Conceitos Básicos e Aplicações", EDUSP (2000).
- [14] M. Greco, M. Landrini e O. M. Faltisen, Impact flows and toads on ship-deck structures, *Journal Fluid Structures*, **19** (2004), 251-275.
- [15] M. K. Kaibara, V. G. Ferreira e H. A. Navarro, Upwinding finite-difference schemes for convection dominated problems part I: theoretical results, Notas do ICMC, Série Computação, **80** (2004).
- [16] B. P. Leonard, Simple high-accuracy program for convective modeling of discontinuites, *International Journal for Numerical Methods in Fluids*, **8** (1988), 1291-1318.
- [17] R. J. LeVeque, "Finite volumes methods for hyperbolic problems". Press Syndicate of the University of Cambridge (2004).
- [18] G. A. B. Lima, "Desenvolvimento de estratégias de captura de descontinuidades para leis de conservacão e problemas realcionados em dinâmica dos fluidos", Instituto de Ciências Matemáticas e ´ de Computação, Universidade de São Paulo/Brasil (2010).
- [19] F. P. Martins e R. A. B. Queiroz, Aspectos teóricos e computacionais da simulação numérica de escoamentos incompressíveis 2D, Relatório Técnico, n. 312, Biblioteca do ICMC-USP (2007).
- [20] J. C. Martin e W. J. Moyce, An experimental study of the collapse of liquid columns on a rigid horizontal plate, Philosophical transaction of royal society of London series, *A Mathematical, Physical and Engineering Sciences*, **244** (1952), 312-32.
- [21] G. W. Platzman, "An exact integral of complected spectral equation for unsteady one-dimensional flow", Manuscript received, The University of Chicago (19640.
- [22] A. Quarteroni, R. Sacco e F. Saleri, "Numerical Mathematics", Texts in Apllied Mathematics, n. 37, Springer (2000).
- [23] R. A. B. Queiroz e V. G. Ferreira, Minicurso: Solução Numérica de Equações Diferenciais Parciais com Aplicações em Escoamentos de Fluidos, I Encontro Regional de Matemática Aplicada e Computacional - I ERMAC Bauru (2008).
- [24] A. Ritter, Die fortpflanzung der wasservellen, *Z. Ver Deyt Ing.*, **36** (1982).
- [25] G. D. Smith, "Numerical solution of partial differential equations", Claredon Press, Oxford, 3a.ed. (1985).
- [26] B. Song, On a higher-order bounded discretization scheme, *International Journal for Numerical Methods in Fluids*, **32** (2000), 881-897.
- [27] J. W. Thomas, "Numerical Partial Differential Equations: Finite Difference Methods", Springer, New York, (1995) 344-347.
- [28] E.F. Toro, Rieman solvers and numerical methods fo fluids dynamics, New york (1999).
- [29] E. J. Watson, The radial spread of a liquid jet over a horizontal plane, *Journal of Fluid Mechanics*, **20** (1964), 481-499.
- [30] W. Wei e Y. Gu, Conjugated filter approach for solving burger's equation, *Journal of Computational and Applied Mathemathics*, **149** (2002),439-456.